# **UNIVERSIDAD TÉCNICA DEL NORTE**

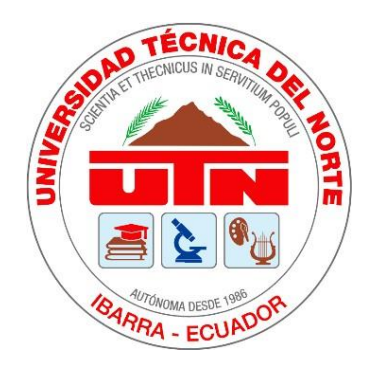

# **Facultad de Ingeniería en Ciencias Aplicadas Carrera de Ingeniería en Mantenimiento Eléctrico**

## **ESTUDIO TÉCNICO-ECONÓMICO PARA LA GENERACIÓN ELÉCTRICA DE BAJA POTENCIA MEDIANTE LA CONVERSIÓN DE LA ENERGÍA EÓLICA EN ZONAS RURALES ALTAS DE ECUADOR. CASO DE ESTUDIO COMUNIDAD DE YURACRUZ**

"Trabajo de grado presentado ante la Universidad Técnica del Norte previo a la obtención del título de grado de Ingeniera en Mantenimiento Eléctrico" ("UNIVERSIDAD TÉCNICA DEL NORTE")

Autor:

Katherine Tatiana Ayala Chango

Tutor:

PhD. Gerardo Isaías Collaguazo Galeano

Ibarra – Ecuador

Febrero 2023

## **BIBLIOTECA UNIVERSITARIA**

## **AUTORIZACIÓN DE USO Y PUBLICACIÓN A FAVOR DE LA UNIVERSIDAD TÉCNICA DEL NORTE**

## <span id="page-1-0"></span>**Identificación de la obra**

En cumplimiento del Art. 144 de la Ley de Educación Superior, hago la entrega del presente trabajo a la Universidad Técnica del Norte para que sea publicado en el Repositorio Digital Institucional, para lo cual pongo a disposición la siguiente información:

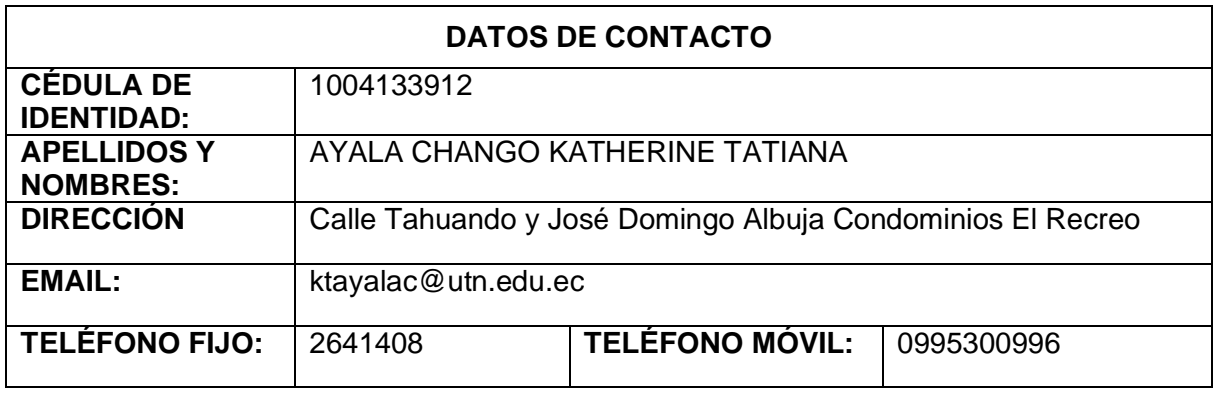

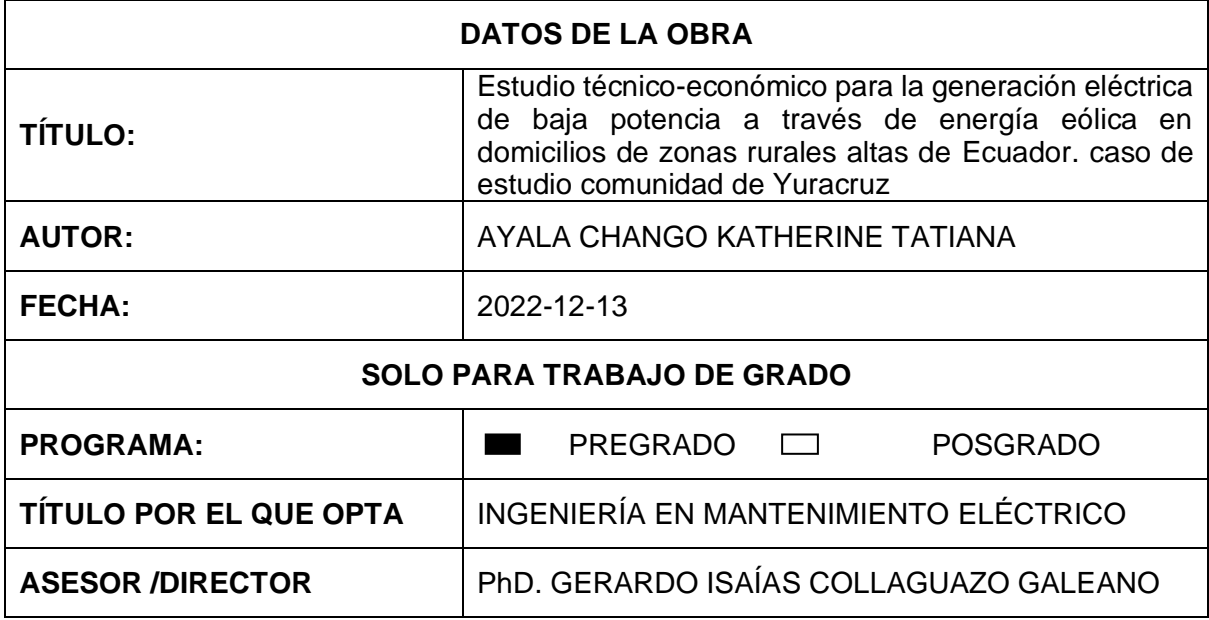

## <span id="page-2-0"></span>**Constancia**

El autor manifiesta que la obra objeto de la presente autorización es original y se la desarrolló sin violar derechos del autor de terceros, por lo tanto, la obra es original y que es el titular de los derechos patrimoniales, por lo que asume la responsabilidad sobre el contenido de la misma y saldrá en defensa de la Universidad en caso de reclamación por parte de terceros.

Ibarra, 14 de febrero de 2023

EL AUTOR: (Firma) Nombre: Katherine Tatlana Ayala Chango C.C.: 1004133912

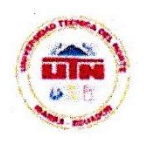

# UNIVERSIDAD TÉCNICA DEL NORTE

**FACULTAD DE INGENIERÍA EN CIENCIAS APLICADAS** CARRERA DE INGENIERÍA EN MANTENIMIENTO ELÉCTRICO (No vigente, habilitado para registro de títulos)

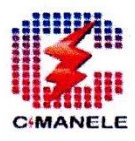

## ACEPTACIÓN DEL DIRECTOR

Ibarra, 07 de Febrero del 2023

PhD. Gerardo Collaguazo Galeano

## **CERTIFICA**

Que la Srt, Ayala Chango Katherine Tatiana con número de cédula 1004133912, ha trabajado bajo mi tutoría en la presente tesis, "Estudio técnico-económico para la generación eléctrica de baja potencia mediante la conversión de la energía eólica en zonas rurales altas de Ecuador. Caso de estudio comunidad de Yuracruz.", previo a la obtención del título de ingeniería en Mantenimiento Eléctrico.

 $\overline{\phantom{a}}$ 

PhD. Gerardo Collaguazo Galeano Director de Tesis

## **Dedicatoria**

*"El único límite se encuentra en tu imaginación"*

*Francisco Naranjo*

<span id="page-4-0"></span>Le dedico este trabajo a lo mejor de mi vida, a mi familia. Principalmente a mis padres y ,a mi hermano que han estado en cada paso de mi vida apoyándome y colaborando en todos los momentos difíciles , han sido mi pilar y una base fundamental para cada uno de mis logros, gracias a sus esfuerzos y dedicación diaria , esto es por y para ustedes.

También se lo dedico a mis tías y a mi abuelita por brindarme su apoyo y darme la fuerza siempre para seguir y cumplir esta meta tan anhelada

## Agradecimientos

<span id="page-5-0"></span>Doy gracias con toda mi alma, mente y corazón a mis padres por convertirme en la persona que soy hoy en día, por sus principios, valores, perseverancia y virtudes. Todo esto con su amor absoluto paciencia y esfuerzo. Gracias por su amor infinito.

Agradezco a mi familia que me ayudo en este transcurso de mi carrera, por ser los principales promotores de mis sueños, por creer y confiar en mis expectativas, por siempre brindarme su apoyo, consejos y ánimos para nunca decaer.

Agradezco a mi tutor por su dedicación, tiempo y paciencia, a mis asesores por su orientación y guía brindada, a los docentes que en este largo camino me han apoyado y han impartido sus conocimientos para que aprendiera y logre llegar a esta instancia, por incentivarme siempre hacer mejor y por no ser solo mis docentes sino también unos grandes amigos y brindarme siempre su apoyo incondicional.

Agradezco también a mi mejor amiga Nicole que por muchos años estuvo conmigo como consejera, por brindarme siempre su apoyo incondicional y hacerme ver siempre que todo es posible con esfuerzo y dedicación.

Agradezco a mis amigos por las horas compartidas, las experiencias y las muchas historias vividas, por ayudarme siempre y estar en los buenos y más aún en los malos momentos, también agradezco a mis compañeros por los trabajos realizados, por su complicidad y ayuda que me han proporcionado siempre.

VI

# Tabla de Contenido

<span id="page-6-0"></span>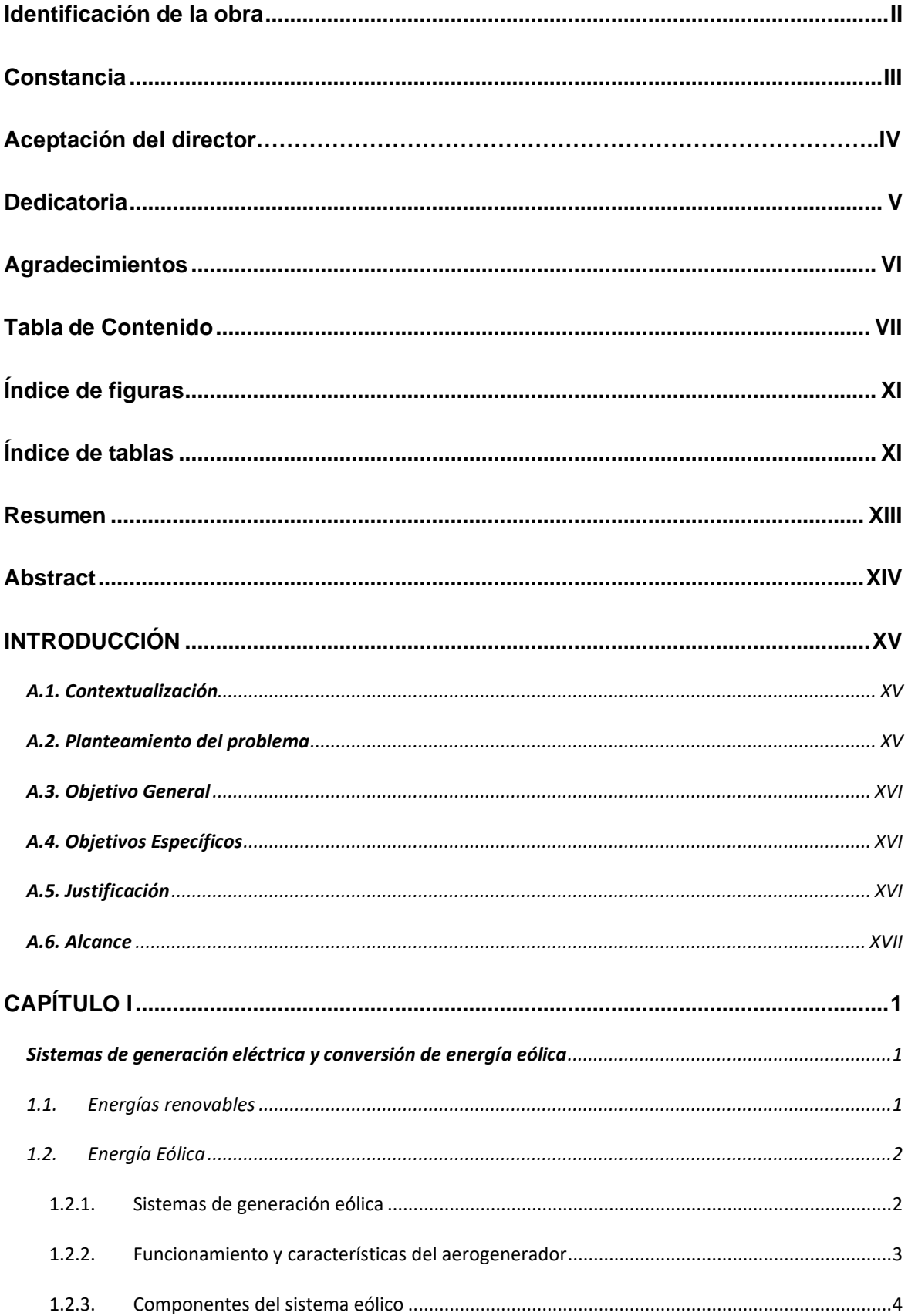

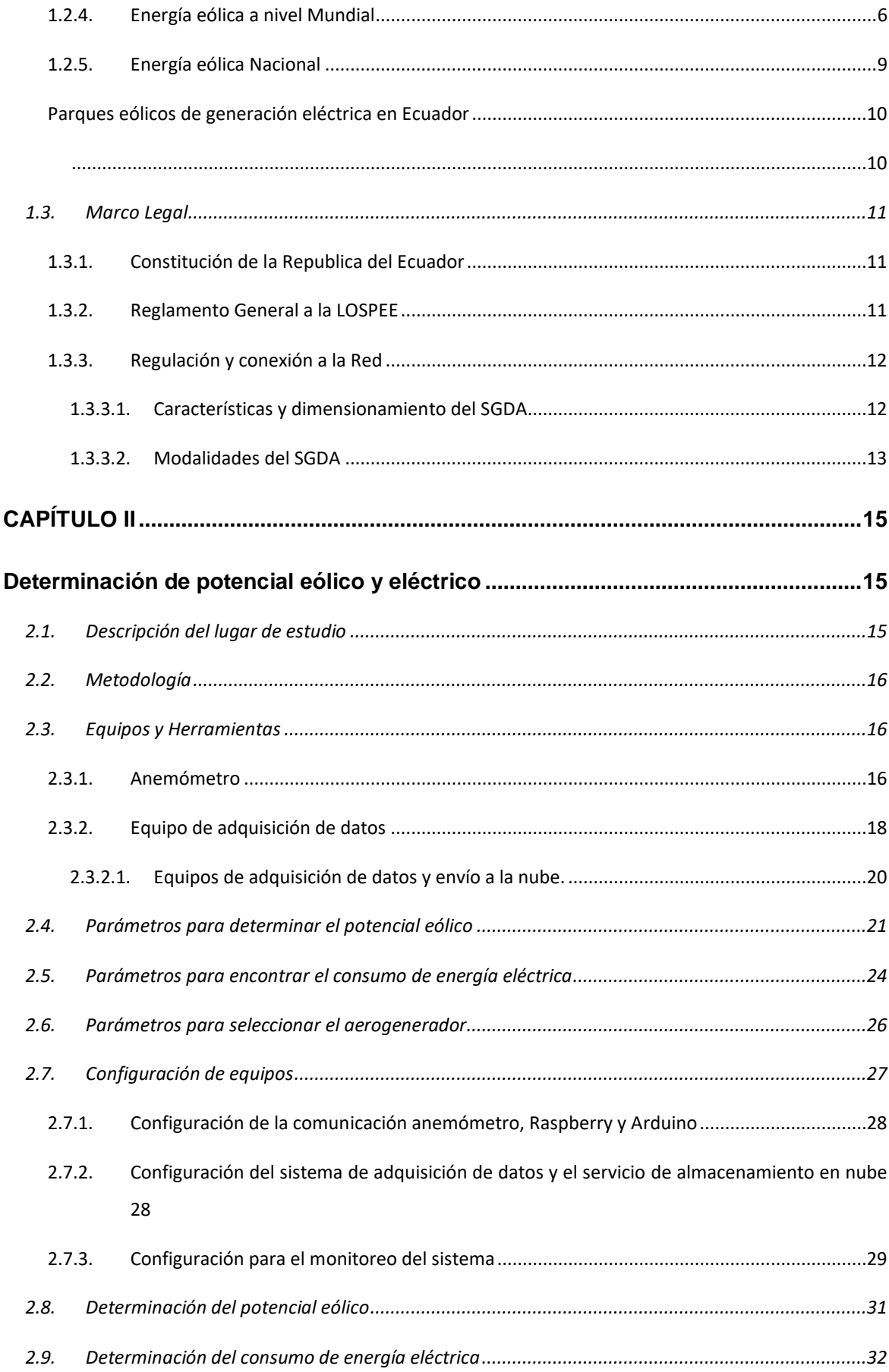

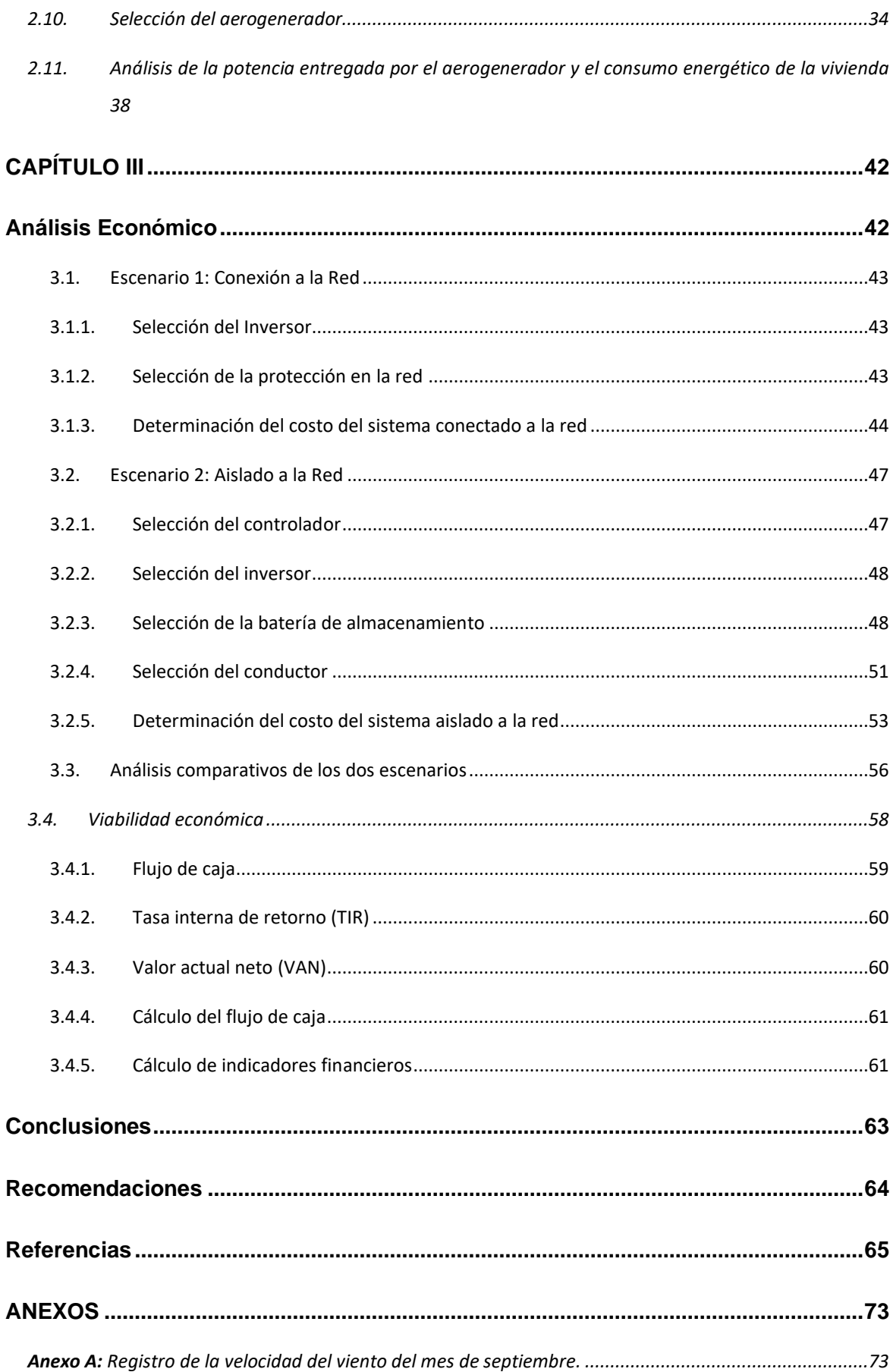

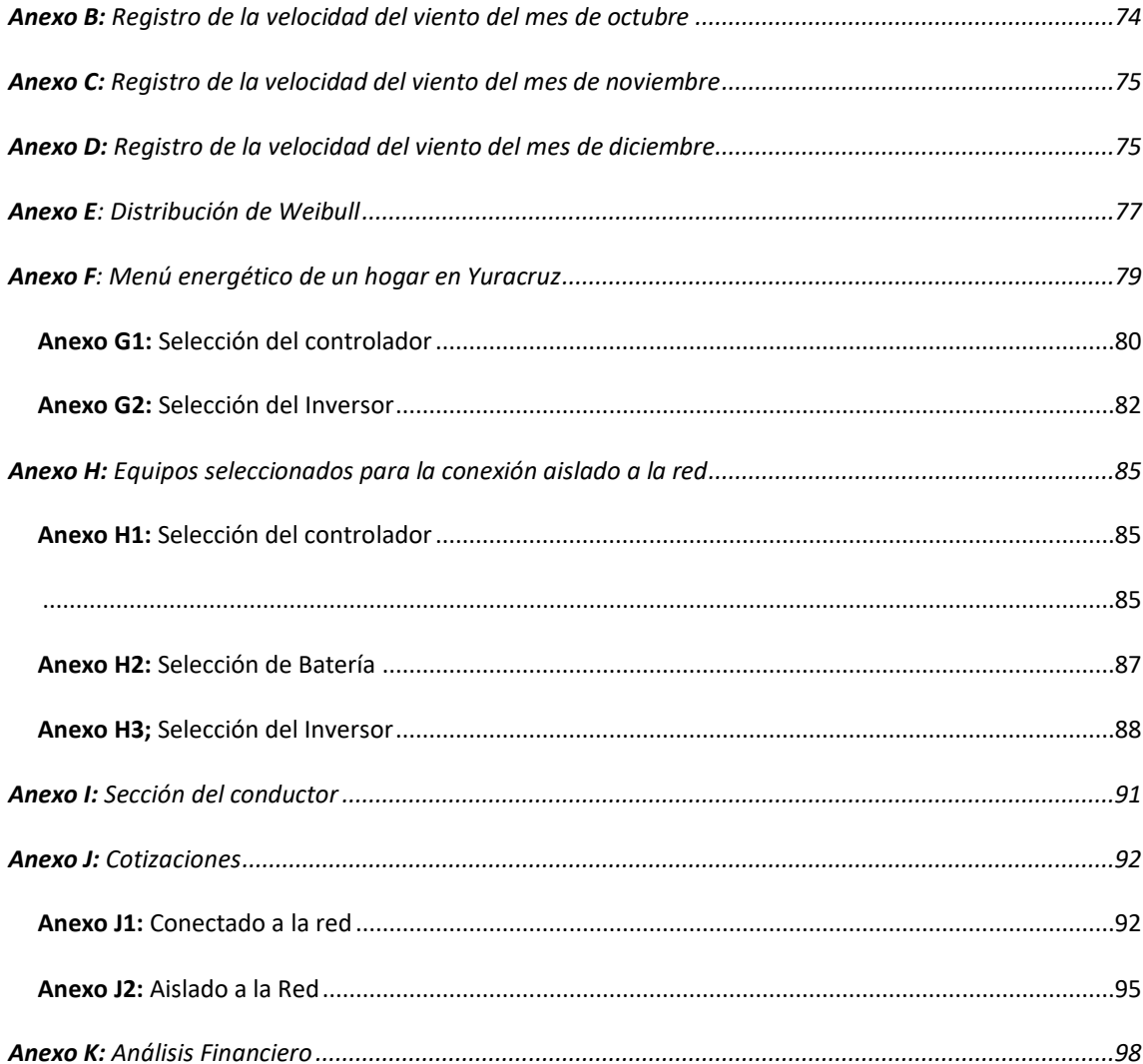

# **Índice de figuras**

<span id="page-10-0"></span>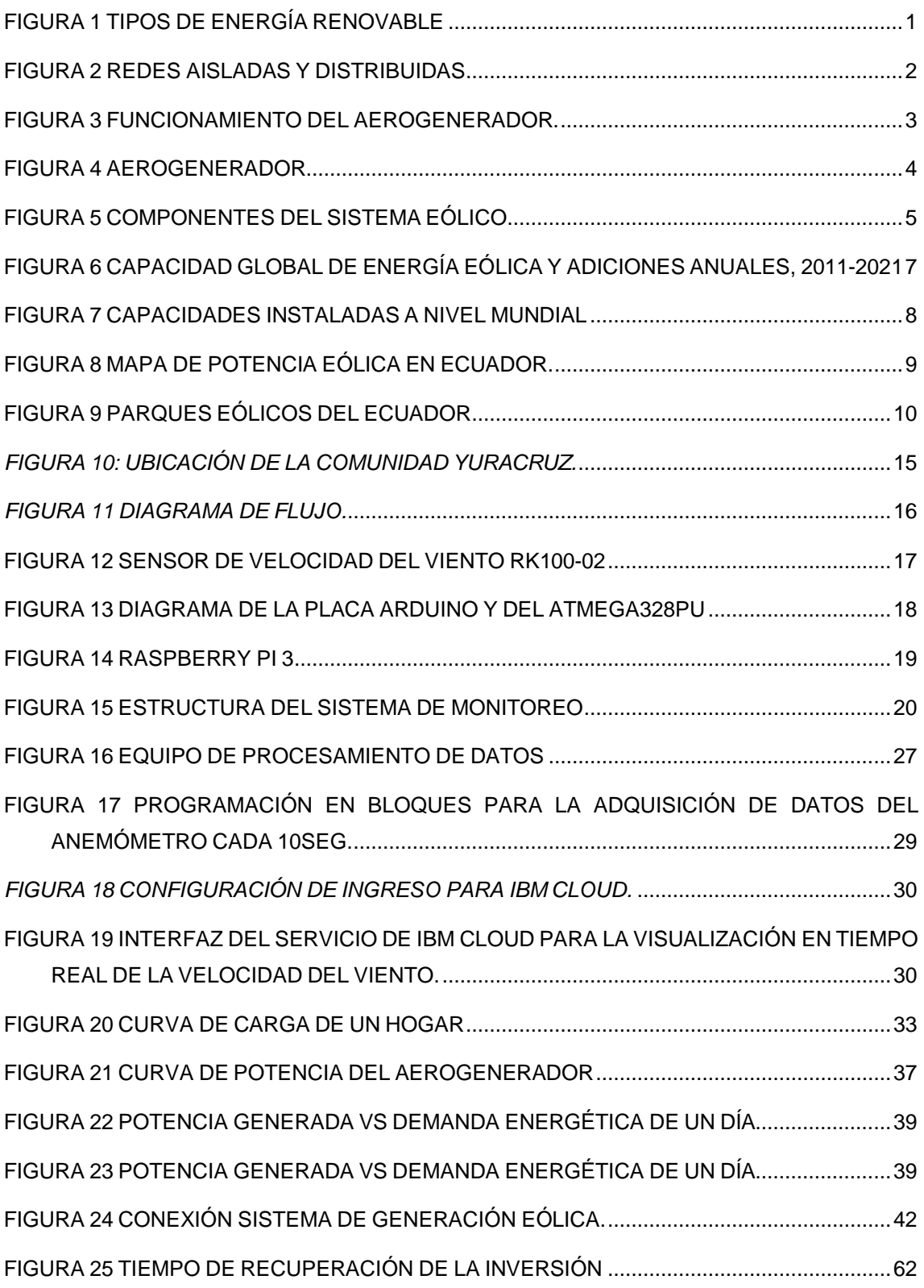

# <span id="page-10-1"></span>**Índice de tablas**

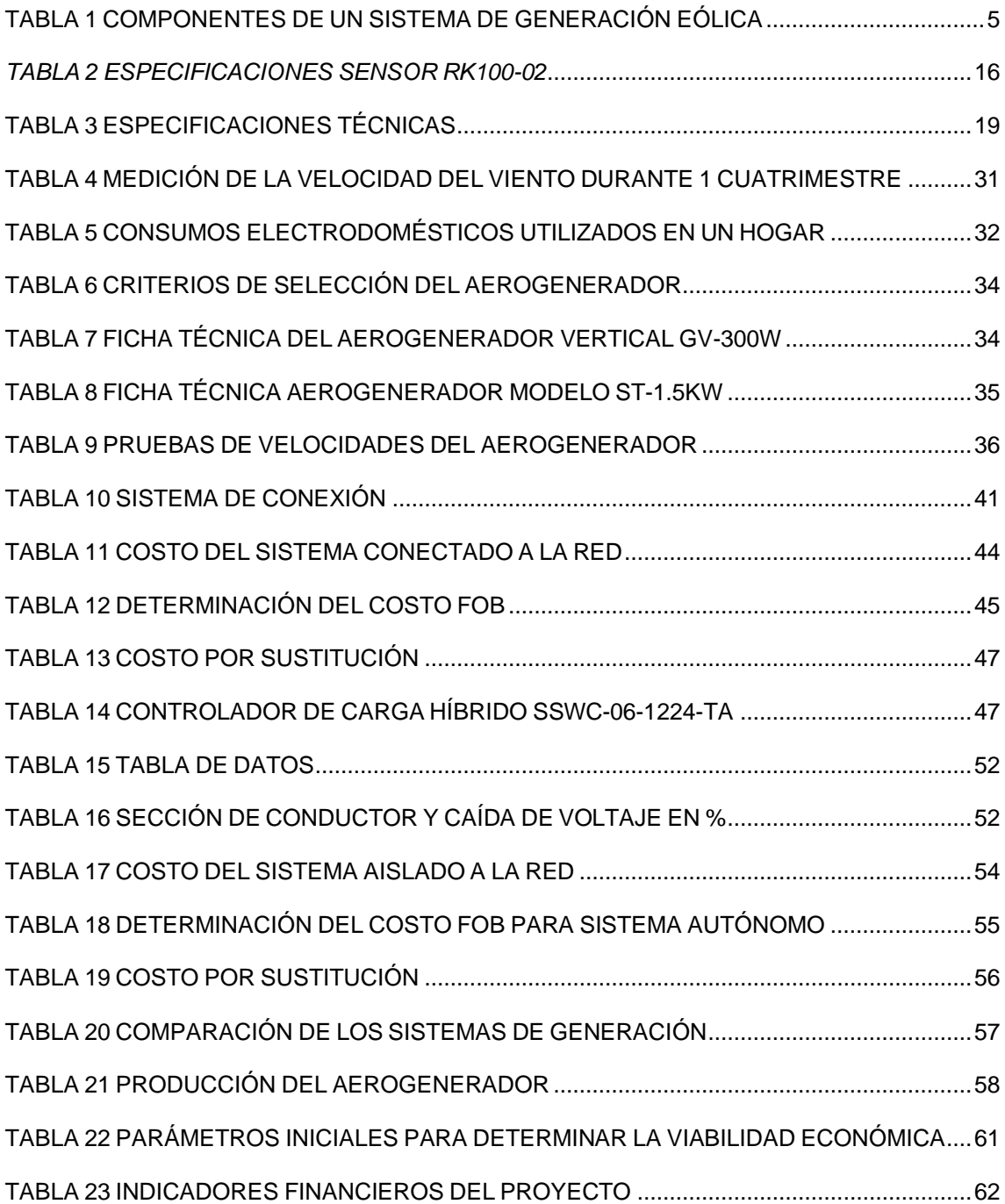

#### **Resumen**

<span id="page-12-0"></span>En la actualidad se desarrollan sistemas eólicos para ayudar en la generación de energía a países en vías de desarrollo como también en pueblos, comunidades y en zonas rurales. En Ecuador las comunidades rurales se caracterizan por una situación económica precaria y se ubican en zonas altas de la sierra ecuatoriana. El presente trabajo realiza un estudio técnico-económico para la generación eléctrica de baja potencia mediante la conversión de energía eólica, en la comunidad de Yuracruz perteneciente a la provincia de Imbabura. El estudio se basa en un análisis de información con parámetros técnicos y económicos para determinar la factibilidad del sistema de generación eólica. El recurso eólico en el tiempo de estudio tiene un rango de velocidad del viento para una altura de 6m sobre el suelo de 5.15 m/s a 3.77m/s de un periodo de 4 meses, por lo que se debe seleccionar un aerogenerador de eje vertical de 1500W, el cual se adapta a las condiciones de medición y potencia y sirve para compensar la carga de algunos electrodomésticos en la vivienda. En el análisis económico se demostró que la implementación del sistema de generación eólica es económicamente viable debido a los indicadores como el valor presente neto (VAN) es positivo y la tasa interna de retorno (TIR) es mayor que la tasa referencial y teniendo un costo de recuperación en base a la vida útil del aerogenerador de 10 años, siendo factible implementar en el lugar de estudio.

**Palabras Claves:** Sistema eólico, conversión de energía eólica, aerogenerador, sistema autónomo, sistema conectado a la red.

## **Abstract**

<span id="page-13-0"></span>At present, wind systems are being developed to help in the generation of energy in developing countries as well as in towns, communities, and rural areas. In Ecuador, rural communities are characterized by a precarious economic situation and are in high areas of the Ecuadorian highlands. The present work carries out a technical-economic study for the generation of low power electricity through the conversion of wind energy, in the community of Yuracruz belonging to the province of Imbabura. The wind resource at the time of study has a range of wind speed for a height of 6m above the ground from 5.15 m/s to 3.77m/s for a period of 4 months, so a vertical axis wind turbine must be selected. of 1500W, which adapts to the measurement and power conditions and serves to compensate the load of some household appliances. In the economic analysis, it is broken that the implementation of the wind generation system is economically viable due to indicators such as the net present value (VAN) is positive and the internal rate of return (IRR) is greater than the reference rate and taking a recovery cost based on the useful life of the wind turbine of 10 years, being feasible to implement in the place of study.

**Keywords**: Wind system, wind energy conversion, wind turbine, autonomous system, grid – connected system.

## **INTRODUCCIÓN**

## <span id="page-14-1"></span><span id="page-14-0"></span>**A.1. Contextualización**

La energía producida por el viento ha sido utilizada desde hace mucho tiempo, tanto para movilizar barcos con velas como para hacer funcionar máquinas en molinos a través de sus aspas. Sin embargo, desde el comienzo del siglo XX, también se ha comenzado a generar energía mediante el uso de aerogeneradores. (Benito, 2020). No hay controversias en la creencia de que algún día llegará a su punto máximo de obtención del recurso como lo hay ahora con los combustibles fósiles. El viento estará aquí por al menos 20 millones de años más. (Herrera, 2014)

La energía eólica ha liderado el reciente crecimiento de la capacidad basada en energías renovables, y se espera que continúe siendo la mayor fuente de energía renovable hasta el año 2030 (Consejo Mundial de Energia Eólica, 2016). Por consiguiente, el mayor esparcimiento de la producción de energía eólica requiere mejores predicciones climáticas que tengan mayor acierto en los cambios de la velocidad del viento para las próximas estaciones, años y décadas; algo que resulta crucial para la energía eólica por lo que las predicciones del tiempo desde unas horas hasta unos días dependen en gran medida de las fluctuaciones de la velocidad del viento a corto plazo. (Terrado, y otros, 2017)

Según como lo menciona la revista, (sixth framework programme, 2008) informa que existe un sistema energético ecuatoriano el cual está basado en fuentes de energía de origen fósil y energías renovables aun siendo Ecuador un país productor y exportador de energía, no es autosuficiente. Fuentes consideradas como no tradicionales, en Ecuador tienen un precio preferencial. Los precios de generación eólica son atrayentes, (CONELEC, 2006) además, al tratarse de una energía limpia, la energía eólica aporta numerosas ventajas medioambientales. (Espejo Marín & García Marín, 2012). En la actualidad se desarrollan sistemas eólicos para ayudar en la generación de energía en países de medio desarrollo como también en pueblos, comunidades y en áreas rurales; las comunidades rurales sin acceso a la electricidad satisfacen sus necesidades de iluminación y comunicaciones sociales con fuentes alternativas. (García, 20016).

## <span id="page-14-2"></span>**A.2. Planteamiento del problema**

XV

Las comunidades rurales de Ecuador se caracterizan por una situación económica precaria y se ubican en zonas altas de la sierra ecuatoriana. Por esta razón, la demanda energética en las comunidades rurales altas son básicamente iluminación y pequeños electrodomésticos (refrigeradora, licuadora, televisor, etc.) cuya energía eléctrica proviene de la red principal de distribución, con consumos reducidos, inferiores a 50kWh. Por otra parte, las necesidades energéticas se basan en calefacción, agua caliente para sus hogares debido a las bajas temperaturas en las noches, por ser sectores que se encuentra generalmente sobre los 3000 msnm. Particularmente, la comunidad de Yuracruz se encuentra a 3050 msnm, la temperatura en la media es de aproximadamente de 7°C en las noches y en el día varía entre 15-18°C. En algunos casos, los hogares se calientan por medio de las cocinas en base a leña en el momento de la preparación de los alimentos y carecen de agua caliente para el aseo personal.

#### <span id="page-15-0"></span>**A.3. Objetivo General**

Realizar el estudio técnico-económico para la generación eléctrica de baja potencia mediante la conversión de energía eólica en zonas rurales altas de Ecuador, para el complemento de necesidades energéticas de la Comunidad de Yuracruz, mediante el análisis del recurso eólico.

## <span id="page-15-1"></span>**A.4. Objetivos Específicos**

- Describir las tecnologías y sistemas de generación eléctrica a partir de la conversión de la energía eólica.
- Determinar el potencial de generación eléctrica mediante el recurso eólico de la zona.
- Realizar el estudio económico del sistema de generación eléctrica de baja potencia

## <span id="page-15-2"></span>**A.5. Justificación**

En la búsqueda de nuevas formas de generación de energía el presente proyecto establece una opción para la generación de energía eléctrica que permite el desarrollo sustentable en poblaciones rurales de las zonas altas del país. La generación de energía mediante fuentes renovables que contribuyan a reducir la contaminación ambiental se ha convertido en un tema de interés a nivel Nacional, según consta en el artículo 413 de La Constitución de la República del Ecuador (Constitución 2008). En este sentido, el proyecto se enfoca en la determinación del potencial eólico para la generación eléctrica. Los resultados esperados del estudio tendrán impacto directo en la comunidad al contar con energía propia para satisfacer sus necesidades energéticas (cocción de alimentos por medio de cocinas eléctricas, calefacción de domicilios y agua caliente de uso personal), conduciendo al mejoramiento de la calidad de vida de los habitantes del sector. Los beneficiarios del estudio serán los habitantes de la Comunidad Yuracruz (aproximadamente 200 personas).

## <span id="page-16-0"></span>**A.6. Alcance**

El presente trabajo de grado se lo realiza en base investigativa de carácter técnico económico referente al sector eléctrico en la comunidad de Yuracruz donde se analiza la fiabilidad del sector para implementar energía eólica, se estudia los cambios climáticos durante el día, el tipo de tierra, además de la demanda que existe en el lugar y cuan necesario seria la implementación de energía eólica

## **CAPÍTULO I**

## <span id="page-17-1"></span><span id="page-17-0"></span>**Sistemas de generación eléctrica y conversión de energía eólica**

Se describió acerca de las diferentes energías renovables, se determina como una fuente alternativa a la energía eólica y el proceso que encamina a la generación eléctrica como las tecnologías usadas para su conversión y los sistemas de generación eléctrica.

#### <span id="page-17-2"></span>1.1. Energías renovables

La energía renovable es aquella que proviene de fuentes naturales que no se agotan con el uso, como la energía solar, eólica, hidroeléctrica, geotérmica y la energía de biomasa. Estas fuentes de energía son sostenibles a largo plazo y ayudan a reducir la dependencia de combustibles fósiles no renovables, que son limitadas y tienen un impacto ambiental negativo (Gonzales, 2020).

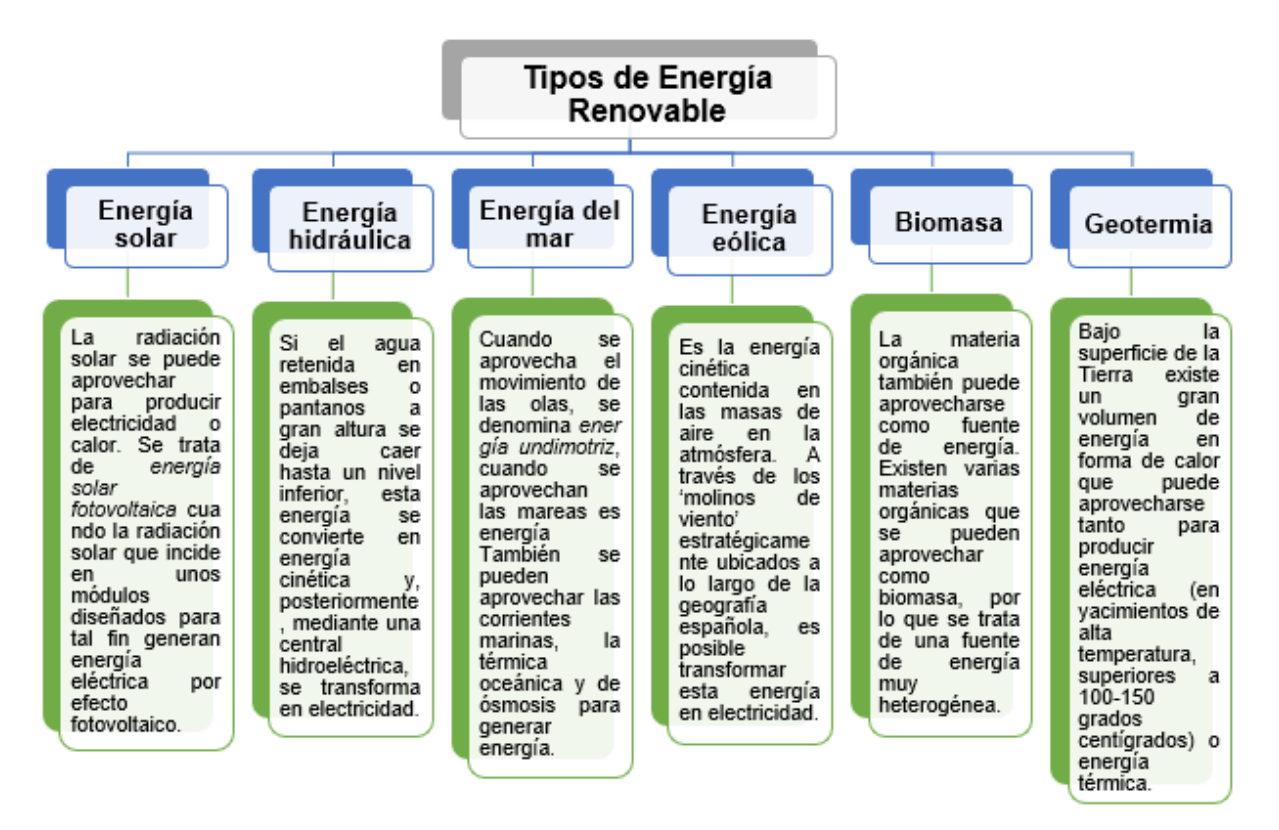

*Figura 1 Tipos de energía renovable Fuente:* (remica, 2019)

<span id="page-17-3"></span>En la Figura 1, se puede apreciar los diferentes tipos de energía renovable que existen, sus definiciones y características más importantes. Como la naturaleza es aprovechada para convertirla en energía limpia debido a que sus fuentes energéticas son inagotables, reducen emisiones de los gases de efecto invernadero y no desgastan la capa de ozono.

## <span id="page-18-0"></span>1.2. Energía Eólica

La energía eólica es una fuente de energía renovable que es capaz de utilizar la fuerza del viento para producir electricidad. (Antala Industria, 2019) La energía eólica transformada en energía mecánica ha sido utilizada históricamente en molinos para triturar cereales y para bombeo de agua. Últimamente, con las diferentes tecnologías se han desarrollado para obtener energía eléctrica limpia. (Cárdenas, 2019)

El viento consta de energía cinética, capaz de ser transformada a electricidad a través de una turbina eólica que canaliza la energía del viento hasta las aspas de la turbina, la cual gira el rotor del generador y por inducción produce energía eléctrica. (Melo Paillacho, 2019)

#### <span id="page-18-1"></span>1.2.1. Sistemas de generación eólica

Los recursos de energía distribuida se refieren a una variedad de tecnologías de generación de energía pequeñas y modulares que se pueden combinar para mejorar el funcionamiento del sistema de suministro de electricidad. (RENW, 2021)

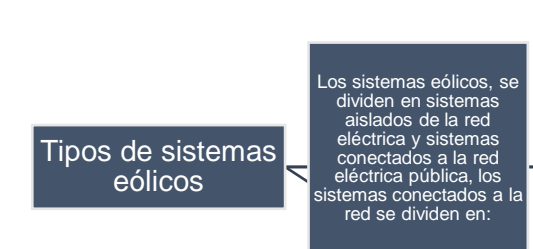

*Pequeños Sistemas. -*Este sistema es aplicable en los casos en que exista una red en las proximidades del centro de consumo. La energía requerida por el usuario sería suministrada por el sistema eólico y la red eléctrica.

*Sistemas de la gran eólica sin consumo propio. -*Como su nombre mismo lo indica son grandes sistemas o parques eólicos que suministran directamente la energía generada al sistema eléctrico, en nuestro país este tipo de sistema sería el de Villonaco.

*Figura 2 Redes aisladas y distribuidas Fuente: (Neira & Velecela, 2014)*

<span id="page-18-2"></span>En la Figura 2, se puede observar los tipos de los sistemas de generación eólica, cuando están aislados no tienen conexión con la red eléctrica pueden ser pequeños sistemas que son los que se utilizan en viviendas o pequeños sistemas eólicos, así como también están los sistemas de la gran eólica sin consumo propio que son para parques o sistemas grandes a su vez cuando están conectados a la red se trata de aumentar la potencia, sin embargo se ve afectada la calidad por los inversores para transformar la corriente continua en alterna.

<span id="page-19-0"></span>1.2.2. Funcionamiento y características del aerogenerador

Las aspas son la parte que interactúa directamente con el viento; se diseñan y controlan para optimizar la extracción de energía del flujo de viento, por lo que a un aerogenerador también se le denomina turbina eólica, ésta transforma la energía cinética del viento en energía mecánica permitiendo el giro del eje que se encuentra conectado a la caja multiplicadora la cual al accionar el generador finalmente produce la energía eléctrica como se muestra. (Restrepo et al., 2015)

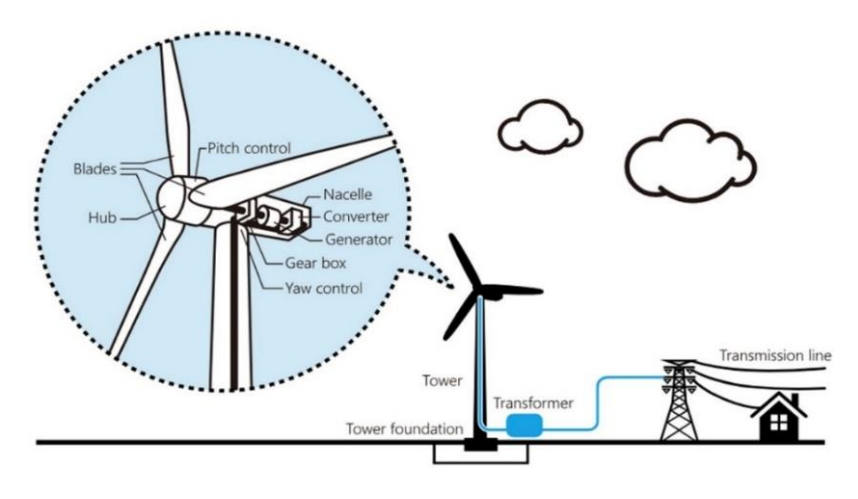

*Figura 3 Funcionamiento del aerogenerador. Fuente:(TOSHIBA, 2022)*

<span id="page-19-1"></span>La fuerza del viento hace girar las palas del aerogenerador, que están diseñadas para captar al máximo esa energía cinética: pueden moverse incluso con vientos muy suaves, desde 11 kilómetros por hora. Las palas están unidas a la turbina a través del buje, que a su vez está conectado al eje lento, que gira a la misma velocidad de las aspas (entre 7 y 12 revoluciones por minuto). Una multiplicadora aumenta la velocidad de un eje mediante un sistema de engranajes, elevando la velocidad original en más de 100 veces y transmitiendo esa velocidad aumentada al eje rápido. Dicha fuerza se transmite al generador (algunas tecnologías utilizan generadores de baja velocidad acoplados directamente al eje lento), donde la energía cinética se transforma en energía eléctrica y de ahí pasa al regulador que controlara el voltaje para los acumuladores luego el inversor en DC que la transforma en corriente alterna (Gonzales, 2020).

Oñate Males (2020), explica que la máquina de viento tiene la función de transformar la energía mecánica del viento en energía rotante, para luego ser utilizada como energía limpia a una cierta parte de la carga. Existe dos configuraciones para la producción de energía eléctrica: la de eje vertical y la de eje horizontal, como podemos observar en la Figura 4

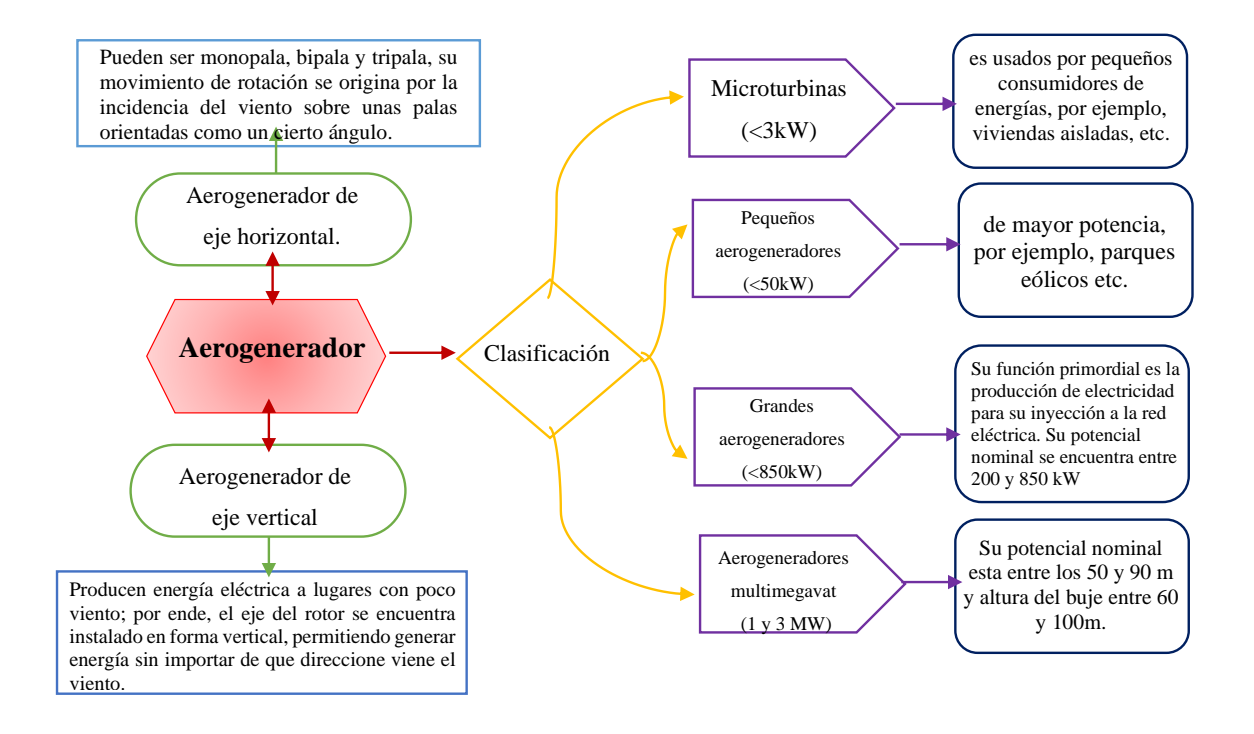

*Figura 4 Aerogenerador Fuente: (Chávez Leones, 2018)*

<span id="page-20-1"></span>Los Aerogeneradores como se observa en la *Figura 4,* se especifican según la posición de su eje horizontal o vertical, estos se clasifican según el tamaño de los aerogeneradores.

(Cárdenas, 2019), indica en el caso del eje vertical tiene una ventaja ya que no requiere la instalación de sistemas de orientación ni variación de ángulo por lo que el sistema es liviano. Su disposición permite colocar los sistemas de conversión (generador, multiplicador, etc.), prácticamente a nivel de suelo, evitando pesadas cargas en las torres, lo que representa un ahorro económico en montajes y mantenimiento, sin embargo, para realizar tareas de mantenimiento es necesario un desmontaje total del aerogenerador.

## <span id="page-20-0"></span>1.2.3. Componentes del sistema eólico

En la Figura 5, se puede apreciar un pequeño sistema de generación eólica, suelen ser instalados en zonas alejadas del suministro eléctrico o trazado de la red general de distribución eléctrica, es característico en ellos que la instalación se sitúe muy cerca del centro de consumo (viviendas, granjas o pequeños núcleos rurales), requiriéndose frecuentemente la existencia de acumuladores.(Vílchez, 2017)

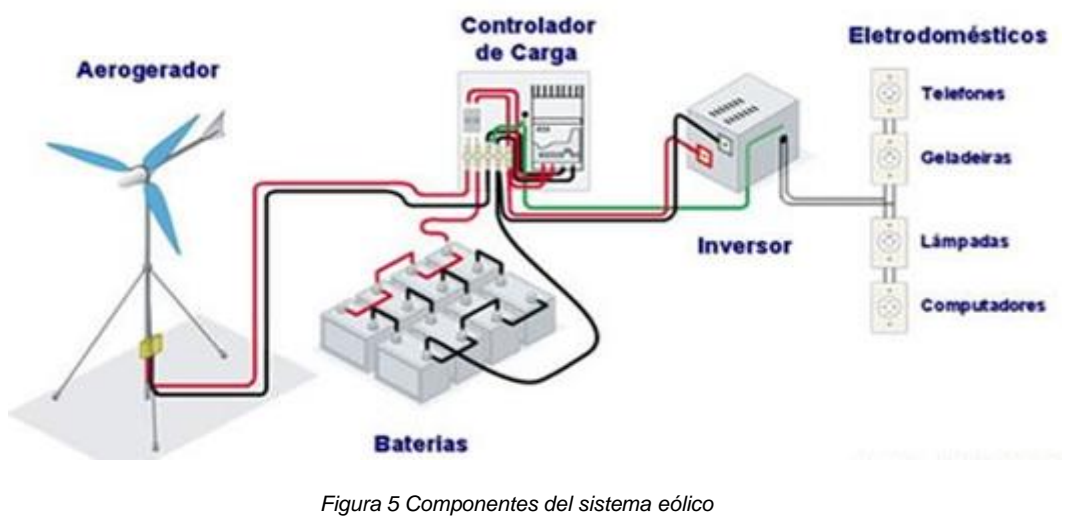

*Fuente: (ODS7 energía, 2021)*

<span id="page-21-0"></span>A continuación, se describe las partes del que está integrado el aerogenerador y los componentes que integran al conectar a la red.

<span id="page-21-1"></span>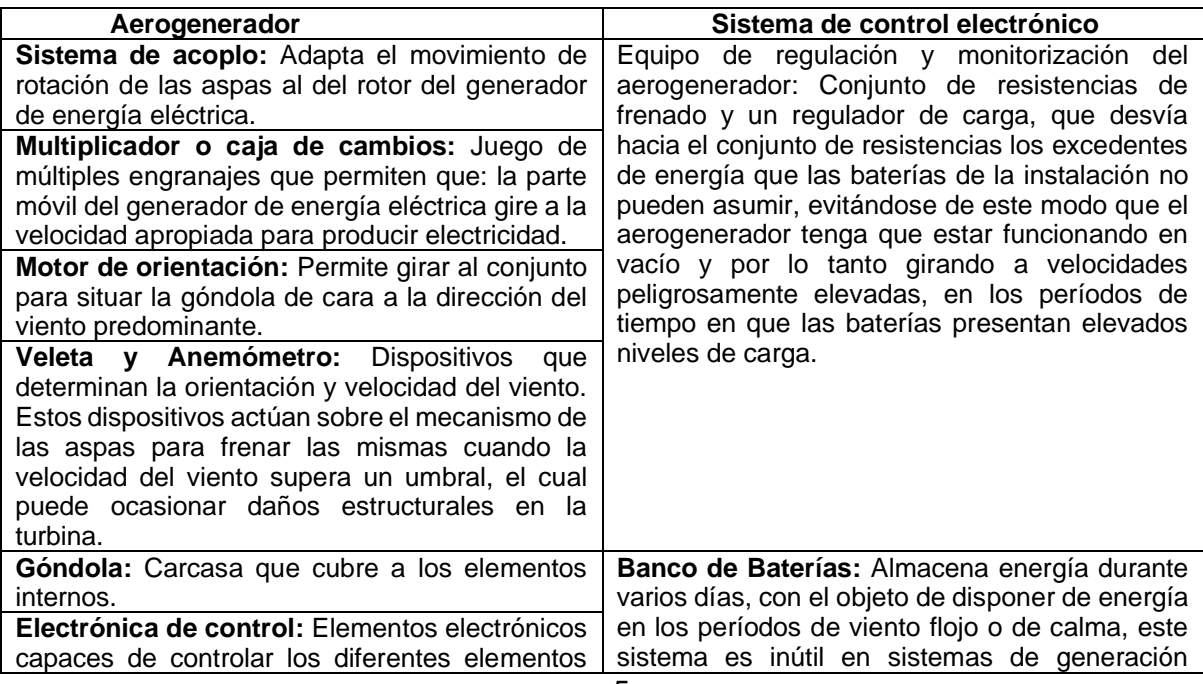

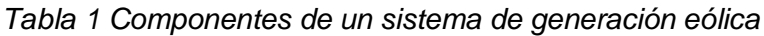

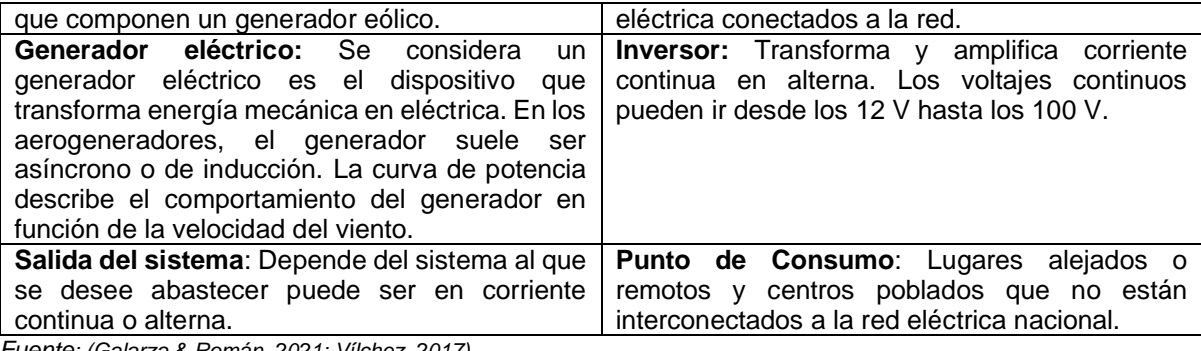

*Fuente: (Galarza & Román, 2021; Vílchez, 2017)*

## <span id="page-22-0"></span>1.2.4. Energía eólica a nivel Mundial

La energía eólica como potencia inconmensurable en el mundo atrae intensamente la atención de los planificadores de redes de distribución de energía. Las tecnologías eólicas están promoviendo extremadamente a mejoras y mejores tecnologías para que puedan cambiar la energía eólica a energía eléctrica con mayor eficiencia (Pazouki et al., 2016a).

A través de innovaciones tecnológicas y economías de escala, el mercado mundial de energía eólica casi se ha cuadriplicado en tamaño durante la última década y se ha establecido como una de las fuentes de energía más rentables y resistentes del mundo. En 2020, el crecimiento récord fue impulsado por un aumento de las instalaciones en China y EE. UU., los dos mercados de energía eólica más grandes del mundo, que juntos instalaron casi el 75 % de las nuevas instalaciones en 2020 y representan más de la mitad de la energía eólica total del mundo.(Pazouki et al., 2016b)

La energía eólica instalada en el mundo creció un 13,5% con respecto a 2020 para superar los 845 GW (791 GW en tierra y el resto en mar), según datos del (Renewables Energy, 2022a). En el 2020 China, Estados Unidos, Alemania, India y España quedan denominados los primeros productores de energía renovable a nivel mundial. (GWEC, 2019)

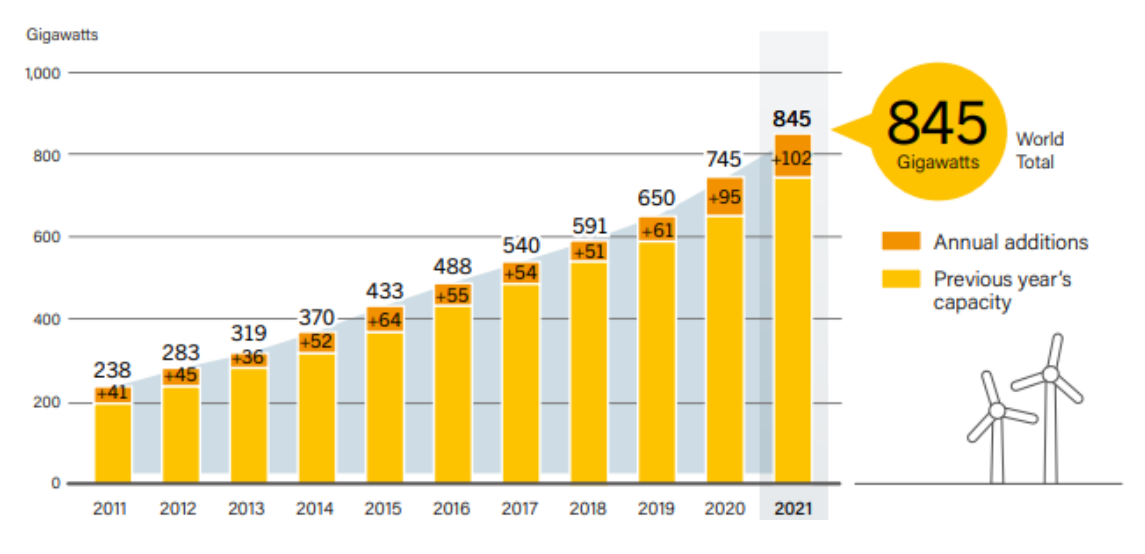

*Figura 6 Capacidad global de energía eólica y adiciones anuales, 2011-2021*

*Fuente:* (Renewables Energy, 2022b)

<span id="page-23-0"></span>Como se observa en la Figura 6, se instaló un estimado de 102 GW de capacidad de energía eólica en 2021, incluido un récord de 18,7 GW en alta mar. China lideró el mercado, seguido de lejos por Estados Unidos, Brasil, Vietnam y el Reino Unido. (Renewables Energy, 2022b)

➢ Capacidades Instaladas de la energía eólica a nivel mundial

El 2020 fue el mejor año de la historia para la industria eólica mundial con 93 GW de nueva capacidad instalada, De los 93 GW de potencia eólica instalada en el año, 86,9 GW corresponden a eólica terrestre y 6,1 GW a eólica marina. según datos de AEE (2020).

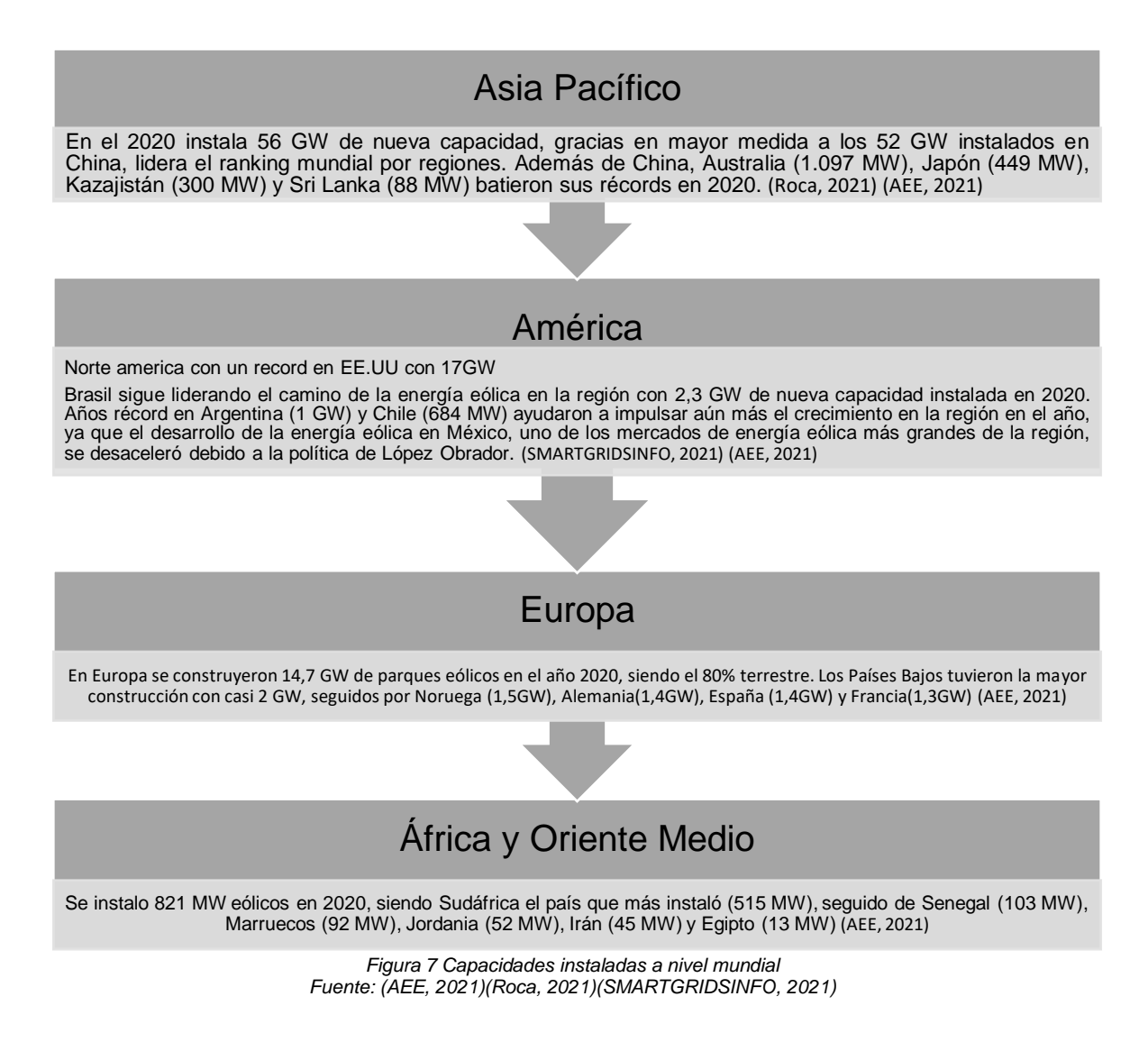

<span id="page-24-0"></span>A nivel mundial se está comenzando a abordar los esfuerzos de diversificación en los sistemas eléctricos, por lo que en el 2020 se incrementó la capacidad energética como podemos ver en la Figura 7, batiendo todos los récords anteriores pese a la desaceleración económica originada por la pandemia de COVID-19.

En América Latina, la industria ha seguido la misma tendencia global al alza, con una capacidad instalada que alcanzó los 34 GW en 2020. A pesar de los avances logrados en los últimos años, la región todavía representa menos del 5% de la capacidad eólica mundial, con un amplio potencial aún por explorar de las capacidades instaladas en Latinoamérica (GWEC, 2021).

#### <span id="page-25-0"></span>1.2.5. Energía eólica Nacional

Actualmente, la energía eólica es usada primordialmente para generar electricidad por medio de aerogeneradores conectados a las enormes redes de repartición de energía eléctrica. Los parques eólicos construidos en tierra suponen una fuente de energía cada vez más barata y competitiva, favoreciendo a la sociedad y su economía (Neira & Velecela, 2014; Parra Aguirre, 2018).

Según el atlas eólico del Ecuador los vientos dominantes sobre el país son los alisios (vientos constantes que soplan del NE en el hemisferio norte y del SE en el hemisferio sur), que proviene del Este cruzando todo el continente. La topografía del Ecuador divide en 4 zonas con diferentes particularidades: En la región costanera se tiene velocidades de alrededor de 7 m/s, en la región andina en particular en la provincia de Loja con vientos de 12.4 m/s, en la zona oriental en especial en la provincia de Zamora Chinchipe con vientos menores al 5 m/s. (Ávila et al., 2022; Cárdenas, 2019)

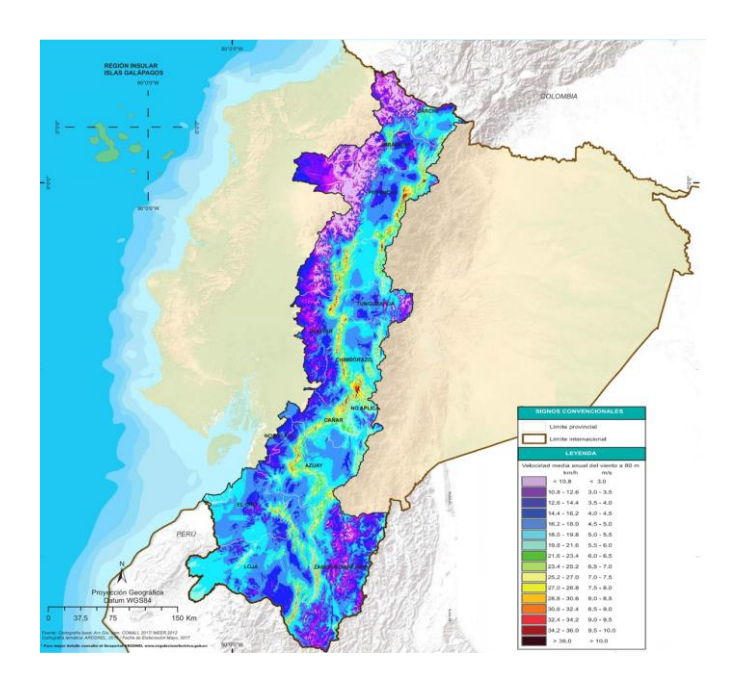

*Figura 8 Mapa de potencia eólica en Ecuador. Fuente: (Parra Aguirre, 2018)*

<span id="page-25-1"></span>A más de estos registros, existen en el país sitios con un interesante potencial eólico en los cuales se han efectuado estudios puntuales y que han arrojado resultados positivos. Todos estos estudios proyectados dirigen al Ecuador a disminuir el uso de energías donde interviene la combustión y la contaminación.(Molina Corrales & Pacheco Cepeda, 2014)

Existen lugares en varias provincias del ecuador que se han tomado en cuenta para la implementación de energía limpia y una de esas energías a implementar ha sido la energía eólica, algunas ya están en marcha otras son proyectos a futuro.

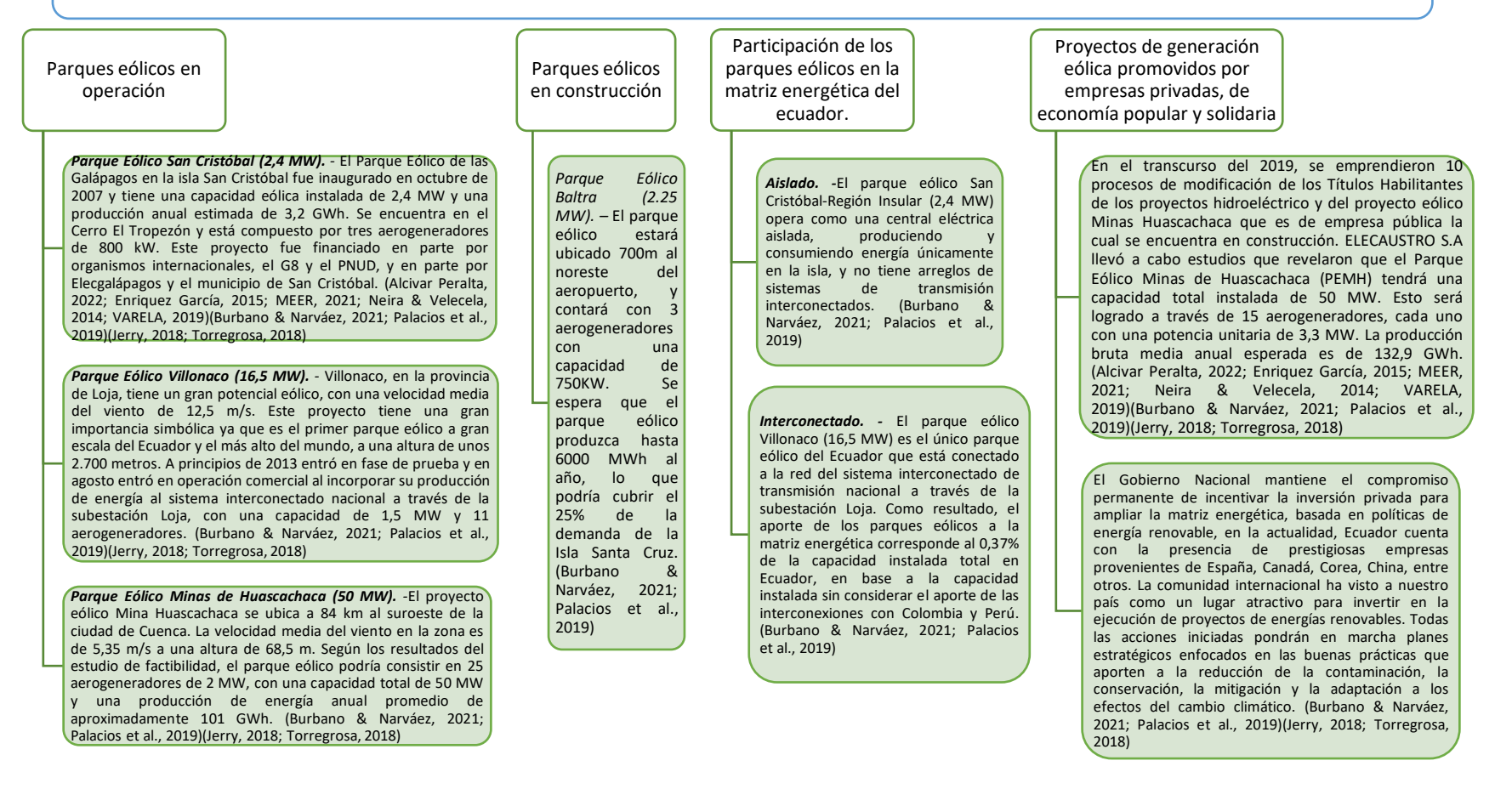

#### *Figura 9 Parques eólicos del Ecuador*

<span id="page-26-1"></span><span id="page-26-0"></span>*Fuente:(Alcivar Peralta, 2022; Enriquez García, 2015; MEER, 2021; Neira & Velecela, 2014; VARELA, 2019)(Burbano & Narváez, 2021; Palacios et al., 2019)(Jerry, 2018; Torregrosa, 2018)*

## <span id="page-27-0"></span>1.3. Marco Legal

En la creación del Marco Normativo para la participación de la generación distribuida del Ecuador se analiza un marco jurídico y los aspectos técnicos que sustentan para la generación eólica como especifica el (ARCERNNR, 2020).

## <span id="page-27-1"></span>1.3.1. Constitución de la Republica del Ecuador

La Constitución de la República del Ecuador, publicada en el Registro Oficial Nro. 449 de 20 de octubre de 2008, respecto al servicio público de energía eléctrica, establece lo siguiente:

- El artículo 15 dispone que el Estado promoverá, en el sector público y privado, el uso de tecnologías ambientalmente limpias y de energías alternativas no contaminantes y de bajo impacto.
- Según el artículo 413, el Estado se compromete a fomentar la eficiencia energética, así como el desarrollo y uso de tecnologías y prácticas sostenibles y respetuosas con el medio ambiente. Además, promoverá el uso de fuentes de energía renovable y diversificadas, con un impacto ambiental reducido y sin poner en peligro la seguridad alimentaria, la estabilidad ecológica de los ecosistemas, ni los derechos al agua.

## <span id="page-27-2"></span>1.3.2. Reglamento General a la LOSPEE

El Reglamento General de la Ley Orgánica del Servicio Público de Energía Eléctrica fue expedido mediante Decreto Ejecutivo No. 355 de 15 de agosto de 2019, del cual se desprende lo siguiente:

> • El artículo 24 señala que los usuarios finales, previa calificación, podrán instalar sistemas de generación a partir de ERNC para su autoabastecimiento y, asimismo, podrán vender eventuales excedentes a la distribuidora correspondiente y que, para ello, deberán observar las condiciones técnicas y

comerciales que se establezcan en la normativa que para el efecto emita la ARCONEL

• El artículo 245, numeral 3), del Código Orgánico del Ambiente dispone que todas las instituciones del Estado y las personas naturales o jurídicas están obligadas, según corresponda, a fomentar y propender a la optimización y eficiencia energética, al igual que el aprovechamiento de la energía renovable

#### <span id="page-28-0"></span>1.3.3. Regulación y conexión a la Red

La regulación 001/2021 tiene como objetivo establecer las disposiciones necesarias para facilitar el proceso de habilitación, conexión, instalación y operación de sistemas de generación distribuida basadas en fuentes de energía renovable para el uso del autoabastecimiento de los consumidores regulados. Esta regulación busca promover el uso de fuentes de energía limpias y sostenibles y fomentar la independencia energética a nivel individual y de comunidades, mediante el uso de sistemas de generación distribuida, para lograr una generación más eficiente, segura y sostenible de la energía. Esta norma será aplicada a los consumidores que instalen y operan sistemas de generación distribuida que estén sincronizados con la red de distribución eléctrica.

#### <span id="page-28-1"></span>*1.3.3.1. Características y dimensionamiento del SGDA*

El SGDA debe estar dentro de la misma área de servicio del consumidor y cumplir con una potencia nominal menor a 1MW, conectado y sincronizado a la red, aprovechar recursos renovables en la zona de la distribuidora y puede contener o no almacenamiento de energía.

El dimensionamiento de la potencia nominal se basa en un estudio técnico de carga y demanda para abastecer la demanda anual de energía del consumidor, tomando en cuenta los consumos históricos de los últimos 24 meses en caso de consumidores existentes y una proyección de la demanda durante la vida útil del SGDA en caso de ser un nuevo consumidor.

## <span id="page-29-0"></span>*1.3.3.2. Modalidades del SGDA*

La regulación busca fomentar el uso de energías renovables mediante el establecimiento de dos modalidades de sistemas de generación distribuida de autoabastecimiento (SGDA).

- Primero, en la que el SGDA y la demanda del consumidor se encuentran ubicadas en el mismo predio y disponen de un punto de conexión y medición con la red eléctrica.
- Segundo, en la que el SGDA y la demanda se encuentran en diferentes predios, pero conectadas a través de la red de distribución con puntos de conexión y medición individuales para el SGDA y la demanda del consumidor.

En resumen, la regulación 001/2021 establece disposiciones para el proceso de habilitación, conexión, instalación y operación de sistemas de generación distribuida basadas en fuentes de energía renovable para el autoabastecimiento de consumidores regulados, y se establecen condiciones y especificaciones para cumplir con los requisitos de instalación, conexión, operación y mantenimiento. Además, se menciona un balance de energía, medición, facturación, infracciones y sanciones. buscando fomentar el uso de fuentes de energías renovables y mejorar la independencia energética de los consumidores regulados mediante el uso de sistemas de generación distribuida

La Resolución No. ARCERNNR-013/2021 de la Agencia de Regulación y Control de Energía y Recursos Naturales no Renovables, tiene como objetivo regular el uso de sistemas de generación distribuida para autoabastecimiento. Esto permite a cualquier persona natural o jurídica la posibilidad de instalar y operar sus propios sistemas de generación de energía eléctrica, siempre y cuando mantengan un contrato de suministro con la Distribuidora y se beneficien del servicio público de energía.

Es un paso importante hacia la descentralización de la generación de energía y la promoción de una mayor independencia energética a nivel individual y de comunidades. Además, fomenta la utilización de fuentes de energía más limpias y sostenibles. Sin embargo, (Fernández, 2021), describe, que es importante se realice una regulación adecuada para asegurar un uso seguro y eficiente de estos sistemas, asegurando el cumplimiento de estándares técnicos y de seguridad necesarios, para evitar impactos en la estabilidad y calidad del servicio eléctrico para esto se debe cumplir con:

- a) Una potencia nominal de menor a 1 MW.
- b) La cantidad de energía producida en un año determinado debe ser igual o menor a la cantidad de energía consumida por ese consumidor regulado en ese mismo año.
- c) Debe ser un sistema de generación distribuida. Es decir, la energía se tiene que producir a partir de pequeñas centrales de generación, cercanas al consumo (dentro de la misma área de servicio en la que se encuentra el consumidor regulado) y conectadas a la red eléctrica de distribución.
- d) Debe demostrarse con fuentes de energía renovable no convencional (ej. eólica, solar, etc.).

Los sistemas de generación distribuida (SGDA) para autoabastecimiento no restringen el uso de energía eléctrica de las redes de distribución establecida, por lo tanto, si el sistema no cubre las necesidades del usuario, este puede utilizar la energía de la red en su lugar. Además, si el SGDA genera excedentes debido a condiciones operativas o cambios en el consumo, estos se inyectan en la red de distribución y se crea un crédito a favor del usuario, que se compensará con el consumo de esa red. Esto se establece en el artículo 18 de la resolución pertinente

# **CAPÍTULO II**

## <span id="page-31-0"></span>**Determinación de potencial eólico y eléctrico**

<span id="page-31-1"></span>En este capítulo se presenta los resultados de la determinación del potencial eólico y el potencial eléctrico para la implementación de un sistema de generación eólica de baja potencia por medio de un aerogenerador.

## <span id="page-31-2"></span>2.1. Descripción del lugar de estudio

El estudio de generación eólica se realizó para el abastecimiento de energía eléctrica como ayuda a un hogar perteneciente a la comunidad de Yuracruz. Ésta se encuentra ubicada en la provincia de Imbabura en la ciudad de Ibarra a una altitud promedio de 2720 msnm, alcanza una temperatura media de aproximadamente 8°C en las noches y en el día varía entre 13- 18°C (AccuWeather, 2021).

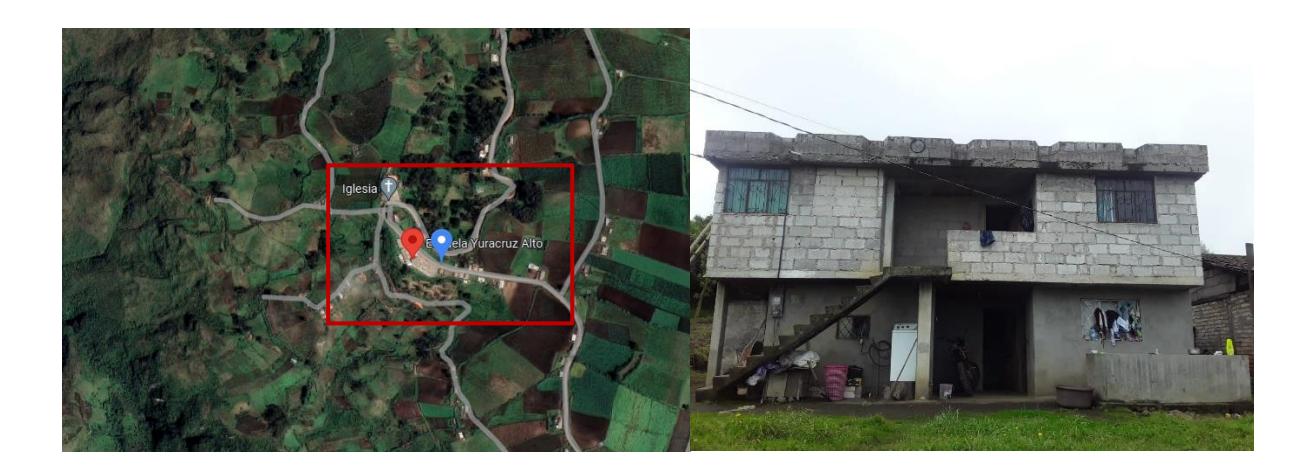

*Figura 10: Ubicación de la comunidad Yuracruz.*

*Fuente:* (Google Maps, 2022)

<span id="page-31-3"></span>Con el propósito de la realización del proyecto en la comunidad de Yuracruz se procedió a su socialización con las respectivas autoridades de la zona explicando los objetivos del estudio y su duración. En la vivienda del presidente de la comunidad se realizó la instalación de los equipos necesarios para el estudio y la recopilación de información.

## <span id="page-32-0"></span>2.2. Metodología

En esta sección se presenta el método con el cual se determinó el potencial eólico de la comunidad de Yuracruz con el propósito de cumplir el segundo objetivo específico de este proyecto. Posteriormente se realizó un análisis del consumo energético promedio de la zona, empleando para ello una encuesta con el propósito de conocer cuáles son sus principales necesidades energéticas. El estudio eólico se realizó empleando instrumentos de medición adecuados para registrar la velocidad y dirección del viento durante un cuatrimestre.

La Figura 11 presenta las etapas que conforma esta investigación.

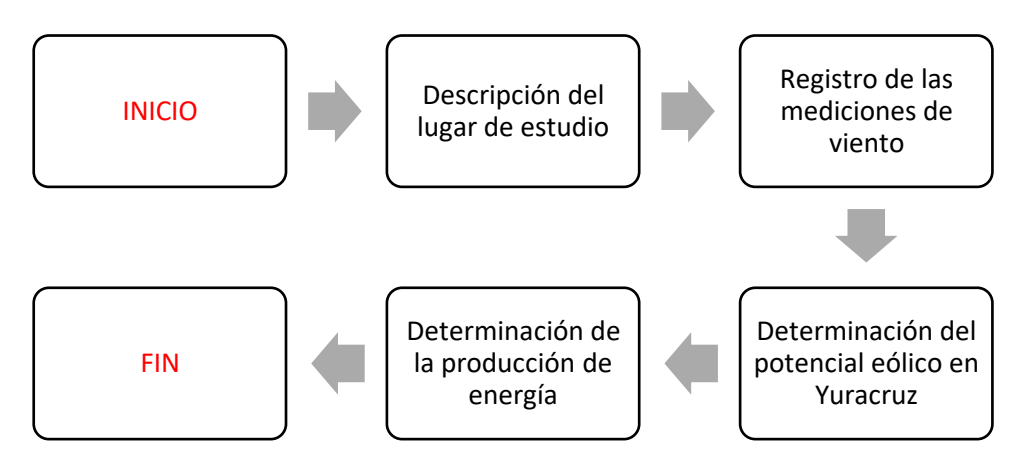

*Figura 11 Diagrama de Flujo.*

## <span id="page-32-3"></span><span id="page-32-1"></span>2.3. Equipos y Herramientas

## <span id="page-32-2"></span>2.3.1. Anemómetro

El anemómetro es un instrumento capaz de medir la dirección y la velocidad del viento, el que utilizamos es un anemómetro RK100- 02 sensor específicamente diseñado para medir la velocidad y la ruta del viento. Fabricado en fibra de carbono. (S.A.C., s.f.)*:* (RIKA, 2015)

*Tabla 2 Especificaciones Sensor RK100-02*

<span id="page-32-4"></span>

| Salida (opcionales) | Trabaio |
|---------------------|---------|

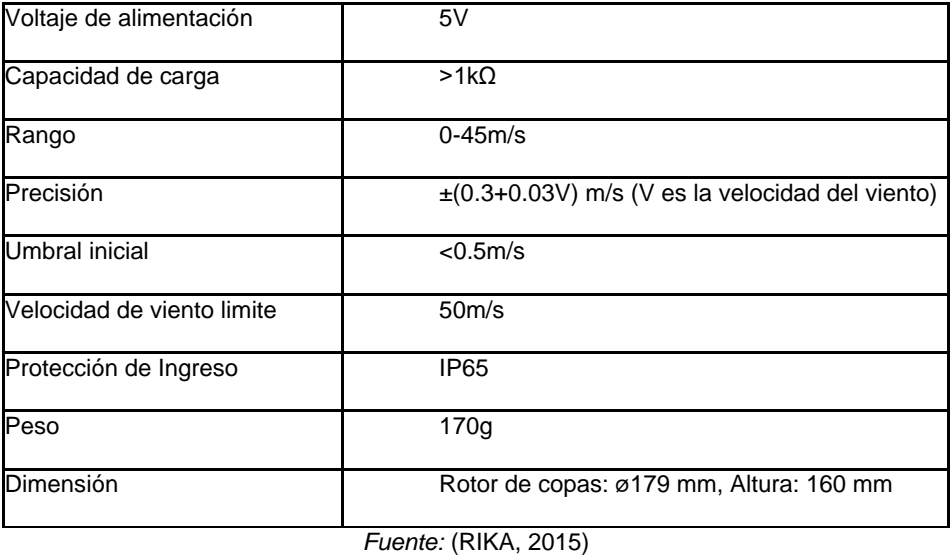

Las copas están fabricadas en material de fibra de carbono, con alta intensidad, se alimenta con un voltaje de 5v, tiene un bajo umbral de arranque, el rango de medición de velocidad es hasta 45m/s, tiene una buena precisión. La señal y las unidades de procesamiento están construidas en la carcasa. (Hunan Rika Electronic Technology Co., 2015)

Características:

Dimensiones: rotor, diámetro 179mm, altura 160mm Material: fibra de carbono Peso: 170g Conector con cable de 2.5m

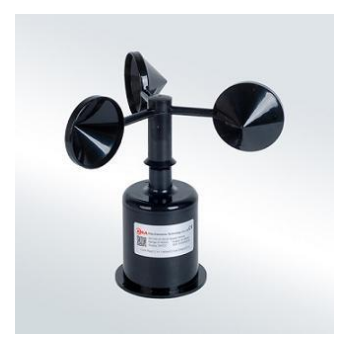

*Figura 12 sensor de velocidad del viento RK100-02 Fuente: (RIKA, 2015)*

<span id="page-33-0"></span>Para el proyecto se utilizó dos modelos distintos. El primer dispositivo es un anemómetro de tazas el cual consta de un cabezal con tres tazas conectado a un pequeño dinamo que genera un voltaje proporcional a la velocidad del viento el cual actúa como sensor. Esta herramienta es robusta y está diseñada para ser instalada en un área específica lo cual es adecuado para un sistema de medición local y como sensor a largo plazo. (Contreras Morocho, 2015)

Para la colocación del anemómetro de tazas, se empleó una base la cual se encuentra empotrada en una zona alta ubicada en la terraza de una casa a una altura de 1m con buena circulación del viento. Esta base es compartida con la caja de conexión que realiza el procesamiento de los datos recolectados por el sensor.

## <span id="page-34-0"></span>2.3.2. Equipo de adquisición de datos

➢ Arduino Uno

[Arduino UNO](https://www.mcielectronics.cl/shop/product/arduino-uno-r3-arduino-10230) se basa en el microcontrolador [ATmega328P.](https://www.mcielectronics.cl/shop/product/atmega328p-with-arduino-optiboot-uno-10683) Tiene 14 pines de entrada/salida digital (de los cuales 6 pueden ser usando con PWM), 6 entradas analógicas, un cristal de 16Mhz, conexión USB, conector Jack de alimentación, terminales para conexión ICSP y un botón de reinicio. Tiene toda la electrónica necesaria para que el microcontrolador opere, simplemente hay que conectarlo a la energía por el [puerto USB](https://www.mcielectronics.cl/shop/product/cable-usb-a-macho-b-macho-6ft-1-82m-9602) o con un [transformador AC-DC.](https://www.mcielectronics.cl/shop/product/transformador-ac-dc-9v-650ma-regulado-jack-dc-5-5x2-1mm-9591)(Arduino.cl, 2022)

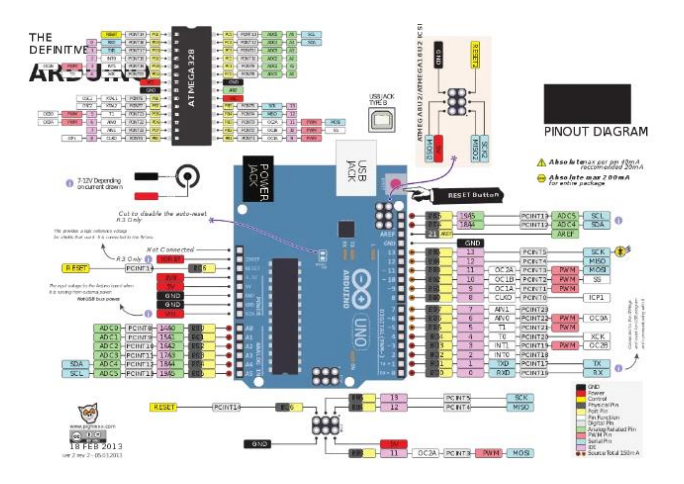

*Figura 13 Diagrama de la placa ARDUINO y del ATMega328PU*

*Fuente:* (Arduino.cl, 2022)

<span id="page-34-1"></span>Una de sus principales ventajas es la de poder trabajar con entradas y salidas analógicas. Su programación y manejo es más sencillo que el de su competidor. También dispone de un gran número de pines de propósito general. Por el contrario, su potencia de cálculo no es tan potente como la del microcontrolador Raspberry-Pi. (Moya, 2016)

➢ Raspberry PI 3

Es una placa de desarrollo de la serie PI. Se puede considerar como una computadora de placa única que funciona con el sistema operativo LINUX. La placa no solo tiene toneladas de funciones, sino que también tiene una excelente velocidad de procesamiento, lo que la hace adecuada para aplicaciones avanzadas. (Components101, 2021)

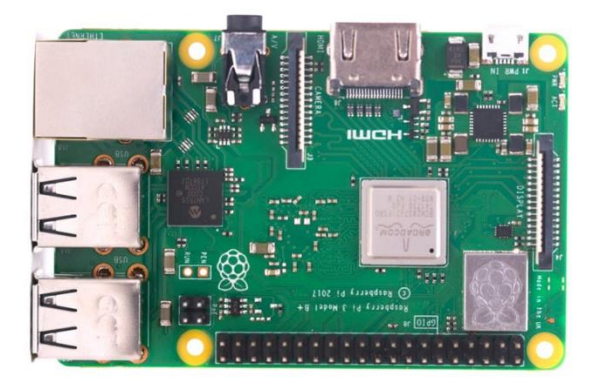

*Figura 14 Raspberry Pi 3*

*Fuente:* (Components101, 2021)

<span id="page-35-0"></span>Raspberry Pi es una plataforma de código abierto donde se puede obtener mucha información relacionada para que pueda personalizar el sistema según la necesidad. Puede trabajar en el desarrollo del programa requerido y hacer que el PI ejecute los programas desarrollados.(Components101, 2021)

<span id="page-35-1"></span>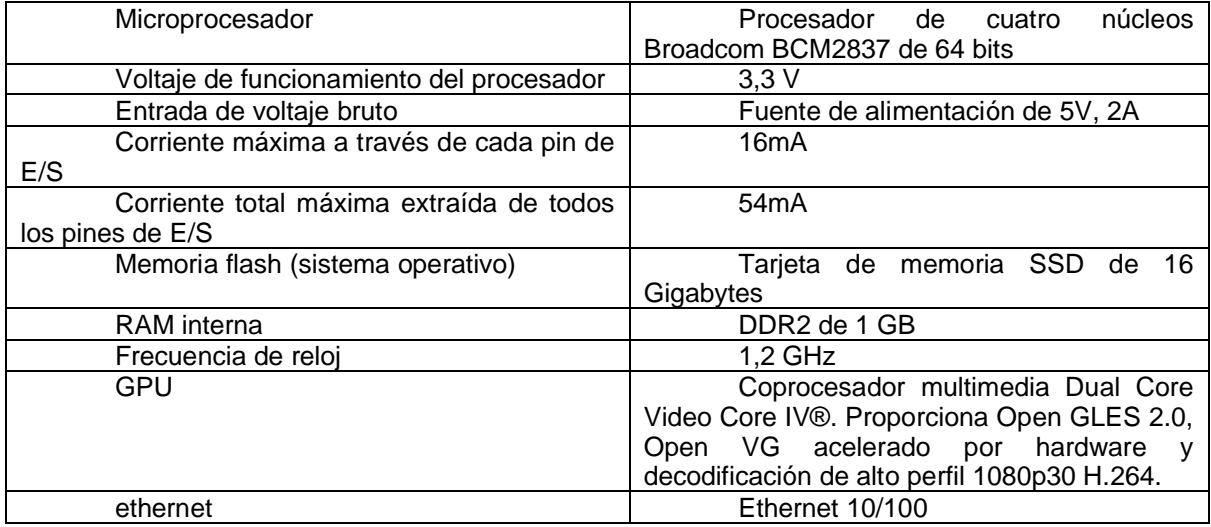

## *Tabla 3 Especificaciones Técnicas*
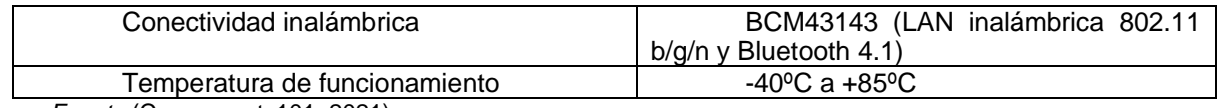

*Fuente:*(Components101, 2021)

En la Tabla 3 se detalla las características específicas del Raspberry Pi 3 como: el voltaje de entrada, la corriente que alcanza y que soporta el microcontrolador, entre otras especificaciones técnicas.

### *2.3.2.1. Equipos de adquisición de datos y envío a la nube.*

Este equipo es el encargado de tomar las lecturas analógicas del anemómetro y almacenarlos en un sistema en nube empleando para ello los servicios de Google.

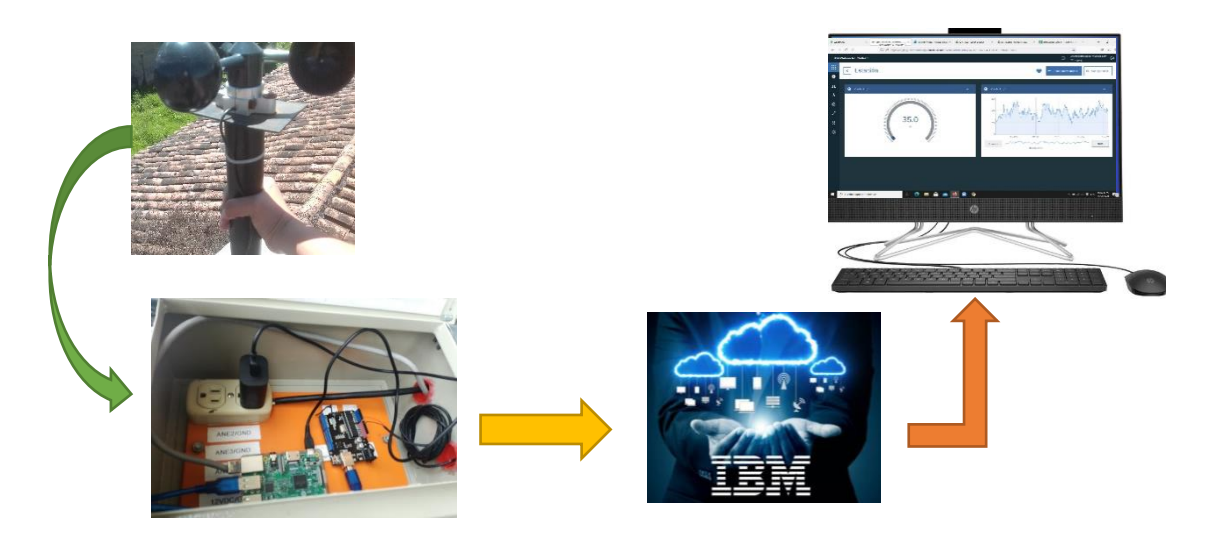

*Figura 15 Estructura del sistema de monitoreo Fuente: (MAX, 2022)(Jaume & Massa, 2022)*

En la Figura 15, se puede observar cómo está estructurado el sistema de monitoreo de los equipos utilizando un anemómetro para medir la velocidad del viento, el equipo de procesamiento de datos que se encarga de realizar la lectura de los datos y envía una base de datos a la nube donde se puede apreciar las mediciones del viento en tiempo real, toda esta comunicación suele ubicarse donde se tenga acceso a la red eléctrica para alimentar el equipo y conexión wifi para el monitoreo del equipo.

### 2.4. Parámetros para determinar el potencial eólico

Para los datos estadísticos del proyecto se toma como la población a los datos obtenidos en las mediciones hechas del viento a partir del mes de septiembre hasta el mes de diciembre. Una vez concluido el período de toma de datos, se procedió a realizar el análisis estadístico, para ello se hizo uso de la regla de Sturges la cual permitió obtener un intervalo adecuado de estudio por medio de la Ec. (1), tomando por referencia los datos almacenados en la nube.

$$
N = 1 + 3.322 Log(n)
$$
 (1)

Donde:

K = Es el número de intervalos N = Número de datos (obtenidos por mes)

Log = logaritmo en base 10

#### *Adaptado de: (Pupiales Mugmal & Vega Tulcanazo, 2012)*

Una vez que se obtuvo los intervalos de estudio, se procedió a tabular la información empleando la estructura observada en los Anexos A, B, C y D, en las cuales se organizaron los datos y su información estadística como son los valores de frecuencia absoluta, frecuencia relativa, frecuencia acumulada, distribución, etc.

A partir de los datos tabulados, se realizó una estimación de la velocidad del viento empleando para ello la distribución de Weibull, un modelo que describe con bastante fiabilidad la distribución del viento en el intervalo de un mes, lo cual es adecuado para el conjunto de datos con el que se contaba.

El análisis de Weibull para el sensor del anemómetro ofrece información sobre el comportamiento del viento en el punto de la localización anemométrica. Para encontrar y ajustar a la distribución de Weibull se modelo la curva empleando un método de optimización de máxima verosimilitud el cual consiste en maximizar la probabilidad conjunta de obtener los datos medidos. Para ello se ajustaron las constantes k y c que determinan la forma y la escala de la distribución por medio de la herramienta solver de Excel.

$$
k = \left(\frac{\sigma}{Vprom}\right)^{-1.086} \tag{2}
$$

$$
c = Vprom(k(0, \alpha))^{\frac{-1.086}{\alpha}}
$$
\n(3)

K: constante de forma

C: constante de escala

σ: desviación estándar

Vprom: velocidad promedio en m/s

#### *Adaptado de: (Chachapoya, 2011)(Mendoza Uribe, 2018)*

Una vez obtenida la distribución de Weibull se empleó la probabilidad más alta de velocidad del viento y la capacidad máxima de energía que podrá ser generada por el sistema.

$$
\ln[-\ln(1 - f(x))] = k \ln V - k \ln C \tag{4}
$$

La ecuación empleada para la aproximación de los parámetros que definen el modelo de Weibull es la mostrada en la Ec.(4) Esta fórmula emplea como datos los valores de frecuencia acumulada y velocidad del viento. Estos datos conformaron el conjunto de referencia para el ajuste de la curva.

• Densidad del viento

La densidad del viento se calculó empleando la Ec. (5), la cual depende de la altitud de la zona (A) y su temperatura ambiente promedio (T °C):

$$
\rho = \frac{p.M_a}{Z.R.T} \times \left[1 - x_v \times \left(1 - \frac{M_a}{M_v}\right)\right]
$$
\n<sup>(5)</sup>

ρ: densidad del aire en kg/m<sup>3</sup>

p: presión atmosférica

Ma: masa molar del aire

Z: factor dimensional

T: temperatura

*Adaptado de: (Becerra Santiago & Guardado González, 2003)*

Reemplazando en la fórmula los valores de la altitud y temperatura establecidos., se obtiene un valor de densidad del aire de 0.912 (kg/m<sup>3</sup>)

$$
\rho v = 348.42 \times \frac{(1 - A * 1.05 \times 10^{-4})}{(T + 273)} (kg/m^3)
$$

*Adaptado de: (Becerra Santiago & Guardado González, 2003)*

• Velocidad del viento a una altura específica

Para determinar la velocidad del viento para una altura Z, se emplea la Ec. (6), la cual toma como base la velocidad del viento a una altura de 6 metros y el factor de rugosidad "a".

$$
V_{z} = V \times \left(\frac{z}{zref}\right)^{a} \tag{6}
$$

*Adaptado de: (Guevara Díaz, 2013)* • Para dimensionar un sistema eólico

Se debe cuantificar la energía eólica disponible y los parámetros estadísticos que caracterizan a esta fuente de energía, (Vidal Herrera, 2014)es decir:

$$
Ec = \frac{1}{2}mv^2
$$

E: Energía Cinética.

m: Masa de aire.

v: Velocidad del viento.

*Adaptado de (Cárdenas Calle, 2019)*

Así, la energía cinética del viento es directamente proporcional a la densidad del aire.

• Potencia del viento

La potencia del viento es una variable que depende de la densidad del aire y del cubo de la velocidad del viento. (VÁSQUEZ CALERO, 2017)La fórmula con la que se calcula es la Ec. (8)

$$
P = \frac{1}{2}\rho A v^3 \quad [W] \tag{8}
$$

Donde:

ρ es la densidad del aire en kg/m3 cuyo valor para este estudio es el calculado  $ρ = 0.912 kg/m<sup>3</sup>.$ 

V es la velocidad del viento, m/s.

A es el área del rotor del aerogenerador, en m<sup>2</sup>.

*Adaptado de: (Chachapoya, 2011)*

2.5. Parámetros para encontrar el consumo de energía eléctrica

La potencia mínima necesaria que debe suministrar el aerogenerador energía eléctrica corresponde entonces al valor de la potencia total instalada multiplicado por el factor de simultaneidad y se determina por medio de la Ec. (9) (TITUAÑA DE LA VEGA, 2015)

$$
P_{minima} = F(P_{instalada})
$$
\n(9)

P mínima: Potencia mínima

F: Factor de simultaneidad

P instalada: Potencia instalada

*Adaptado de: (Chachapoya, 2011)*

Para el cálculo del consumo mensual se requiere de la Ec. (10)

$$
C = \frac{(W) \times (h) \times dia \text{ uso al mes}}{1000} \tag{10}
$$

Donde:

C: consumo mensual

W: potencia

H: tiempo de consumo

Días uso al mes: 30 días

Para encontrar la potencia de consumo promedio se la calcula con la Ec. (11)

$$
P(W) = \frac{Consumo\ de\ energia}{1\ dia} \tag{11}
$$

Donde:

Consumo de energía: Es el valor del consumo diario en Wh

1 día: es el día en horas

*Adaptado de: (Chachapoya, 2011)*

2.6. Parámetros para seleccionar el aerogenerador

La Ley de Betz representa la máxima cantidad de energía del viento que se puede transformar en energía mecánica rotacional.

$$
P_c = C_p(P_e) = P_m \tag{12}
$$

Donde:

Pc: es la potencia captada

Cp.: es el porcentaje de aprovechamiento del aerogenerador. Cp:0.4

Pe: Potencia eólica

Pm: Potencia mecánica

*Adaptado de: (Chachapoya, 2011)*

Es decir, el aerogenerador aprovecha el 40% de la energía eólica disponible. Se define la relación aproximada tal como aparece en la Ec. (12).

• Demanda de energía a instalar

Para la selección del aerogenerador se toma en cuenta la demanda de energía a instalar (consumo diario) y la cantidad de horas de presencia de viento. (Chachapoya, 2011)

 $P_{aerogenerador} =$  $\frac{f(13)}{f(13)}$ <br>horas al día de viento

Donde:

P aerogenerador: Potencia del aerogenerador

Wh/día: consumo diario

h/día: Horas al día del viento

*Adaptado de: (Chachapoya, 2011)*

De la Ec. (13), se reemplaza las diferentes horas de vientos promedios existentes.

• Potencia eléctrica

Para ello se supone un rendimiento del sistema eléctrico del 80%. En la Ec. (14), se muestra la expresión para transformar la potencia mecánica a potencia eléctrica.

$$
P_e = \eta_s(C_p)(P) \tag{14}
$$

Donde:

Pe: Potencia eléctrica

- Ƞs: Sistema eléctrico del aerogenerador
- Cp.: Coeficiente de potencia
- P: Potencia eólica

*Adaptado de: (Chachapoya, 2011)*

## 2.7. Configuración de equipos

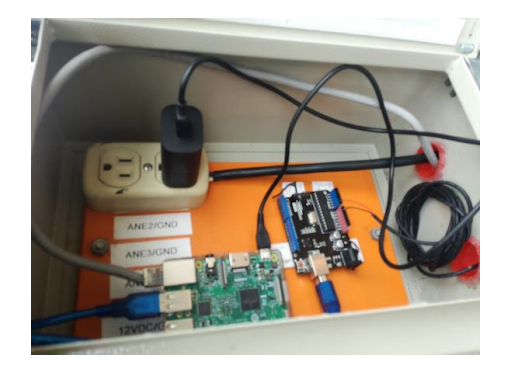

*Figura 16 Equipo de procesamiento de datos*

En la Figura 16, se muestra el equipo que se usa para la recolección de datos, un Arduino Uno, un Raspberry Pi 3, cargador y cable Ethernet, son los encargados de realizar la señal para enviar los datos a la nube.

2.7.1. Configuración de la comunicación anemómetro, Raspberry y Arduino

El anemómetro a una altura de 6m realiza las lecturas analógicas de la velocidad del viento, para el equipo de procesamiento de datos se conecta un Arduino Uno con el Raspberry Pi por el puerto USB y el Raspberry Pi3 conectado con el puerto ethernet a una red wifi, se encarga de enviar los datos a la nube, todo este equipo alimentado con un cargador de 5V, la configuración del proceso es el siguiente:

- **Adquisición de datos:** Es realizada por la tarjeta de desarrollo Arduino uno programada para realizar la lectura de los voltajes generados por el sensor. Los valores leídos son almacenados en la memoria de datos del microcontrolador hasta que son solicitados por el bloque de comunicación. La conexión entre ambos bloques se realiza por medio de un puerto serial virtual empleando como enlace el bus USB.
- **Comunicación:** Es un bloque centralizado en una computadora Raspberry PI 3. Su función consiste en tomar los datos leídos del bloque de adquisición de datos y enviarlos a una base de datos online empleando para ello un programa desarrollado en NODERED y los servicios de formularios de Google.
- **Alimentación:** Es la sección encargada de alimentar todo el hardware que compone el equipo de medición. Para ello se emplea una fuente de voltaje de 5V a 3A conectada a la Raspberry PI. La alimentación para la tarjeta Arduino se deriva del conector USB empleado para interconectar ambas tarjetas.
- 2.7.2. Configuración del sistema de adquisición de datos y el servicio de almacenamiento en nube

La implementación del sistema de comunicación para la adquisición y registro de los datos del anemómetro es realizada empleando un mecanismo de toma y envió de información continuo unidireccional desde la computadora Raspberry PI3 hacia la base de datos en la nube. Físicamente, se cuenta con una conexión directa a internet por medio de un cable Ethernet evitando los problemas comunes de una red inalámbrica. El tiempo de muestreo empleado fue de 10 segundos y los datos enviados corresponden a valores de voltajes proporcionales a la velocidad del viento medidos directamente del anemómetro analógico.

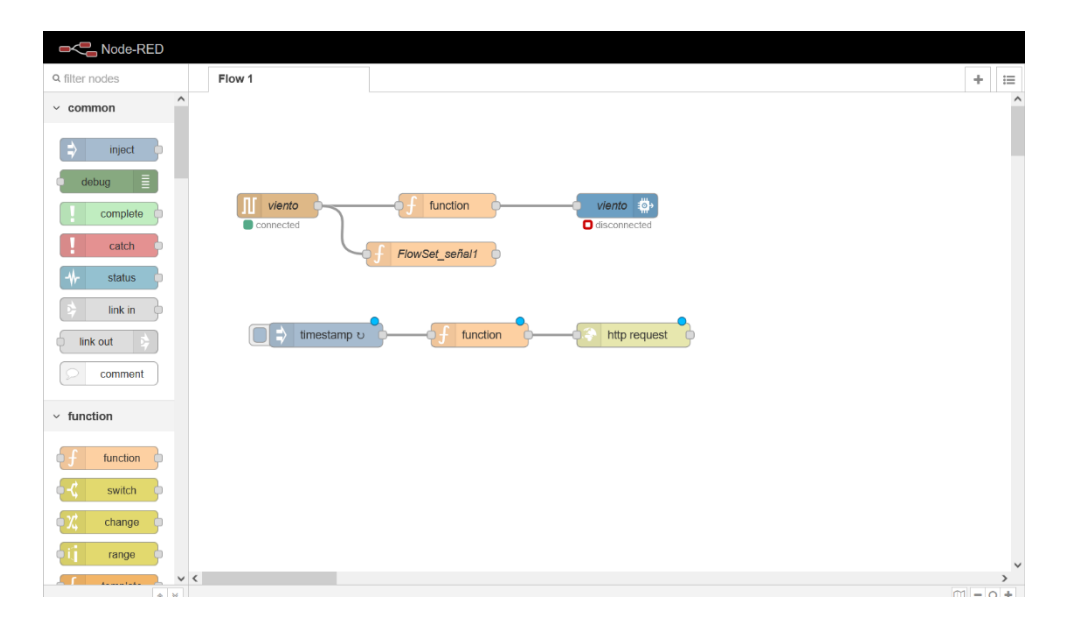

Figura 17 Programación en bloques para la adquisición de datos del anemómetro cada 10seg*.*

La programación para el Raspberry Pi3 en NODERED y el enlace al sistema de almacenamiento de datos, como se muestra en la Figura 17, en la misma los bloques sirven para adquisición de datos y envío a la nube cada 10 segundos, del valor de voltaje medido por Arduino que representa el voltaje generado por el viento en esas condiciones.

### 2.7.3. Configuración para el monitoreo del sistema

Con el objeto de almacenar los datos del sistema de medición de velocidad del viento y de su visualización en tiempo real se implementó en la plataforma de IBM Cloud una base de datos online con la característica de una interfaz gráfica para el usuario, la cual sirve de medio de observación visual de la información recibida desde la Raspberry PI3. Para la conexión con este servicio en línea se precisó configurar el enlace hacia la plataforma por medio de las credenciales de acceso del Payload que se enviará a la nube para que sea mostrada en el dashboard diseñado en IBM, como se puede observar en la Figura 18.

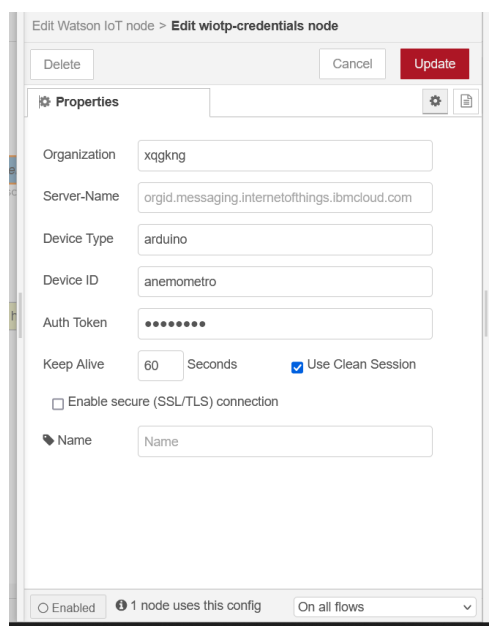

*Figura 18 Configuración de ingreso para IBM Cloud.*

La pantalla de usuario o dashboard que muestra en tiempo real son los datos medidos por el anemómetro como lo es la velocidad y dirección del viento, crea gráficos, sincroniza la fecha / hora como se muestra en la Figura 19, obtenida de IBM Cloud

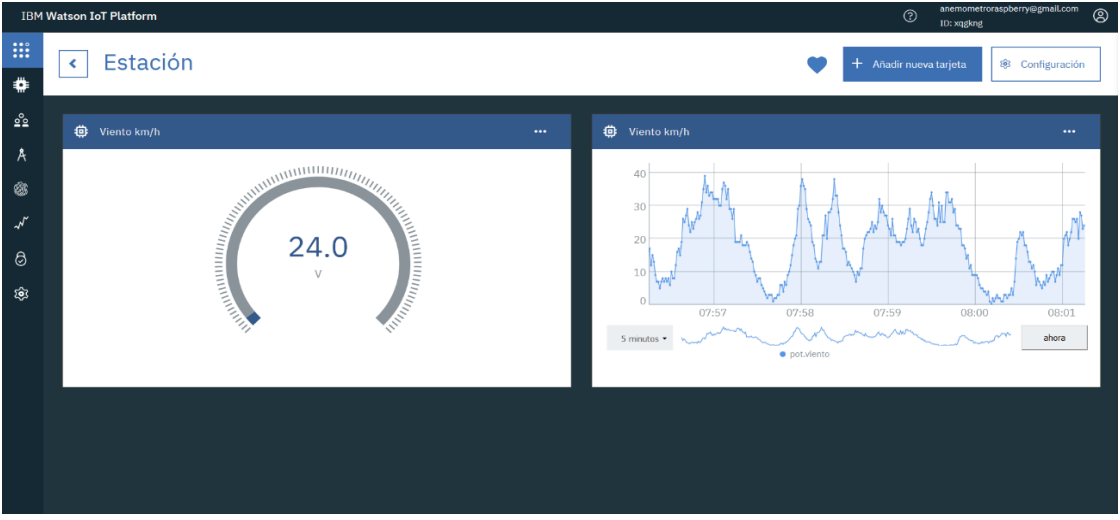

*Figura 19 Interfaz del servicio de IBM Cloud para la visualización en tiempo real de la velocidad del viento.*

Los datos obtenidos serán necesarios almacenarlos en la nube para poder analizarlos y aplicar de ser el caso, alguna corrección o calibración del sistema, se ha escogido usar los formularios de Google para almacenar cada dato que llega en lapsos de 10 segundos, los

mismos que serán tratados como una repuesta en el que contienen información de fecha y valor de medida, esta representa un voltaje y necesitará ser calibrada de acuerdo con la fórmula de regresión una vez que se quieran analizar los mismos.

### 2.8. Determinación del potencial eólico

Para determinar el potencial eólico se realizó un análisis estadístico a los datos almacenados en la nube durante un período de 4 meses, para lo cual se hizo uso de la herramienta Excel. Por medio de este software se identificó el promedio, el valor mínimo, valor máximo, rango, media aritmética, intervalos, amplitud, entre otra información significativa correspondiente a la velocidad del viento que permite determinar el aerogenerador adecuado para este proyecto.

La Tabla 4 se muestra un resumen de los datos obtenidos a través del anemómetro instalado en la comunidad de Yuracruz durante un cuatrimestre.

Para el diseño del aerogenerador se tomó en cuenta un sistema instalado a una altura de 6 metros sobre el nivel del suelo. Empleando la Ec. (6), se determinó la velocidad del viento que se obtendría a esta altura. En la Tabla 4, también se aprecia los datos estadísticos calculados, las velocidades de viento promedios, rangos, intervalos, entre otros.

| Parámetro                | Septiembre | Octubre | Noviembre | Diciembre |
|--------------------------|------------|---------|-----------|-----------|
| Velocidad promedio (m/s) | 5,15       | 5,29    | 3,77      | 4,59      |
| número datos             | 47938      | 263125  | 259047    | 254344    |
| valor máx.               | 21.25      | 18.69   | 14.65     | 14.22     |
| valor min                | 0,17       | 0,17    | 0,17      | 0,17      |
| Rango                    | 21.073     | 18.519  | 14.474    | 14.049    |
| Intervalos               | 16.596     | 19.060  | 19.037    | 19.011    |
| Amplitud                 | 1.270      | 0.972   | 0.760     | 0.739     |
| ajuste k Weibull         | 10.126     | 10.010  | 32.658    | 100.742   |
| valor c Weibull          | 19.805     | 11.703  | 0.8448    | 0.9829    |

TABLA 4 MEDICIÓN DE LA VELOCIDAD DEL VIENTO DURANTE 1 CUATRIMESTRE

De acuerdo con esta tabla, se obtiene un rango de velocidad del viento para una altura de 6m sobre el suelo de 5.15m/s a 4.59m/s desde el mes de septiembre hasta el mes de diciembre, La distribución de Weibull indica un factor de forma de 3.8 menor a la distribución Rayleigh lo que significa vientos bajos. La densidad de potencia ronda los 5,3W/m². De acuerdo con la información suministrada en una vivienda de Yuracruz, se obtiene un promedio en la velocidad del viento de 4.7m/s, con ese potencial eólico puede trabajar un aerogenerador para autoabastecer a dicha vivienda.

### 2.9. Determinación del consumo de energía eléctrica

El estudio de potencial eléctrico realizado consistió en aproximar el consumo eléctrico diario de una vivienda en la comunidad de Yuracruz, tomando en cuenta los principales dispositivos y electrodomésticos que se pueden encontrar en una casa. Se tomó en cuenta las variaciones diarias y mensuales, el margen de reserva para dar seguridad al sistema y el incremento de la demanda posterior, cuando se estime el tamaño del sistema necesario.

Con la siguiente tabla se estiman los requerimientos energéticos de una pequeña instalación, con intenciones a dimensionar los sistemas de generación.

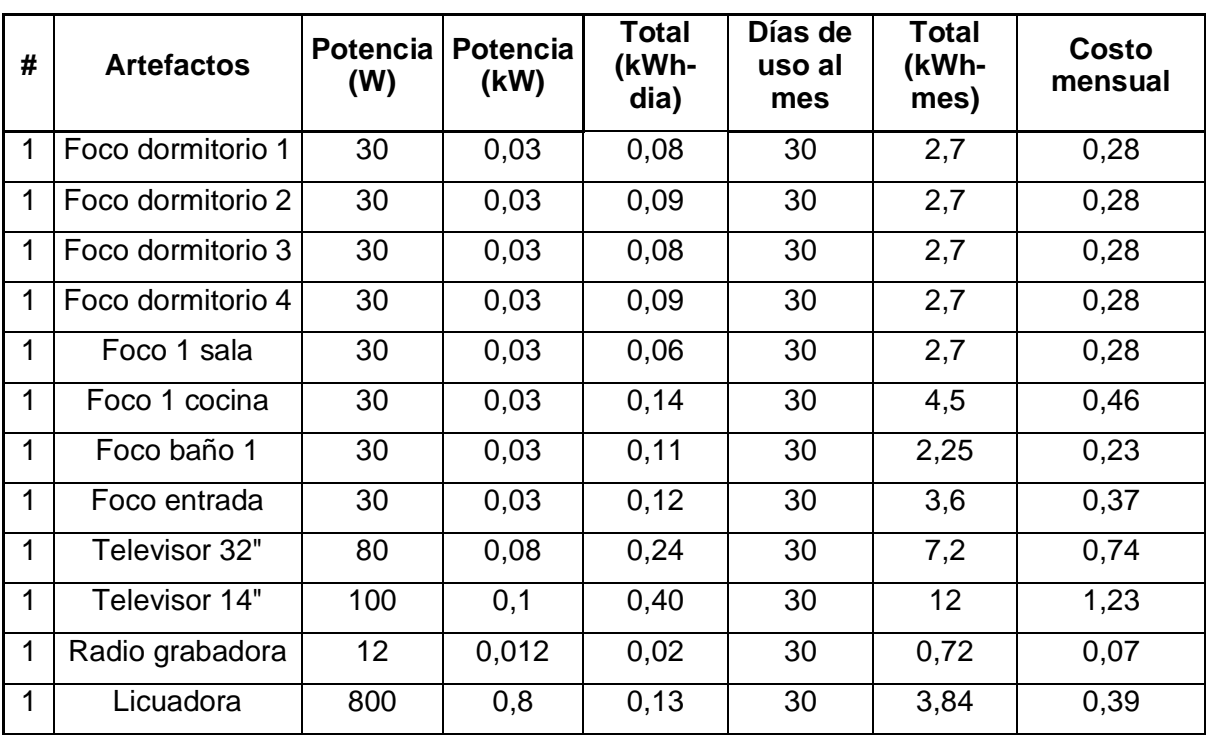

TABLA 5 CONSUMOS ELECTRODOMÉSTICOS UTILIZADOS EN UN HOGAR

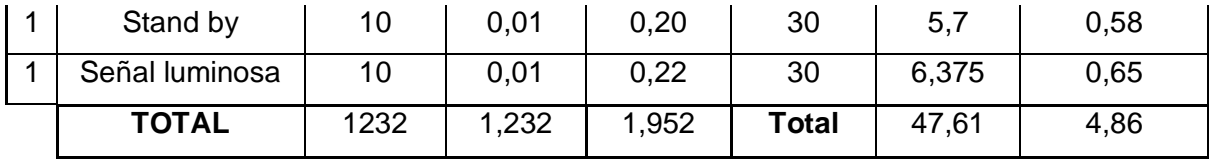

Para determinar el consumo de energía eléctrica de un hogar en Yuracruz se tomó en cuenta el consumo total mensual de energía eléctrica correspondiente a un día y el tiempo de horas de consumo como podemos observar en el Anexo E, se obtuvo a través de la potencia instalada de cada electrodoméstico y su tiempo de uso diario para el cálculo de kWhmes como podemos observar en la Tabla 6, con el costo mensual para dimensionar el circuito de generación eólica.

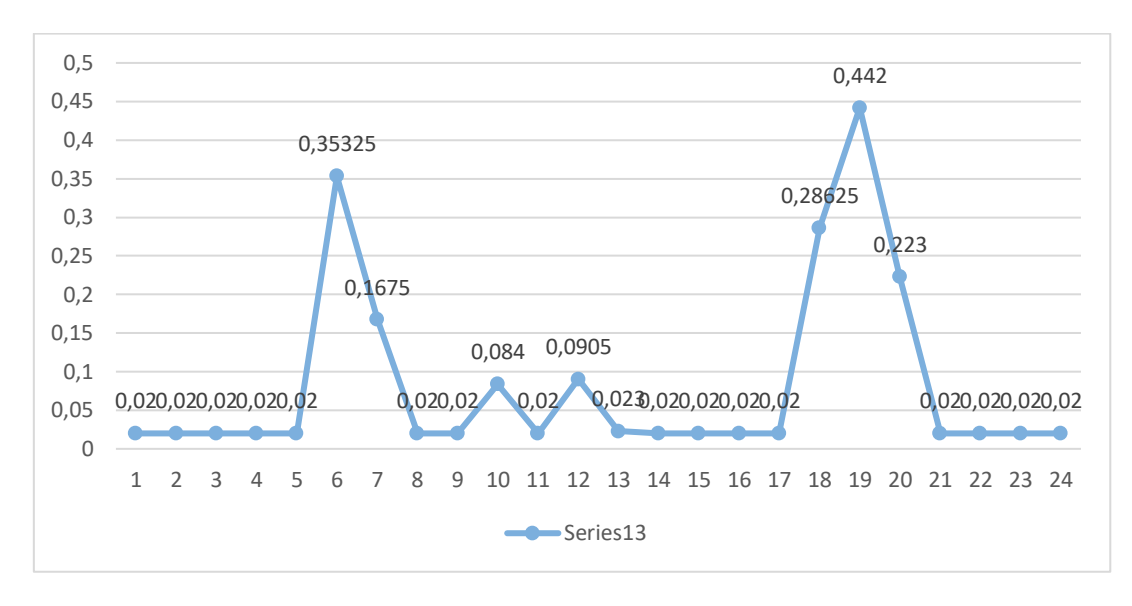

*Figura 20 Curva de carga de un hogar*

Se tomó en cuenta que no todos los dispositivos estarían en funcionamiento al mismo tiempo por lo que la potencia máxima de la demanda energética es de 0.442kW, obtenida por la curva de carga como se observa en la Figura 20, la máxima carga de consumo de un electrodoméstico por el tiempo de consumo.

El requerimiento de energía calculada se realiza con la Ec. (10), determinando un consumo de 47kWh/mes estimado como se indica en la Tabla 5, teniendo como resultado una potencia mínima de 0.02kW y una potencia máxima de 0.442kW, al ser un consumidor pequeño el aerogenerador puede abastecer ciertos electrodomésticos y la carga restante será suministrada por la red de distribución.

### 2.10. Selección del aerogenerador

Una vez analizada la información obtenida en la lectura de las mediciones de la velocidad del viento y el análisis de consumo energético realizado permitió establecer los parámetros necesarios para la selección de un aerogenerador capaz de suministrar energía a un hogar de la comunidad de Yuracruz. Los criterios del diseño se pueden observar en la siguiente Tabla 6.

### TABLA 6 CRITERIOS DE SELECCIÓN DEL AEROGENERADOR

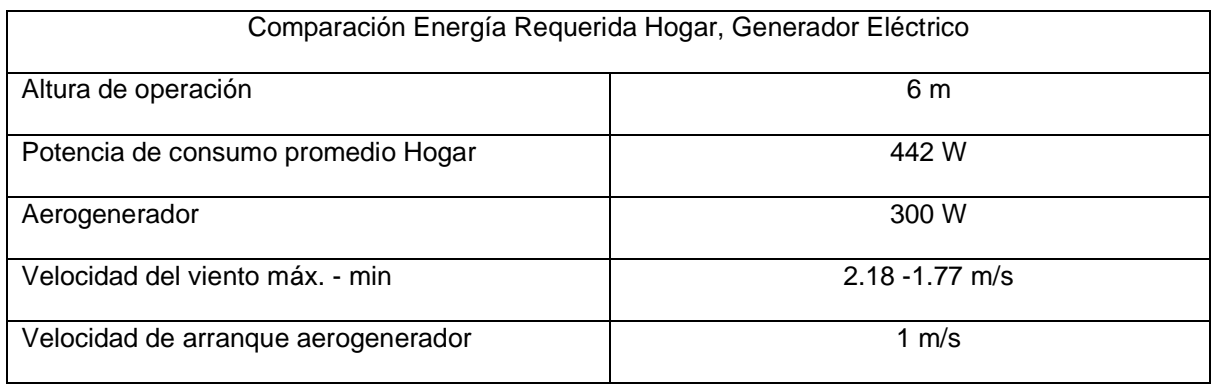

En el mercado local se pueden encontrar dos modelos de aerogeneradores con las especificaciones necesitadas los cuales presentan las siguientes características:

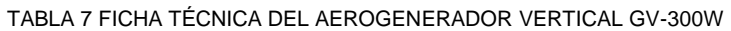

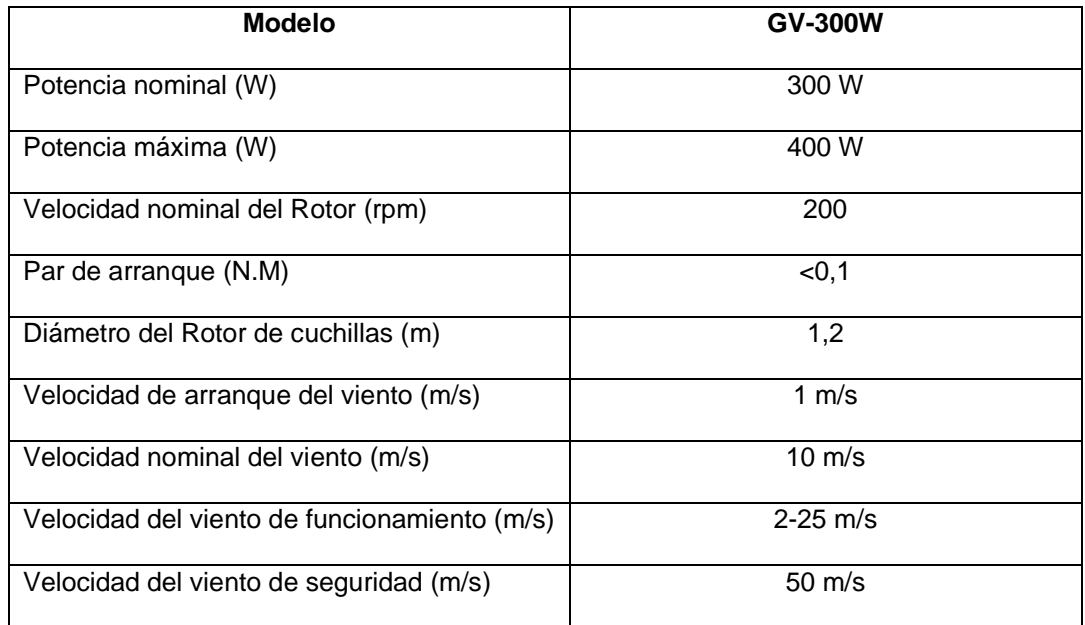

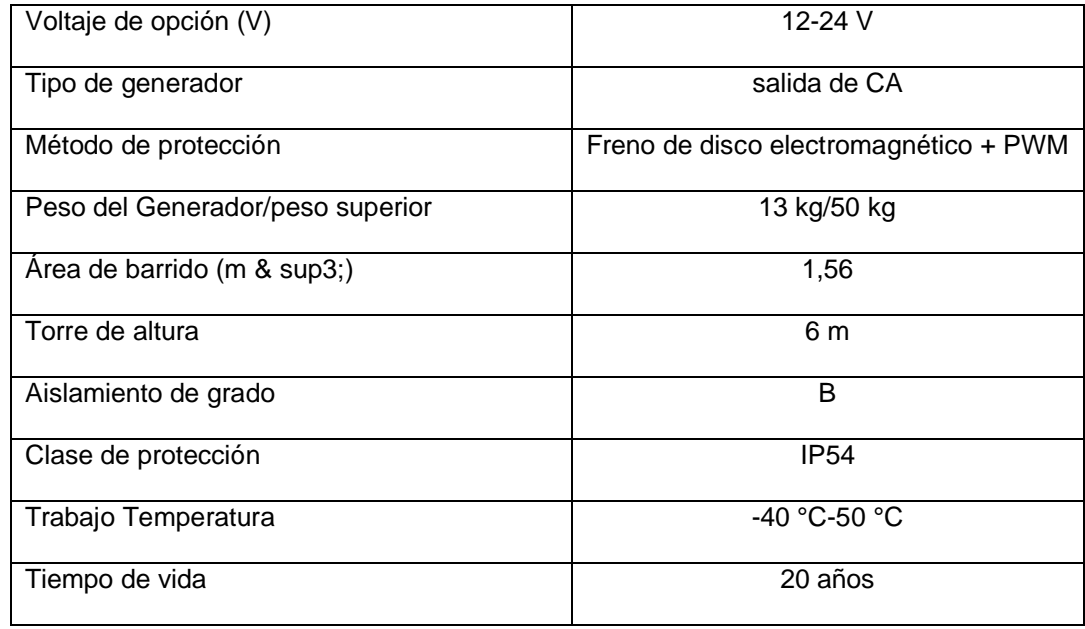

*Fuente:* (GREEF, 2016)

Para el segundo aerogenerador se selecciona uno que se acople con las especificaciones propuestas.

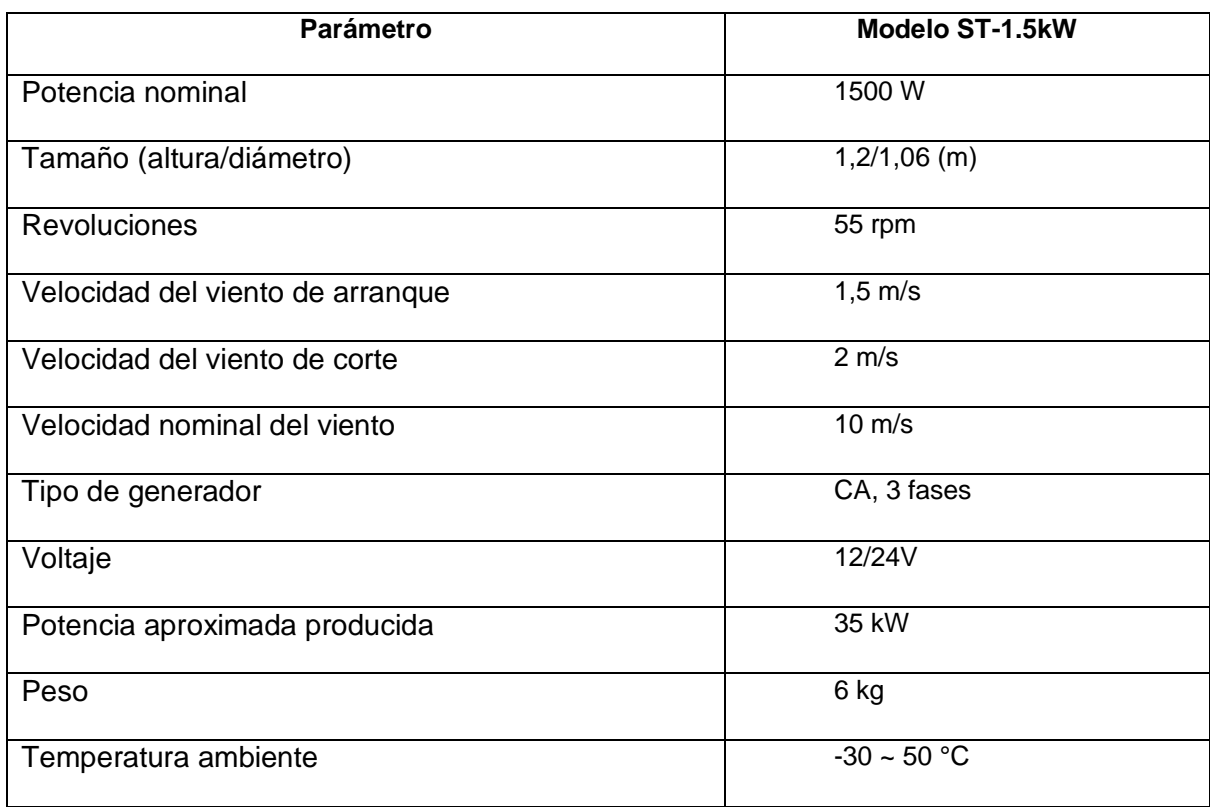

TABLA 8 FICHA TÉCNICA AEROGENERADOR MODELO ST-1.5KW

*Fuente:* (MadeinChina, 2022a)

Aplicando los criterios establecidos en la Tabla 8 sobre las características técnicas para escoger el aerogenerador adecuado se realizó la selección del modelo ST-1.5kW el cual se adapta de mejor manera a las necesidades energéticas del proyecto, ya que el arranque es de 2 m/s y es un aerogenerador de eje vertical, el cual se acopla a lo establecido.

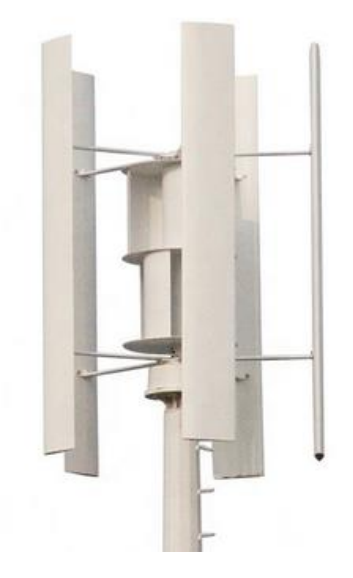

*Figura 20 Aerogenerador ST-1500. Fuente: (Focus Technology Co., 2023)*

El aerogenerador realiza pruebas de velocidades de acuerdo con la potencia que entrega como podemos observar en la Tabla 9, con estos datos realizamos un análisis de acuerdo con las velocidades realizadas en Yuracruz.

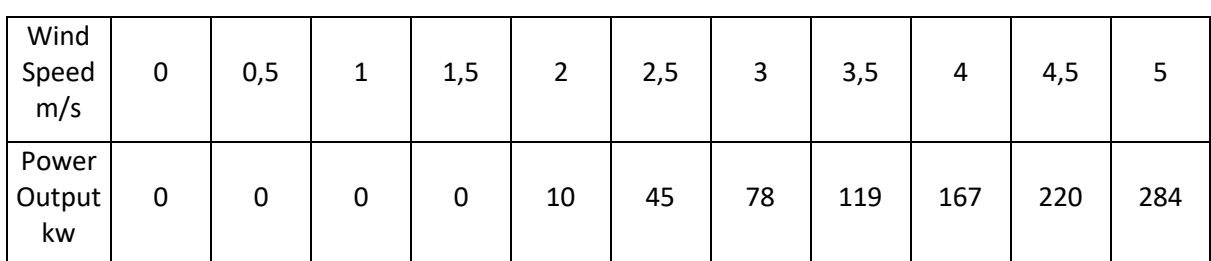

### TABLA 9 PRUEBAS DE VELOCIDADES DEL AEROGENERADOR

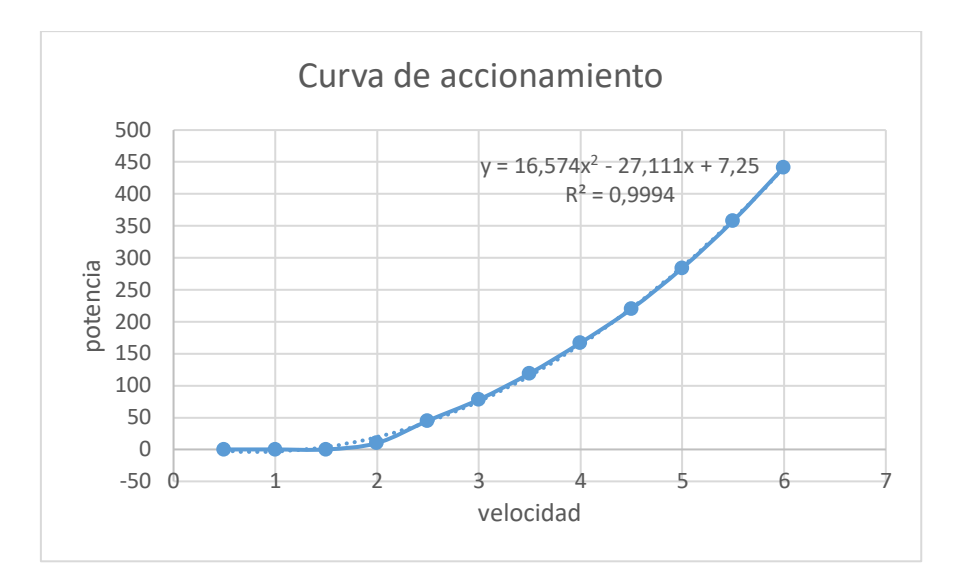

*Figura 21 Curva de potencia del aerogenerador*

En la Figura 21, se muestra la curva de accionamiento del aerogenerador hasta la sexta velocidad, la curva fue entregada por el fabricante y se adaptó hasta las velocidades promedio del estudio.

• Análisis de la potencia del aerogenerador

El objetivo de este análisis es determinar teóricamente cual es el potencial eólico disponible para el aerogenerador,

Para calcular la potencia del aerogenerador se podría trabajar 10 horas de viento y la potencia del aerogenerador seleccionado es de 1500W. Reemplazando los valores correspondientes de la Ec. (13), se obtiene la siguiente potencia eléctrica en el aerogenerador:

$$
P_{aerogenerador} = \frac{1500 \left( Wh /_{\hat{d1a}} \right)}{10 \frac{h}{\hat{d1a}}} = 30W
$$

$$
P_{aerogenerador} = 150W = P_{el\'ectrica}
$$

Partiendo de la potencia eléctrica y la potencia mecánica se determina el potencial eólico requerido para dicha potencia con la Ec (14), tomando en cuenta los datos obtenidos:

Datos obtenidos Pe:150W  $\eta_s$ : 80% Cp.: 0.40

$$
P_{eólixa} = \frac{150W}{80\% \times 0.40} = 468.75W
$$

La potencia aprovechable, según la ley de Betz, sostiene que es imposible que un aerogenerador pueda aprovechar el 100 % de la energía. Por lo tanto, la máxima potencia eólica que se puede extraerse es 59.25 % de la energía cinética que contiene una masa de aire en movimiento. (López Flores & Pineda Gómez, 2012)Aplicando este principio anterior se determinó la potencia aprovechable a una altura de 6m dando como resultado 468,75 W.

# 2.11. Análisis de la potencia entregada por el aerogenerador y el consumo energético de la vivienda

Con la Tabla 5 de consumo eléctrico se conoce que la vivienda de Yuracruz consume una potencia máxima de 442W, el aerogenerador nos entrega esa potencia a una velocidad de 6 m/s conociendo que la potencia mínima de dicho hogar es de 20W la misma que nos entregará el aerogenerador cuando este a una velocidad de 2 m/s. Entonces al estar a una velocidad de 3,77 m/s que es la velocidad mínima de los meses calculados, tendremos una potencia entregada por el aerogenerador de 167 W. Resulta claro que el aerogenerador no cubre las necesidades energéticas del sistema, pero puede abastecer algunos electrodomésticos.

La aportación del aerogenerador no sobrepasa el 50% pero se mantiene cerca de los requerimientos energéticos lo que puede ser de ayuda para abastecer varios electrodomésticos y una disminución económica lo que implica un ahorro para el usuario.

Se realiza una comparativa con la Figura 20, la curva de la demanda energética con la curva del aerogenerador para una mejor comprensión del aporte energético, como se observa a continuación:

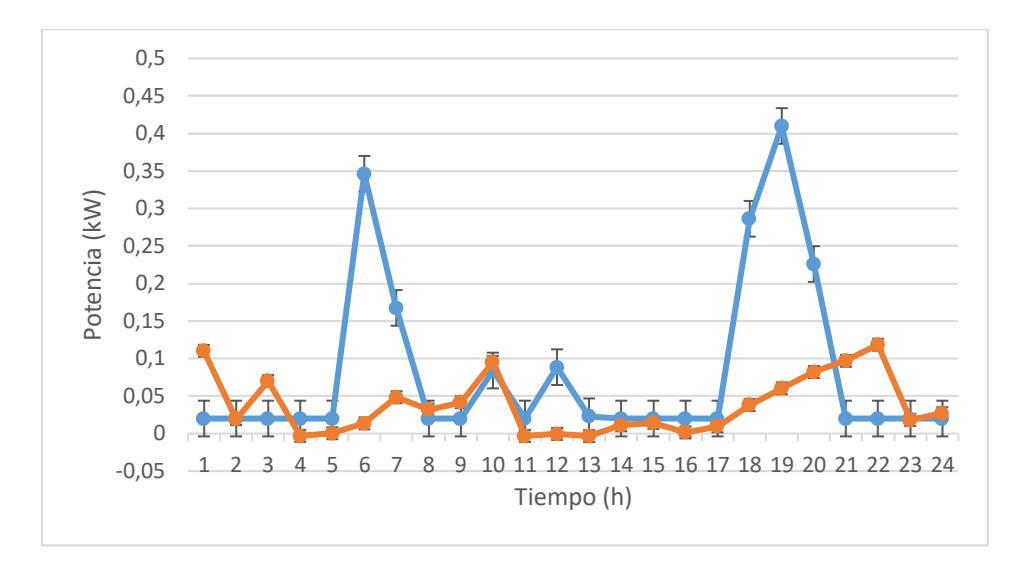

*Figura 22 Potencia generada Vs Demanda energética de un día*

Se tomo el día con menor potencia como se puede apreciar en la Figura 22, la demanda energética es superior a la potencia producida, sin embargo, puede abastecer varias cargas si observamos la Figura 23, podemos observar el día con mayor potencia.

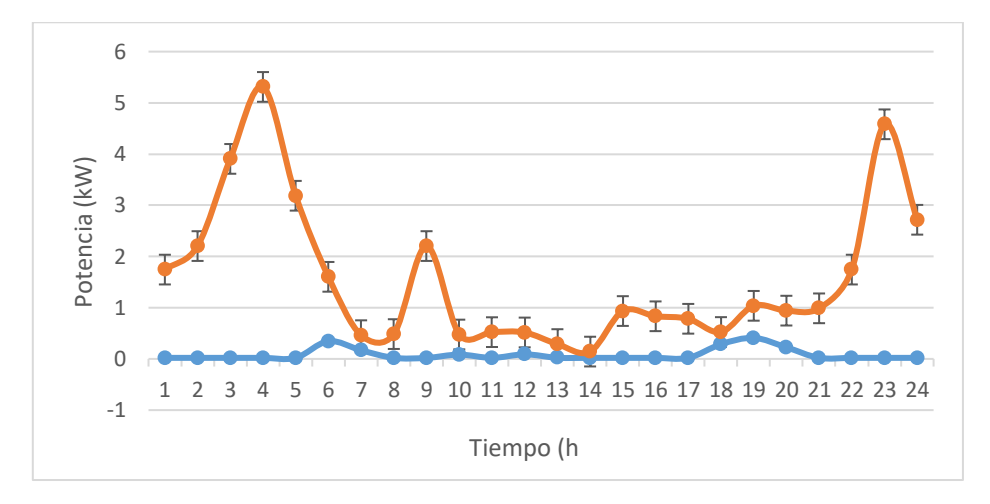

*Figura 23 Potencia generada Vs Demanda energética de un día*

Como se observa la producción supera la demanda existiendo también varios periodos durante el día en que el generador disminuye proporcionando cantidades bajas de energía, pero siendo capaz de abastecer energía para algunos electrodomésticos.

Para mejor comprensión se realizó la curva de la demanda energética con la potencia de los 4 meses de estudio, donde existe periodos en que las velocidades serán altas como también muy bajas, entregando energía para abastecer varias cargas, como se puede observar, a continuación:

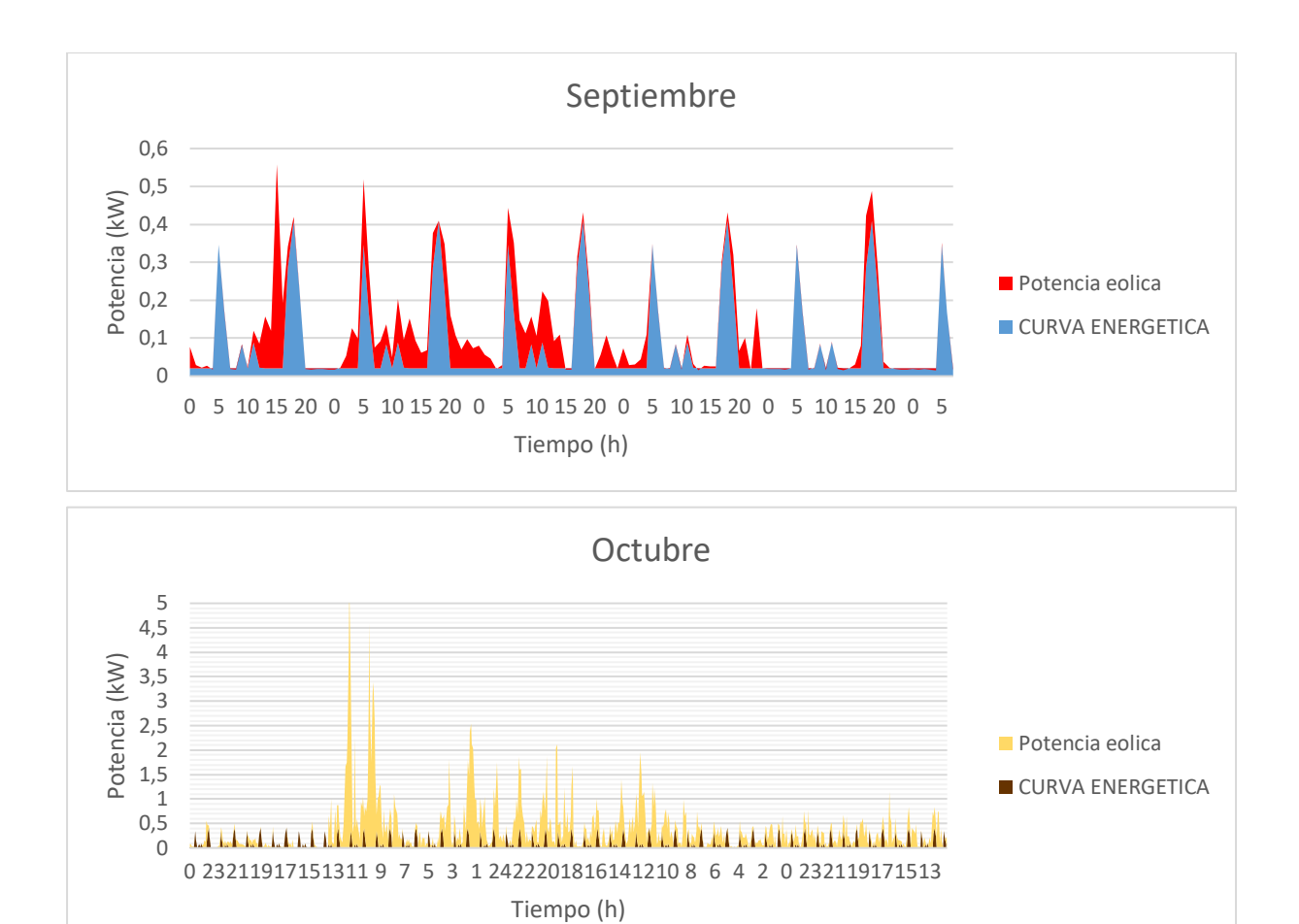

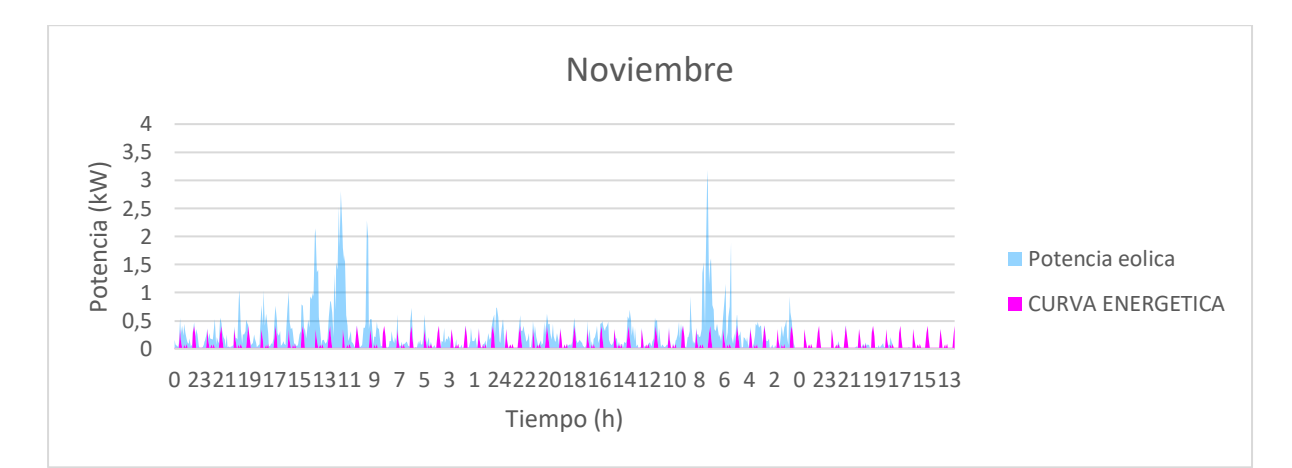

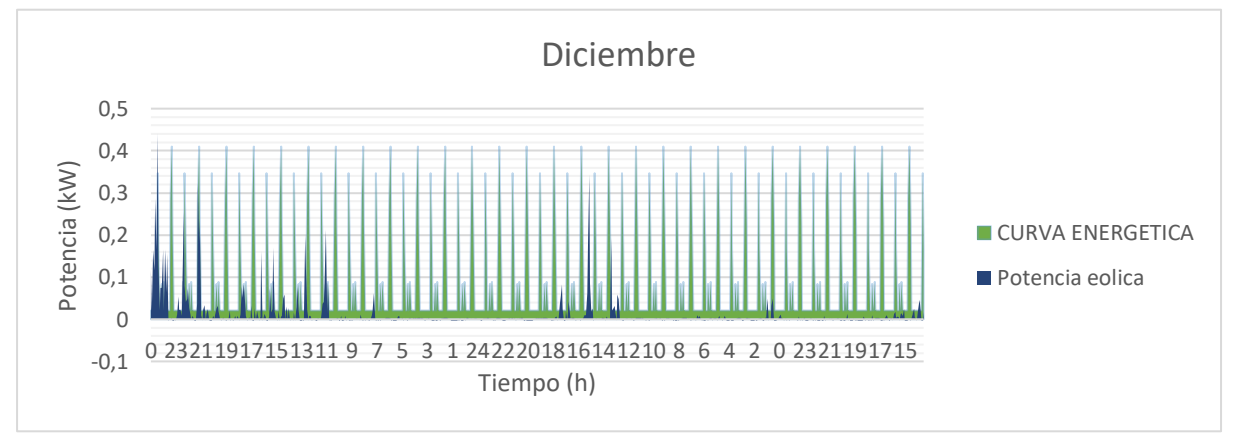

• Tabla del esquema del sistema eólico

Con los resultados obtenidos tenemos dos opciones de conexiones en base al tipo de generador y la potencia de trabajo, por lo tanto, se tiene dos opciones conectarle a la red o aislarlo a la red, los componentes que se necesitan para cada sistema son los siguientes:

### *Tabla 10 Sistema de conexión*

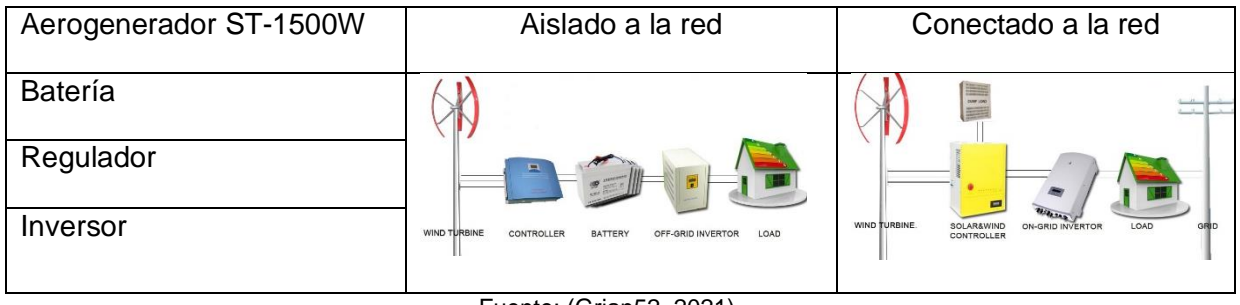

Fuente: (Grian52, 2021)

# **CAPÍTULO III**

# **Análisis Económico**

El proyecto planteado consiste en un sistema de generación eléctrica de baja potencia a partir de la energía eólica. El análisis económico del sistema eólico se realizó en base a dos escenarios de conexión: conectado y aislado a la red como se observa en la Figura 24, a partir de los dos sistemas se evaluará la viabilidad económica.

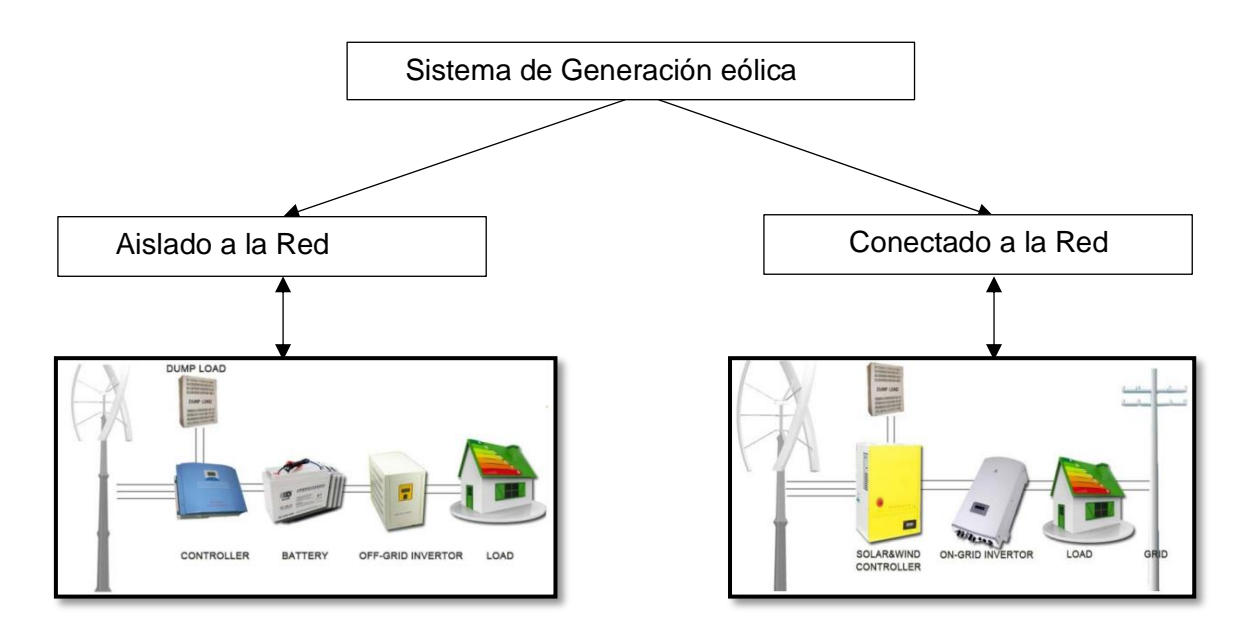

*Figura 24 Conexión sistema de generación eólica. Fuente: (Grian52, 2021)*

Para el análisis se seleccionó los componentes que se utilizan para los sistemas de generación eólica, se procedió a buscar la rentabilidad del proyecto, en base a los dos sistemas de generación, partiendo de la información obtenida por los proveedores o distribuidores para la selección de compra de los materiales a manejar.

### 3.1. Escenario 1: Conexión a la Red

El sistema de generación eólica para conectarlo a la red se compone por un aerogenerador, un inversor y regulador On Grid, un dispositivo de medición y un sistema de distribución para enviar el excedente de energía que se inyecta a la red.

### 3.1.1. Selección del Inversor

Al consumir el inversor energía reduce la eficiencia general del sistema, el beneficio del inversor es en el voltaje de operación ya que es más alto y se puede eludir cables de gran grosor siendo más viable.(Chachapoya, 2011)

Para la selección del inversor se debe tomar en cuenta varios parámetros:

- Potencia máxima: 1500 $\frac{Wh}{dia}$
- Voltaje de salida 110/220 V
- Frecuencia: 60Hz
- Protección contra cortocircuitos y sobrecargas

Para seleccionar el inversor se tomó en cuenta la optimización del aprovechamiento del aerogenerador por lo que se selecciona un inversor con seguidor de punto máximo de potencia. El inversor seleccionado es el modelo Growatt 1500S que viene con conexión a la red, su energía máxima recomendada es de 1800W, con un voltaje de salida 220V,230V,240V, el rango de frecuencias esta entre 50Hz y 60Hz, cuenta con protección contra sobre corrientes y sobretensiones de salida, supervisión a puesta a tierra, protección de polaridad inversa, control de corriente de fuga, cumpliendo con los parámetros establecidos. En el Anexo G2, se puede revisar sus especificaciones técnicas.

### 3.1.2. Selección de la protección en la red

Para seleccionar la protección adecuada de la red se debe considerar la potencia del inversor que es de 1600W máximo y la tensión a la que se conectara es de 220V. Con estos datos se calcula el dimensionamiento con la Ec. (15)

$$
I_{max} = \frac{1600W}{220} = 7.27A \tag{15}
$$

Para proteger el tramo de la salida del inversor de sobrecargas y sobreintensidades se selecciona una protección magnetotérmica de 8A, con accionamiento manual para desconectar el circuito cuando sea necesario.

### 3.1.3. Determinación del costo del sistema conectado a la red

Para los costos del aerogenerador, controlador e inversor se tomaron de la página [www.made-in-china.com,](http://www.made-in-china.com/) esta es una plataforma internacional que te muestra el costo en dólares como de su moneda nacional, debido a que no existe una gran oferta y demanda, tampoco variedad de los componentes a utilizar en el país, se optó por seleccionar los componentes que vamos a utilizar en esta plataforma en la que existe varios proveedores con diferentes precios a escoger, en la Tabla 11 se muestran los componentes seleccionados.

| Cantidad                                     | Componentes                                | Precio por Unidad | Valor total (USD)  |
|----------------------------------------------|--------------------------------------------|-------------------|--------------------|
|                                              |                                            | (USD)             |                    |
|                                              | Aerogenerador ST-1500W                     | <b>USD 1108</b>   | <b>USD 1108</b>    |
|                                              | <b>Inversor Growatt 1500S</b>              | <b>USD 229</b>    | <b>USD 229</b>     |
|                                              | Breaker Multi 9 C60BP                      | USD <sub>8</sub>  | USD <sub>8</sub>   |
| 47                                           | Conductores, soportes,<br>aisladores, etc. | <b>USD 152.97</b> | <b>USD 152.97</b>  |
| Costo inicial del sistema conectado a la red |                                            |                   | <b>USD 1497,97</b> |

TABLA 11 COSTO DEL SISTEMA CONECTADO A LA RED

Se puede observar en la Tabla 11, los valores que tienen cada uno de los componentes con el costo de materiales para la instalación. En esta tabla están los

valores netos sin incluir el costo de importación de China a Ecuador. El costo inicial del sistema conectado a la red sería de 1497.97\$, cabe recalcar que el proveedor haría el envío por FOB por medio de transporte marítimo en containers.

Para determinar el costo total de los productos que se va a importar, el Ecuador determina derechos arancelarios a los impuestos establecidos en leyes orgánicas y ordinarias y tasas por servicios aduaneros. (MASGROUP, 2019) Para el análisis del costo de importación con FOB, el comprador tiene la obligación de pagar la mercancía, la llegada, el despacho de aduanas, el transporte, impuestos y aranceles.(iContainers, 2013)

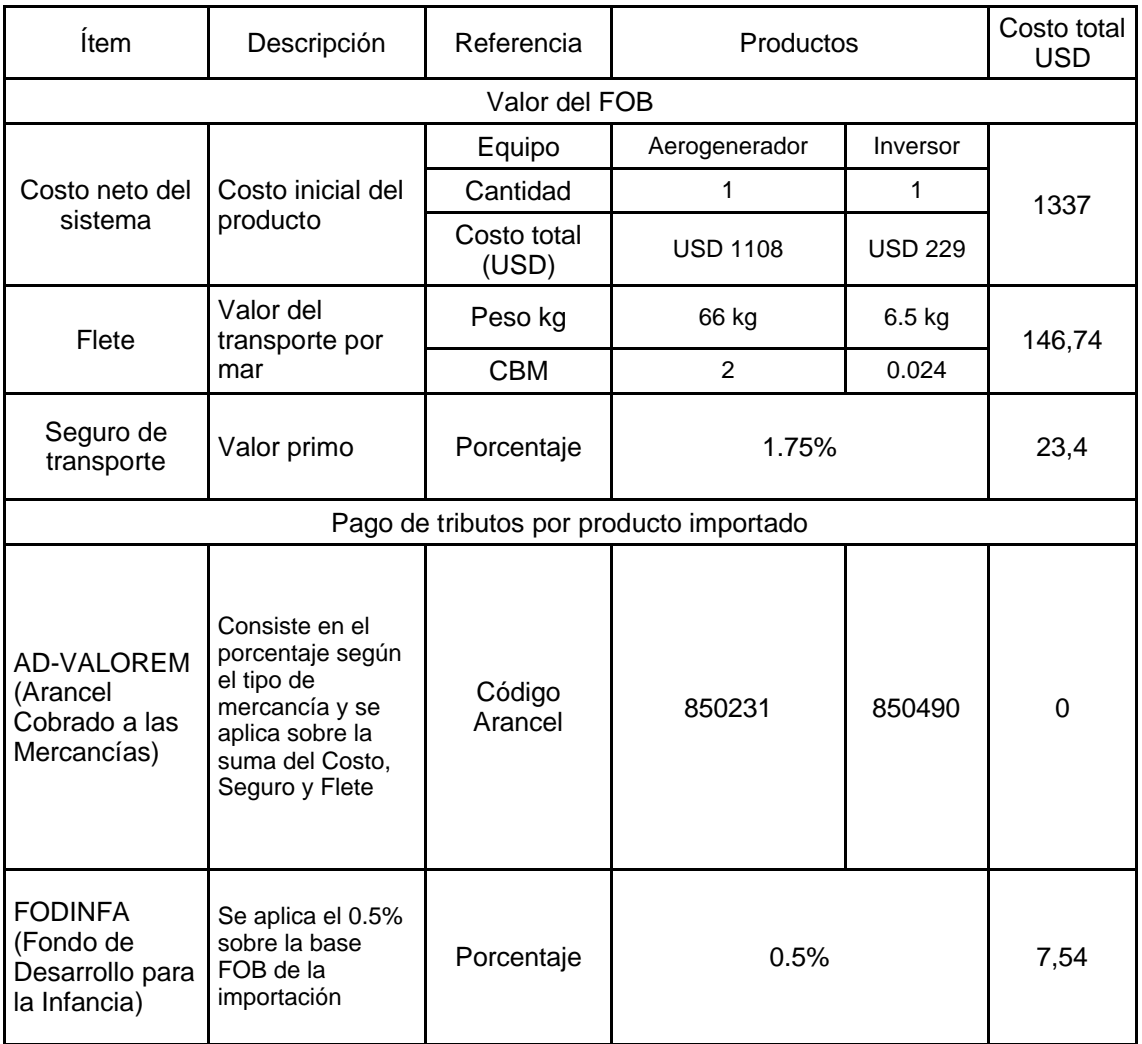

#### TABLA 12 DETERMINACIÓN DEL COSTO FOB

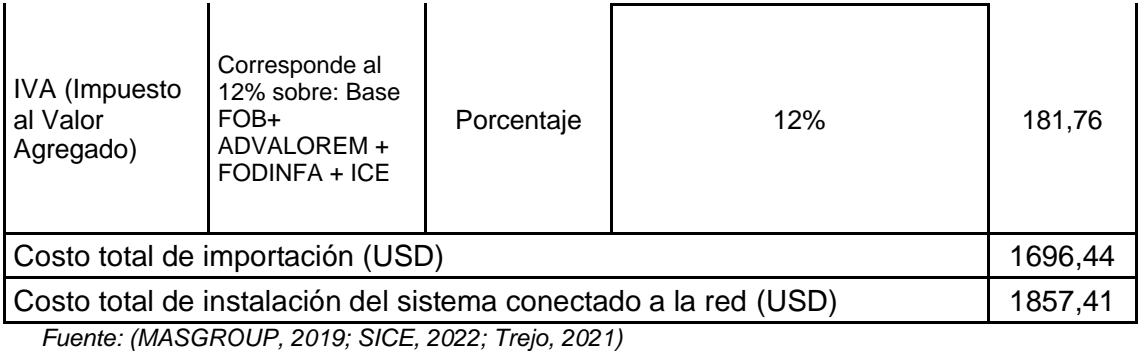

En la Tabla 12, se puede observar el cálculo del costo que tiene importar los componentes necesarios para conectar el sistema a la red, se aprecia el costo total de importación estimada a 1696.44\$, incluido el costo de instalación con productos nacionales da un total de 1857.41\$, se incluye el cálculo de los materiales importados como el aerogenerador e inversor, el costo del transporte que paga el comprador en nuestro caso es de 146.74\$. Este valor se calcula en base al peso de los equipos que viene en sus especificaciones y luego se calcula el CBM que es el volumen, con ayuda de la calculadora CBM en el que se necesita la longitud, ancho y altura para sacar el volumen, se logró calcular con estos datos el Flete, para el seguro de transporte y la clasificación arancelaria en la página del Servicio Nacional de Aduana en el Ecuador, establece el porcentaje según la clasificación arancelaria, en la Sección XV, Capítulo 85 están comprendidas las máquinas, aparatos y material eléctrico, y la partida 85.01 comprende a los generadores eléctricos, cuya función es producir energía eléctrica a partir de ciertas fuentes de energía (mecánica, eólica, etc.).(SUNAT, 2022; Valdivieso,

2021)

Se debe tomar en cuenta la vida útil de los componentes, para saber cada cuanto se debe sustituir y el costo que conlleva reemplazarlos, durante la utilidad del sistema, en este caso con las especificaciones del proveedor nos detalla un período de 20 años. En la Tabla 13 se muestra el costo de sustitución de los componentes asumiendo que permanecerían con el precio inicial.

### TABLA 13 COSTO POR SUSTITUCIÓN

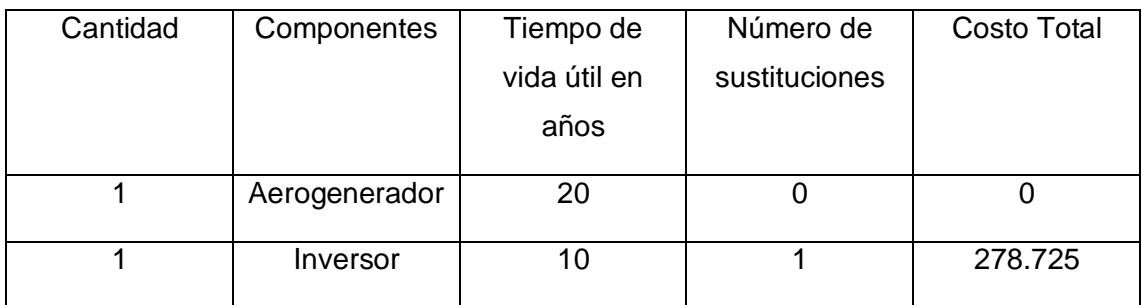

El controlador seleccionado fue diseñado con larga duración de vida, acoplado para durar casi el mismo tiempo que el aerogenerador, por precaución se debe sustituir al menos una vez, el inversor seleccionado tiene una duración hasta 10 años por lo que también se debe sustituir una vez, para sacar este costo se realizó el análisis anterior con el FOB para determinar el costo de cada uno de los productos si se volvieran a importar.

### 3.2. Escenario 2: Aislado a la Red

Para una conexión aislada a la red se necesita un banco de baterías o acumuladores que serán los encargados de almacenar la energía del aerogenerador, también se necesita de un controlador de carga y un inversor fuera de la red.

### 3.2.1. Selección del controlador

Al seleccionar el controlador se debe saber que tiene que adaptarse al aerogenerador con potencia de 1500W ya que está en un circuito aislado, con esto en cuenta se selecciona el controlador número de modelo SSWC-06-1224-TA, que cuenta con tecnología MPPT, método de seguimiento del punto de máxima potencia para optimizar el uso de la energía eólica, con un circuito de refuerzo diseñado, una función de reconocimiento automático del sistema de 12 V/24 V, tiene una estructura de módulo, estable y fiable, algunas de sus especificaciones son:

TABLA 14 CONTROLADOR DE CARGA HÍBRIDO SSWC-06-1224-TA

**Controlador SSWC-06-1224-TA**

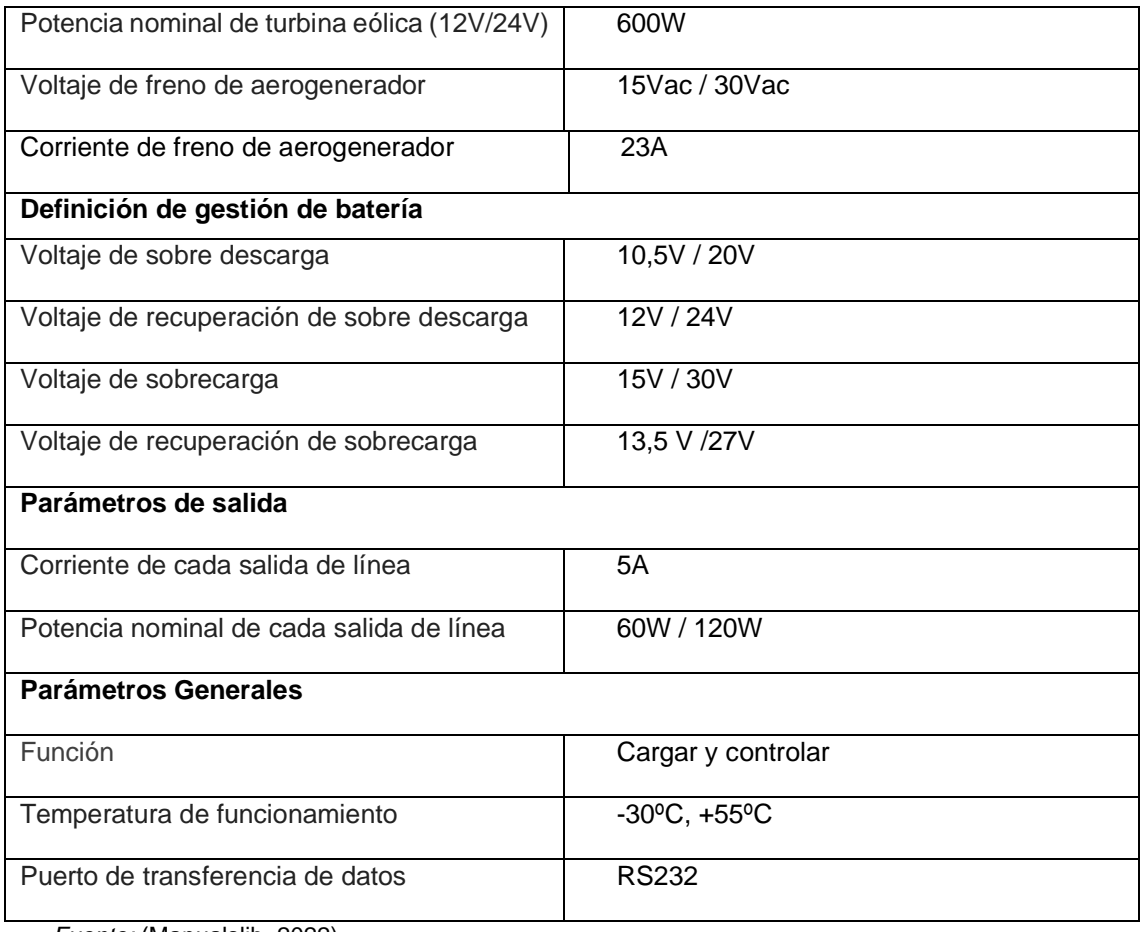

*Fuente:* (Manualslib, 2022)

En la Tabla 14 se puede observar algunas características del controlador, para más información en el Anexo H1 se detalla las especificaciones técnicas.

### 3.2.2. Selección del inversor

Para un aerogenerador de 1500W es necesario un inversor, que sea aislado a la red. El inversor seleccionado es modelo EP20-0312 PRO cuenta con una pantalla LCD, tiene una potencia nominal de 300W a 1500W, VCC 12/24, VCA 220 /230/240 con una frecuencia de 50/60HZ, cumpliendo con las especificaciones determinadas. En el Anexo H2, se encuentra más características del inversor.

### 3.2.3. Selección de la batería de almacenamiento

Para almacenar la energía del aerogenerador se emplean baterías. La capacidad de las baterías está determinada por el consumo eléctrico diario. Empleando la potencia de consumo calculada en la Ec. (9) y con la Ec. (16), se realiza el cálculo de la capacidad de la batería.

$$
Capacidad(Ah) = \frac{P(Wh)}{V}
$$
\n(16)

.

Reemplazamos los valores con la potencia máxima de 1500W que consume un electrodoméstico sobre los 12V de la batería obteniendo:

$$
Capacidad(Ah) = \frac{1500}{12} = 125Ah
$$

Para extraer 1500W de un aerogenerador de 1500W, necesitará un mínimo de una batería de 125Ah.

En general, las mejores baterías para aerogeneradores son del tipo de ciclo profundo porque están diseñadas para descargarse al máximo cada vez que se utilizan. Las baterías no deberían ser descargadas en más del 80% por que su vida util puede disminuir.

Se selecciona la batería Gel de ciclo profundo, 6-CNFJ-150, 12VDC, capacidad a 25°C, 10h con 150Amp. Más detalles de las características de la batería en gel en el Anexo H2.

• Tipo de conexión de las baterías

Para saber la cantidad de baterías que se debe utilizar en el sistema, debemos saber cómo irán conectadas. (Chachapoya, 2011)

Las baterías en paralelo se calculan con la siguiente formula:

$$
N^{\circ} \text{ de baterias} = \frac{c}{(ah)} \tag{17}
$$

C: es la capacidad de la batería

(Ah): es la cantidad de amperios hora que suministra la batería

*Adaptado de: (Chachapoya, 2011)*

Entonces sustituimos los valores y tenemos:

 $N^{\circ}$  de baterias  $=$ 125Ah 150Ah  $N^{\circ}$  de baterias = 0.83  $\approx$  1

Las baterías en serie se calculan con el dato del inversor seleccionado con la siguiente formula:

$$
N^{\circ} de baterias = \frac{V_{inversion}}{V_{bateria seleccionada}}
$$
 (18)

*Adaptado de: (Chachapoya, 2011)*

Sustituimos con los datos obtenidos y tenemos:

$$
N^{\circ} de baterias = \frac{24}{12}
$$

$$
N^\circ
$$
 de baterias = 2

Entonces el número total de baterías para el sistema de almacenamiento del aerogenerador será:

 $N^{\circ}$  de baterias total = ( $N^{\circ}$  baterias en serie)( $N^{\circ}$  baterias paralelo)

 $N^{\circ}$  de baterias total = 2(1) = 2 baterias

*Adaptado de: (Chachapoya, 2011)*

Para un adecuado almacenamiento y respaldo de energía es necesario utilizar 2 baterías.

3.2.4. Selección del conductor

Para la selección del conductor se debe tomar en cuenta la caída de tensión que puede existir de un tramo a otro y la caída de voltaje máxima admisible para calcular el conductor adecuado se debe aplicar la Ec. (19):

$$
S = \frac{PLI}{\Delta V} \tag{19}
$$

$$
\Delta V = \frac{V \times L_a}{100} \tag{20}
$$

Donde:

S: sección del conductor

P: potencia en vatios

L: longitud del cable

I: Intensidad (A)

ΔV: caída de tensión en voltios

V: voltaje nominal

La: Límite máximo admisible en %

Para seleccionar el cableado adecuado en AWG se toma en cuenta la caída máxima de voltaje admisible, la distancia entre cada uno de los componentes y la capacidad de corriente en cada tramo.

El conductor tiene que ser resistente ya que estará en la intemperie sobre la fachada y al medidor. La trayectoria del cableado sería: aerogenerador-controlador, controladorbatería, controlador- inversor, inversor sale, la corriente alterna empieza desde el inversor con una corriente de salida de 87.83A, se obtuvo dividiendo la carga diaria entre el voltaje nominal. Antes de calcular la sección del conductor debemos saber algunos datos:

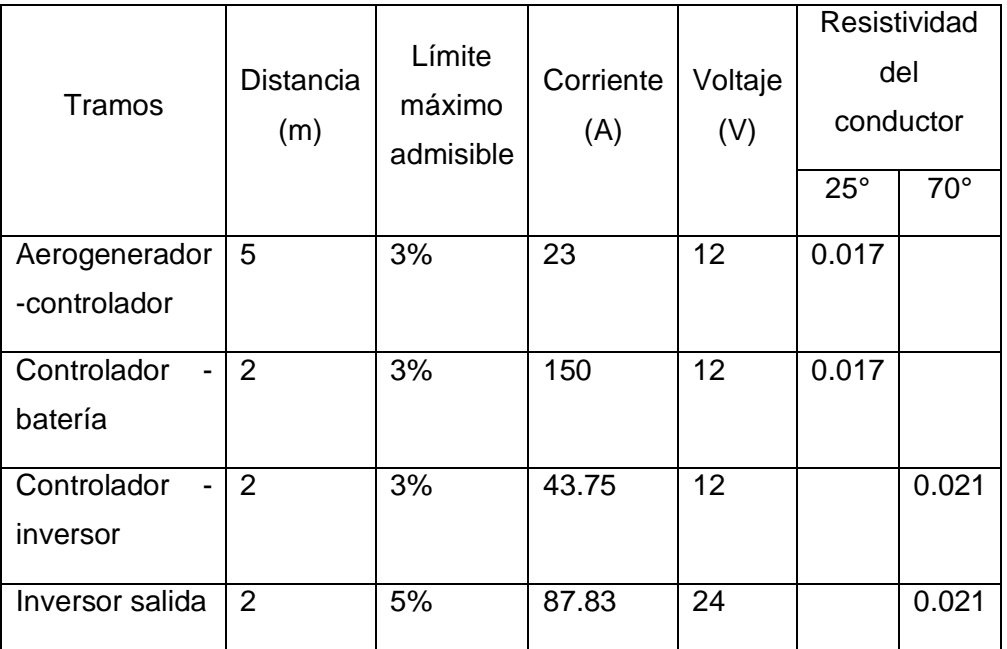

TABLA 15 TABLA DE DATOS

Con los datos proporcionados en la Tabla 15 se procede a calcular la sección del conductor y el porcentaje de la caída de voltaje con ayuda de la Ec. (19) y la Ec. (20) obtenemos:

TABLA 16 SECCIÓN DE CONDUCTOR Y CAÍDA DE VOLTAJE EN %

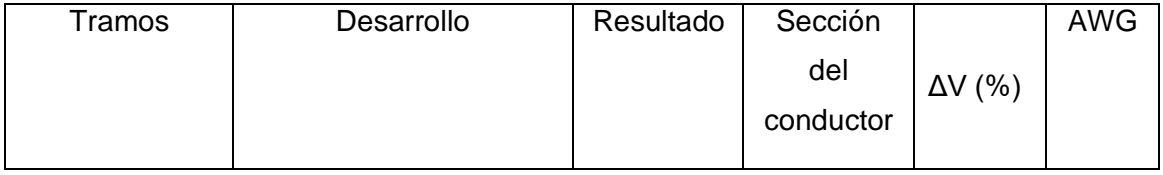

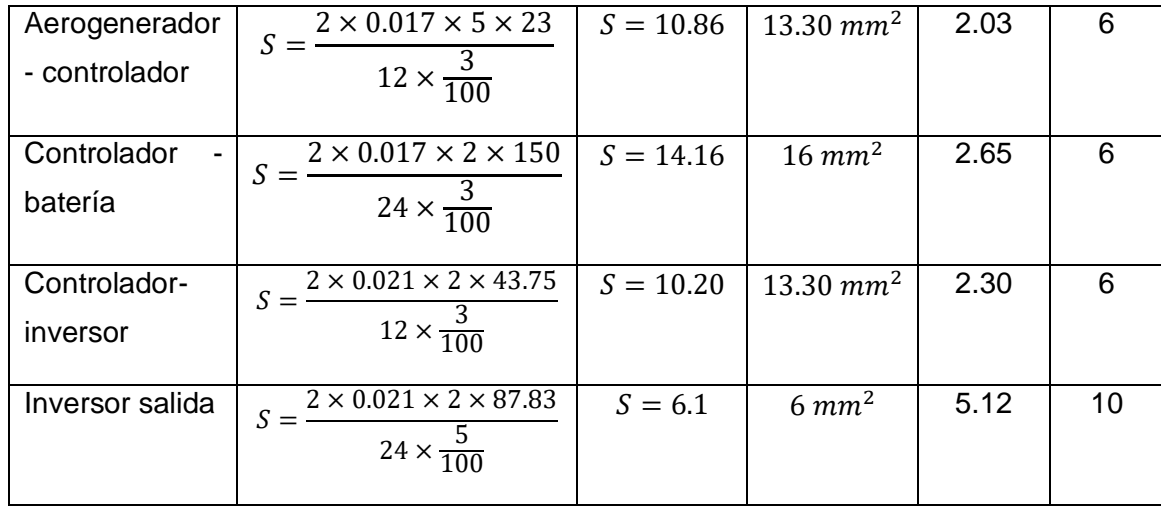

En la Tabla 16 se muestra los resultados de la sección del conductor y el calibre del conductor para cada tramo de la instalación, en base a las dimensiones para cables y conductores, también el cálculo del porcentaje de caídas de voltaje por cada tramo, en el tramo del aerogenerador al controlador tenemos una caída de voltaje de 0.36V y una caída de tensión del 2%, el calibre seleccionado del conductor es de 6 AWG tipo THHN, ya que este tipo de cable tiene aislamiento termoplástico, resistente al calor y humedad apto al encontrarse a la intemperie. El tramo del controlador a la batería tiene una caída de voltaje de 0.78V y una caída de tensión del 3%, se coloca un calibre 6 AWG, esto debido al ser la sección de almacenamiento de energía tiene que soportar corrientes elevadas. En el siguiente tramo controlador-inversor, se tiene una caída de voltaje de 0.36V y una caída de tensión del 2%, con un calibre de 6 AWG. Para el último tramo la salida del inversor que trabaja con corriente alterna se seleccionó un calibre 10AWG tipo THHN ya que es el más usual para este tipo de instalaciones donde se requiere un mayor esfuerzo, con el Anexo I se determina el calibre del conductor según su seccionamiento.

### 3.2.5. Determinación del costo del sistema aislado a la red

Para los costos del sistema aislado a la red se toman equipos que sean Off Grid (fuera de red) en este sistema autónomo se necesita además del aerogenerador, controlador e inversor, un acumulador o baterías, estos materiales fueron escogidos por el mejor precio que nos otorga la página [www.made-in-china.com,](http://www.made-in-china.com/) en donde nos indica los precios en dólares tanto el precio minorista como el precio mayorista para distribuidores, en esta plataforma cuenta con varios proveedores y se encuentra los componentes a diferentes precios, por lo que tiene una amplia gama de productos a escoger, a costos bajos que se exportan directamente de su país de origen.

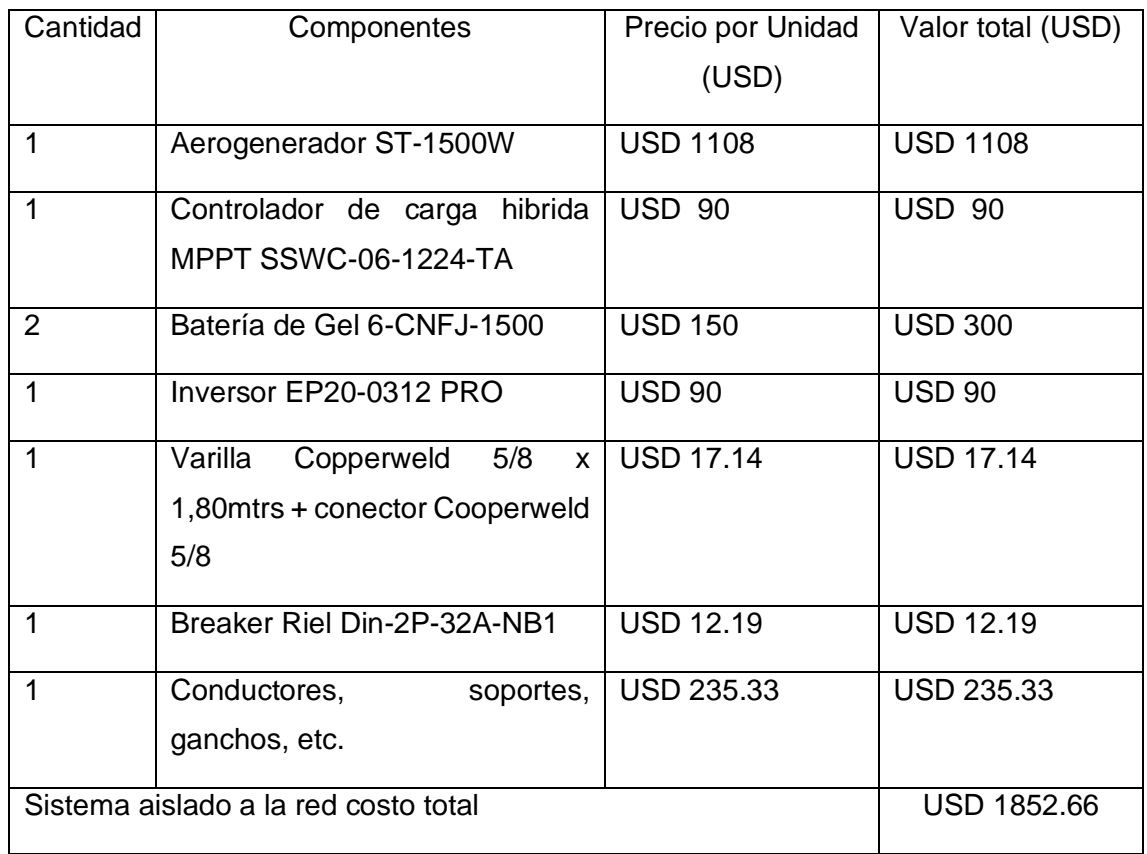

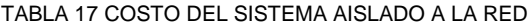

La Tabla 17 indica el costo inicial de la instalación aislada a la red que tiene el valor de \$1852.66, incluido el costo de los materiales para la instalación y costos aproximados de las protecciones en base a comerciantes nacionales. En este costo inicial no están incluidos los costos de importación de los componentes desde China, solo están los valores que ofertan los proveedores en la plataforma para su país, por lo que determinamos los costos de importación de los productos con un análisis de costo con el FOB, debido a que la plataforma importa productos a través de containers con transporte marítimo, donde el proveedor se encarga de despachar la mercancía y el comprador de los tramites de llegada.

En la Tabla 18, se puede apreciar a detalle el costo de la importación realizando un análisis comercial FOB, donde se calcula el costo de los materiales que se van a importar como el aerogenerador, inversor, controlador y baterías. Utilizando el costo inicial del sistema equivalente a \$1588, con este valor partimos, se calcula el Flete que

es el costo de transporte por medio del mar según el peso y el volumen a ocupar, el cual da un valor de \$307.36. Para el seguro de transporte se tiene un valor predeterminado en la página de clasificación de aranceles, donde nos da un valor del 1.75% del valor total inicial de los productos, para el IVA el SRI determina el 12%. En la clasificación de los aranceles establece una tarifa del 0% para el valor del arancel para los componentes a importar.(SUNAT, 2022; Valdivieso, 2021)

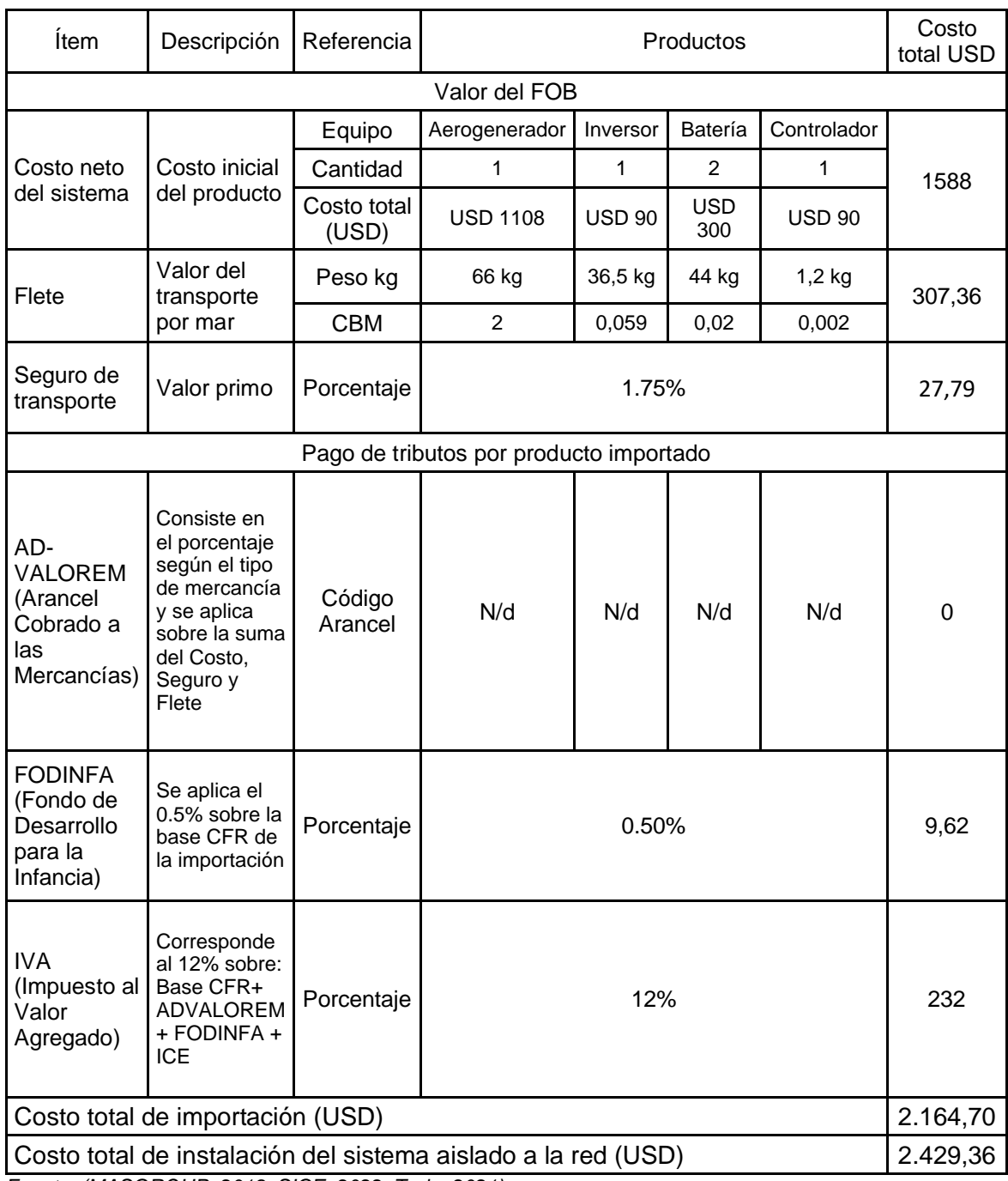

TABLA 18 DETERMINACIÓN DEL COSTO FOB PARA SISTEMA AUTÓNOMO

*Fuente: (MASGROUP, 2019; SICE, 2022; Trejo, 2021)*
En la Tabla 18 se muestra el costo total de la importación que equivale al 2164.70\$ y el costo total de la instalación seria del 2429.36\$ sumando el costo total de los productos adquiridos en nuestro país y el costo de la importación.

Para sacar los costos de sustitución se determina en función de la vida útil de los componentes del sistema eólico y la cantidad de veces que es necesario reemplazarlos durante el tiempo de funcionamiento del sistema, que en el caso del aerogenerador tiene una vida útil de 20 años, los costos determinados fueron sacados con los precios establecidos en la actualidad.

| Cantidad      | Componentes     | Tiempo de    | Numero de     | <b>Costo Total</b> |
|---------------|-----------------|--------------|---------------|--------------------|
|               |                 | vida útil en | sustituciones |                    |
|               |                 | años         |               |                    |
|               | Aerogenerador   | 20           | 0             |                    |
| 1             | Controlador     | 10           |               | 103.07             |
| 1             | Inversor        | 10           |               | 105.5              |
| $\mathcal{P}$ | <b>Baterías</b> | 6            | 4             | 2400               |

TABLA 19 COSTO POR SUSTITUCIÓN

Para el costo de reemplazo por productos importados en la Tabla 19, se utiliza un análisis comercial FOB, en el que los costos serán mínimos debido a que no se importan todos los componentes, incluso en el caso de las baterías se las puede conseguir por un precio igual al de la importación en el país, para el caso del controlador e inversor se recomendaría importar los dos productos en conjunto para un menor costo.

3.3. Análisis comparativos de los dos escenarios

Determinados los costos de las dos opciones de sistemas, donde se determinó cual sistema es el más factible y adecuado implementar en esta investigación, se realizó una comparación de los componentes y costos, como se aprecia en la Tabla 20.

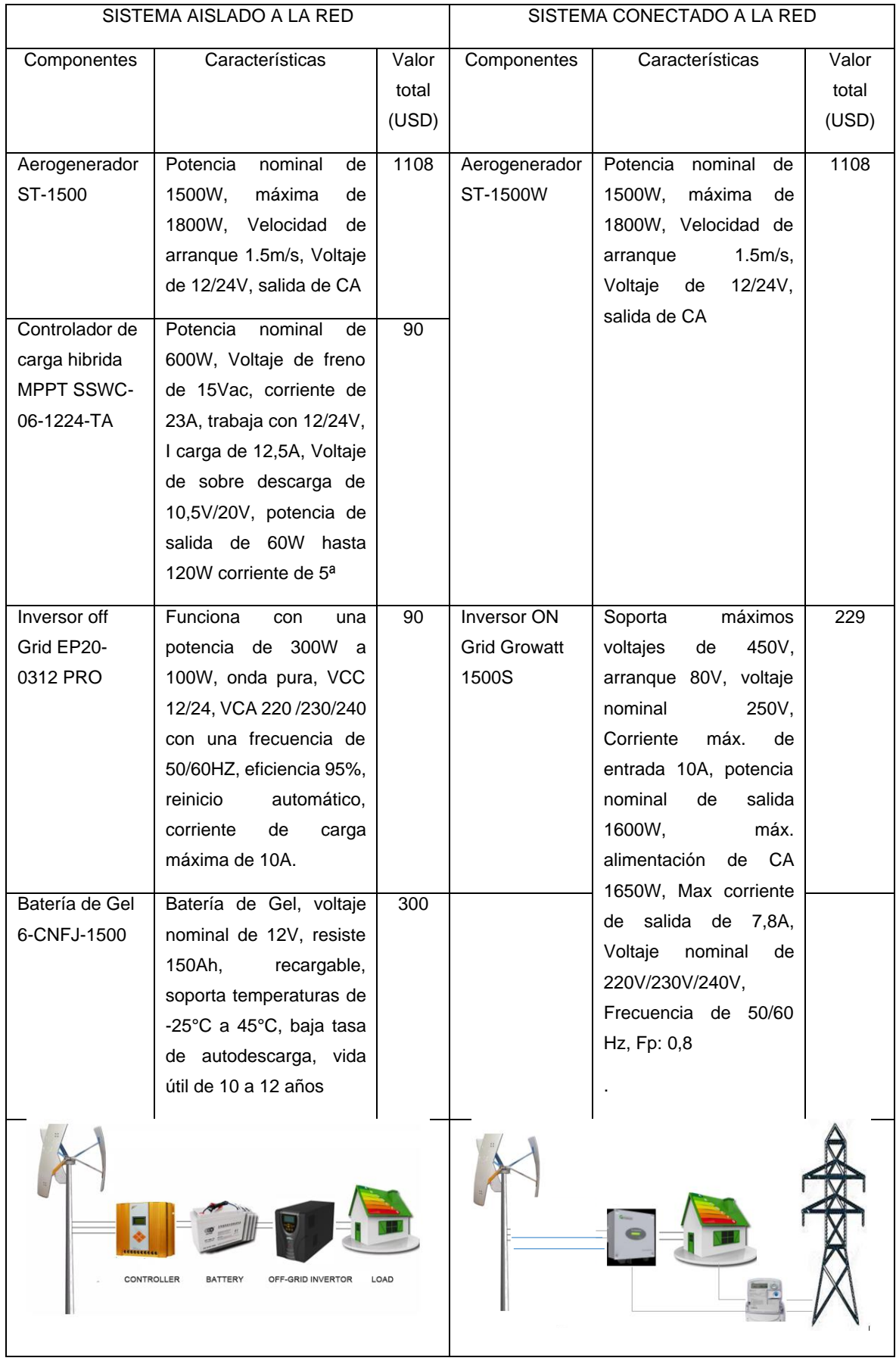

### TABLA 20 COMPARACIÓN DE LOS SISTEMAS DE GENERACIÓN

El sistema aislado a la red proporciona energía de manera independiente y energía limpia, su desventaja es el costo de inversión, los costos de mantenimiento frecuentes, mientras los sistemas conectados a la red eléctrica no necesitan de baterías de almacenamiento, ya que, en este sistema la energía es introducida y almacenada en la red, con el medidor bidireccional la energía se puede utilizar de resguardo. Como se muestra en la Tabla 20, los costos son casi similares con la diferencia que el costo de reemplazo es demasiado alto en el sistema autónomo por el cambio de baterías, por lo que se recomienda el sistema conectado a la red como una ayuda para autoabastecerse de energía.

### 3.4. Viabilidad económica

Del cálculo financiero de los componentes del escenario 1, se evalúa la rentabilidad económica del proyecto incluyendo el análisis de recuperación de la inversión, al ser un sistema de generación eólica la inversión puede ser alta, pero tiene el beneficio de recuperación rápida del capital invertido y un ahorro importante de los costos de consumo, por muy pequeño que sea el sistema.

Constatando los datos entregados en el capítulo 2, para un día de operación se obtiene la energía proporcionada por el aerogenerador durante un año como se muestra en la Tabla 21 a continuación.

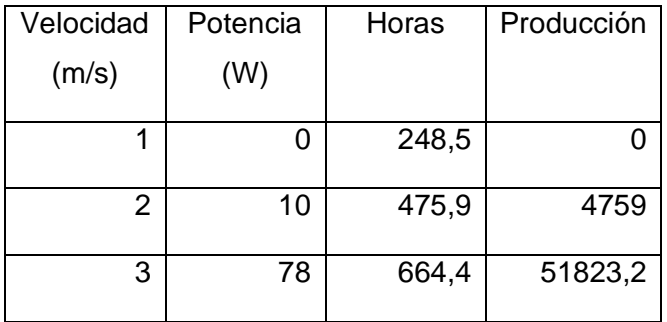

TABLA 21 PRODUCCIÓN DEL AEROGENERADOR

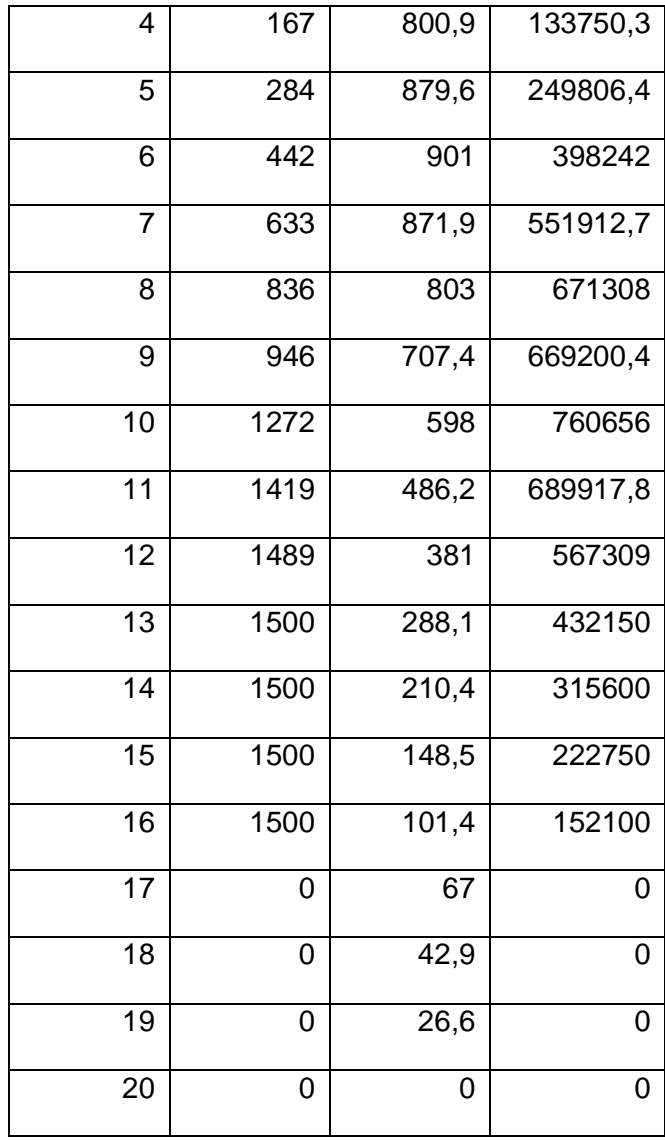

Se observa la energía que se proporciona durante cierta velocidad y la energía que podría producir anualmente en nuestro caso al estar en un rango de 4 m/s – 5m/s tendríamos una producción de energía de 2.49 kWh. Tomando como costo de energía eléctrica de 0.102 el kWh, se tendría un valor de 231.57\$.

### 3.4.1. Flujo de caja

El análisis del flujo de caja es un método que permite determinar diversos factores económicos como son la rentabilidad del proyecto y la recuperación de la inversión. Para ello, se realizó la proyección del comportamiento de los ingresos producidos anualmente por la generación de energía y los egresos a lo largo de la vida útil del proyecto. (Bolaños, 2019)

#### 3.4.2. Tasa interna de retorno (TIR)

La tasa interna de retorno TIR es un indicador cuantitativo que permite saber si es posible invertir en un proyecto en particular, teniendo en cuenta otras opciones de inversión menos riesgosas. La tasa interna de retorno determina la rentabilidad de los pagos de comisiones y descuentos pagados sobre las inversiones. Este indicador convierte la rentabilidad de una empresa en un porcentaje o tasa de rendimiento comparable con las tasas de rendimiento de las inversiones de bajo riesgo, y permite determinar cuál de las alternativas es la más rentable (Salvador Cevallos & Carrera Jácome, 2019)

TIR es la tasa de descuento que hace que el VAN sea igual a cero, el resultado de esta ecuación es el porcentaje que luego se comparara con el porcentaje de interés que se considera más seguro. Se puede calcular directamente la TIR de un flujo de dinero incluyendo la inversión como un valor negativo al comienzo y los ahorros como uno positivo en el futuro (Galarza & Román, 2021)

#### 3.4.3. Valor actual neto (VAN)

El valor actual neto (VAN) es un criterio de inversión para actualizar las comisiones y los pagos de un proyecto o inversión para determinar el monto de las ganancias o pérdidas de estas inversiones. Hace referencia al valor presente de todos los costos, menos el valor presente de todos los ingresos, dichos valores son aquellos que incurren durante toda la vida útil del proyecto (Salvador Cevallos & Carrera Jácome, 2019)

El VAN expresa el indicador de rentabilidad del proyecto en términos netos absolutos, que tiene como objetivo analizar entradas y salidas de efectivo, después de determinar los flujos efectivos se realiza la diferencia entre el valor actual y el desembolso inicial. Con la finalidad de determinar si existiera alguna ganancia (Olmedo & Curillo, 2019).

Para realizar el cálculo del costo se determinó una serie de parámetros señalados en la Tabla 22. Se señaló una tasa de descuento referencial del 12% administrada por el Banco Central del Ecuador. Se consideró un costo por mantenimiento y operación de \$0 debido a que estas actividades pueden ser realizadas por el propietario y un período de inversión de 20 años.

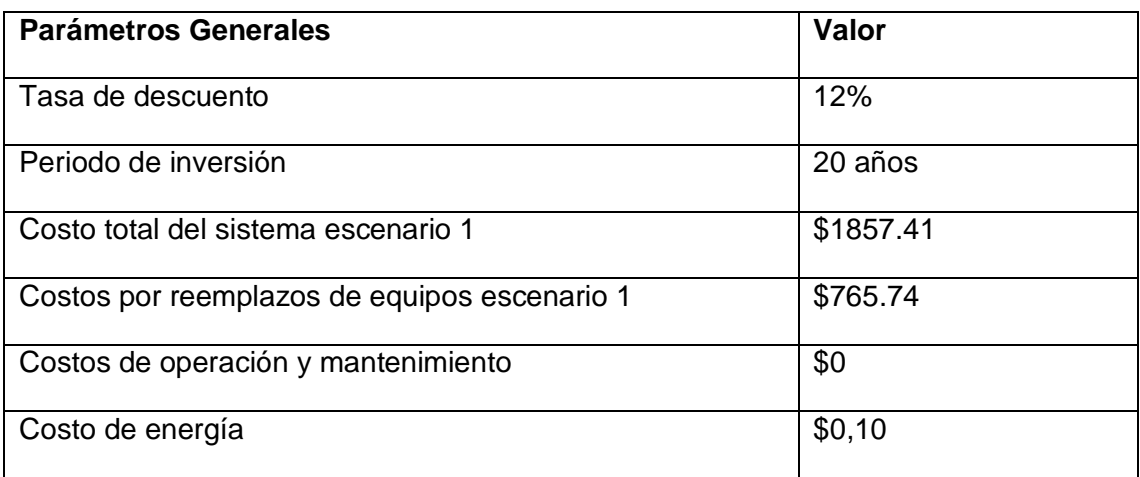

TABLA 22 PARÁMETROS INICIALES PARA DETERMINAR LA VIABILIDAD ECONÓMICA

La Tabla 22 contiene los parámetros técnicos y económicos establecidos anteriormente, estos datos son necesarios para el cálculo del costo de generación de energía del aerogenerador.

### 3.4.4. Cálculo del flujo de caja

Con los valores establecidos de la inversión, generación anual y costos de generación y considerando todos los parámetros técnicos de la Tabla 22, se realiza el flujo de caja de manera gráfica del escenario 1, con el fin de determinar los egresos y la producción de energía eólica de manera económica para conocer su viabilidad.

## 3.4.5. Cálculo de indicadores financieros

En el Anexo K se puede observar el cálculo del VAN y el TIR, los cuales permiten conocer si es rentable económicamente el proyecto, tomando en cuenta la vida útil del aerogenerador, la tasa de descuento y la vida útil, para la conectada a la red.

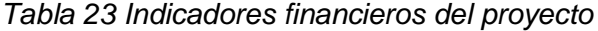

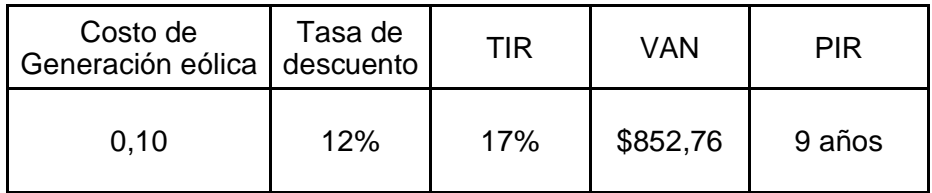

En la Tabla 23 se indica los resultados obtenidos del escenario 1, se contempla un VAN positivo mayor a 1 y el TIR es mayor a la tasa de descuento referencial, lo que resulta rentable invertir en el proyecto y a la vez viable económicamente. Los cálculos realizados se encuentran en el Anexo K donde se encuentra todos los cálculos del análisis económico.

El PRI se encuentra en el noveno año, cuando se vuelve positivo el flujo histórico donde se aprecia el tiempo de recuperación de 9 años al tener una vida útil de 20 años resulta factible desde la mitad de la vida útil del aerogenerador.

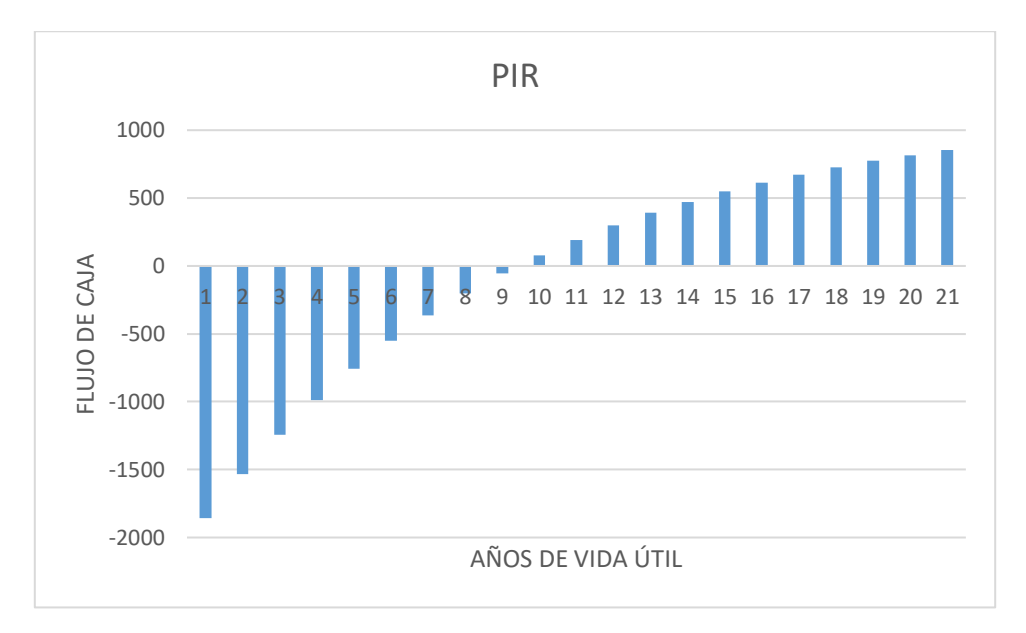

*Figura 25 Tiempo de Recuperación de la Inversión*

Como se puede apreciar en la Figura 25, el tiempo de recuperación empieza en el noveno año, donde se empezará a ver resultados de la inversión.

# **Conclusiones**

- $\triangleright$  El presente estudio se elaboró mediante búsqueda de información sobre las tecnologías del sistema eólico para la generación de energía eléctrica, también se investigó sobre los sistemas de generación eólica como son sus capacidades instaladas y los componentes que se ocupan al conectar a la red o al aislar de la red. Por otra parte, se detalló también la normativa legal vigente para las instalaciones de sistemas de generación autoabastecidos.
- ➢ Para determinar la viabilidad de energía eólica en la comunidad rural denominada Yuracruz se obtuvo el potencial de generación eólica mediante la medición del viento durante un periodo de cuatro meses, con las mediciones tomadas se obtuvo la velocidad del viento y el potencial eólico con el que se puede implementar un aerogenerador. Se realizó una medición cada 10seg y por medio de monitoreo se pudo comprobar la existencia de recurso eólico en un rango de 5.15m/s a 4.59m/s destacando que se necesita un aerogenerador de baja potencia, con estos datos se seleccionó un aerogenerador ST-1500W que tiene una velocidad de arranque de 2 m/s y al estar en un rango de 4m/s entrega 167W suficientes para abastecer focos o un electrodoméstico con baja potencia.
- $\triangleright$  En el análisis económico, se determinó que en el escenario 1, el costo para la conexión a la red es viable por los indicadores financieros siendo el TIR mayor a la tasa de interés y el VAN positivo evidenciando la factibilidad de implementar este sistema. El periodo de tiempo estimado de recuperación de la inversión es de 9 años resultando adecuado ya que se recupera por la mitad de la vida útil del proyecto. Resultando la viabilidad del proyecto.

# **Recomendaciones**

- En base a los resultados obtenidos en este estudio pueden generar nuevas investigaciones sobre la producción de energía eólica que incentive la producción a escala y futuras investigaciones.
- La energía eólica como ayuda en un domicilio como fuente de consumo es la mejor alternativa, ya que no existe un proceso de peligro ambiental o de combustión, al ser una energía limpia es inagotable.

# Referencias

- AccuWeather. (2021), Hacienda Muracruz. https://www.accuweather.com/es/ec/hacienda-yuracruz/1239710/januaryweather/1239710
- [AEE. \(2020\). 2020, año récord para la industria mundial de la energía eólica. En](https://aeeolica.org/2020-ano-record-para-la-industria-mundial-de-la-energia-eolica/)  [Asociación Empresarial Eólica. Obtenido de https://aeeolica.org/2020-ano](https://aeeolica.org/2020-ano-record-para-la-industria-mundial-de-la-energia-eolica/)[record-para-la-industria-mundial-de-la-energia-eolica/](https://aeeolica.org/2020-ano-record-para-la-industria-mundial-de-la-energia-eolica/)
- Agencia de Regulacion y Control de Electricidad. (2015). Ecuador posee un 51,78% de energía renovable. Quito: ARCONEL. Obtenido de ARCONEL.
- Alcívar Peralta, E. A. (2022). Análisis de prefactibilidad para la implementación de un parque eólico en el sector Oropamba cantón Sevilla de Oro [Trabajo de pregrado, Universidad de Cuenca]. http://dspace.ucuenca.edu.ec/handle/123456789/39765
- Alibaba. (2022a). 6-cnfj-150 Gel Deep Cycle Solar Battery 12v 150ah Lead Crystal Battery . https://www.alibaba.com/product-detail/6-CNFJ-150-GEL-deepcycle\_60348471937.html?src=sem\_ggl&from=sem\_ggl&cmpgn=1866424476 0&adgrp=&fditm=&tgt=&locintrst=&locphyscl=9069516&mtchtyp=&ntwrk=x&d evice=c&dvcmdl=&creative=&plcmnt=&plcmntcat=&p1=&p2=&aceid=&posi
- Alibaba. (2022b). Fkj-gt 2kw 3kw 5kw 10kw En Red Viento Solar Mppt Controlador Híbrido Con Carga De Descarga 15kw - Buy Mppt Wind Solar Hybrid Controller,Wind Solar Hybrid Controller,Qn Grid Controller Product on Alibaba.com. AliExpress. https://spanish.alibaba.com/product-detail/FKJ-GT-2KW-3KW-5KW-10KW-60732782588.html
- [ARCERNNR. \(2018\). Resolución Nro. ARCONEL-042/18.](https://www.regulacionelectrica.gob.ec/wp-content/uploads/downloads/2019/03/042-18.pdf)  [https://www.regulacionelectrica.gob.ec/wp](https://www.regulacionelectrica.gob.ec/wp-content/uploads/downloads/2019/03/042-18.pdf)[content/uploads/downloads/2019/03/042-18.pdf](https://www.regulacionelectrica.gob.ec/wp-content/uploads/downloads/2019/03/042-18.pdf)
- Arduino.cl. (2022). Arduino UNO. https://arduino.cl/arduino-uno/
- Aulestia, D. (2007). MEDIOS DE VIDA URBANOS Y VIVIENDA EN ECUADOR. (tesis de pregrado) Ecuador: UCL.
- Ávila, P., Gonzalez, J., & Icaza, D. (2022). Análisis del potencial eólico y solar para la Implementación de un Sistema Híbrido de Generación Eléctrica Ubicadas en una Comunidad Rural Oriental de la Provincia de Zamora Chinchipe. Polo del Conocimiento, 7(1), 674-685. https://doi.org/10.23857/pc.v7i1.3502
- Balbina Griffa , L. M. (2017). Actualidad de la energía eólica a nivel mundial: generación, fabricantes, comercio exterior y precios. EEyN-UNSAM, 19.
- Barragán, E. A. (2012). Generación Eólica en Ecuador: Análisis del Entorno y

Perspectivas de desarrollo. Cenergia, 66.

- Becerra Santiago, L. O., & Guardado González, M. E. (2003). ESTIMACIÓN DE LA INCERTIDUMBRE EN LA DETERMINACIÓN DE LA DENSIDAD DEL AIRE. CENAM. https://www.cenam.mx/myd/DENSIDAD DEL AIRE abril-20031.pdf
- Benito, F. J. (02 de 07 de 2020). Verde y Azul. Obtenido de La energía eólica, un motor cada vez más eficaz para la sostenibilidad del planeta: https://verdeyazul.diarioinformacion.com/energia-eolica.html
- Bolaños, B. P. (2019). Determinación del potencial de biogás para generación eléctrica en la comunidad de Yuracrucito [Tesis pregrado, Universidad Técnica del Norte]. http://repositorio.utn.edu.ec/bitstream/123456789/9966/2/04 MEL 075 TRABAJO DE GRADO.pdf
- Cadena, C. (2006). ¿ELECTRIFICACIÓN O ENERGIZACIÓN? MEDIANTE ENERGÍAS ALTERNATIVAS EN ZONAS RURALES. INENCO, 8.
- Cárdenas, M. (2019). Estudio técnico económico de la energía solar fotovoltaica y mini eólica a pequeña escala [Tesis de pregrado, Universidad de Cuenca]. http://dspace.ucuenca.edu.ec/handle/123456789/32326
- Castro, M. (2011). Hacia una Matriz Energética Diversificada en Ecuador. Quito: CEDA.
- Chachapoya, C. (2011). Estudio técnico económico para el suministro de electricidad de baja potencia, a través De energía eólica. [Tesis de pregrado, Escuela Superior **Politecnica** de Chimborazol. http://dspace.espoch.edu.ec/bitstream/123456789/3042/1/15T00553.pdf?fbcli d=IwAR0DA7dfvnJz3az6Zb8teBmk7IfPZH\_IuMD5PEv0HVIrbQqusYiDqC-9H9k
- [Chávez Leones, A. M. \(2018\). Estudio De Factibilidad Para La Generación De Energía](http://repositorio.espam.edu.ec/bitstream/42000/895/1/TMA179.pdf)  [Eólica Del Sector Puerto Alto En El Cantón Bolívar \[Tesis pregrado, Escuela](http://repositorio.espam.edu.ec/bitstream/42000/895/1/TMA179.pdf)  [Superior Politécnica Agropecuaria de Manabí «Manuel Félix López»\].](http://repositorio.espam.edu.ec/bitstream/42000/895/1/TMA179.pdf)  <http://repositorio.espam.edu.ec/bitstream/42000/895/1/TMA179.pdf>
- Chévez, P. (2018). Energía renovables y eficiencia energética. Bogota: Nobuko Ediciones de la U.
- [Components101. \(2021\). Raspberry Pi 3 Pin out, Features, Specifications & Datasheet.](https://components101.com/microcontrollers/raspberry-pi-3-pinout-features-datasheet)  [https://components101.com/microcontrollers/raspberry-pi-3-pinout-features](https://components101.com/microcontrollers/raspberry-pi-3-pinout-features-datasheet)[datasheet](https://components101.com/microcontrollers/raspberry-pi-3-pinout-features-datasheet)
- CONELEC. (2006). Precios de energía eléctrica proveniente de centrales de energía renovable no convencional. Regulaciones CONELEC, 006-008.
- Consejo Mundial de Energia Eólica. (22 de 07 de 2016). Global Wind Energy . Obtenido de GWEC: http://www.gwec.net/publications/global-wind-energy-outlook/.

Constitución de la Republica del Ecuador [Const]. Art. 413. 20 de octubre del 2008 (Ecuador).

Cueva Barrazueta, L. V. (2015). Diseño y Construccion de un Generador Eólico de Eje Vertical tipo Savonius para producir 20 watts. (tesis de pregrado) (W. Ing. Monar, Ed.) Quito, Pichincha, Ecuador: Escuela Politecnica Nacional. Recuperado el 2020 de 12 de 02

Dirección Nacional de Regulación Técnica. (abril 2020). " Marco Normativo para la participacion de la generacion distribuida." Proyecto de Regulación. Disponible en: https://www.regulacionelectrica.gob.ec/wp-

content/uploads/downloads/2020/04/21\_Inf-Sust-Reg-Gen-Distrib\_V6\_Dir.pdf EMELNORTE S.A. (2022). Consumo mensual (KWh/Mes)

Enríquez García, L. A. (2015). Emplazamientos eólicos en la Provincia de Chimborazo aplicando modelos matemáticos [Tesis doctoral, Instituto Politécnico de Járkov-Republica de Ucrania]. repositorio.http://espacio.uned.es/fez/eserv/tesisuned:IngInd-

Laenriquez/ENRIQUEZ GARCIA Lorenzo A Tesis.pdf

- Espejo Marín, C., & García Marín, R. (2012). La energía eólica en la producción de electricidad en España. Geografía Norte Grande, 136.
- Galarza, D. F., & Román, D. I. (2021). Metodología para el análisis factibilidad de generación de energía eléctrica a partir de energía eólica: caso de estudio en la parroquia Yangana, Provincia de Loja. Tesis de pregrado, Universidad Politécnica Salesiana Sede Cuenca.
- García, L., Hernández. (2016). ENERGÍA EÓLICA Y DESARROLLO SOSTENIBLE EN LA REGIÓN DE LA RUMOROSA, MUNICIPIO DE TECATE. (tesis de grado) (Dr. Magar Vanessa, Ed.Tijuana: CICESE. México
- Gonzales, V. (2020, diciembre). Sistemas eólicos para la generación de energía eléctrica. Silicon Technology. https://www.worldenergytrade.com/articulostecnicos/
- Google Maps. (2022). Yuracruz [https://www.google.com/maps/place/Yuracruz/@0.3813826,-](https://www.google.com/maps/place/Yuracruz/@0.3813826,-78.110464,305m/data=!3m1!1e3!4m5!3m4!1s0x8e2a24b4be843869:0xbfc356416c65c8b0!8m2!3d0.3814616!4d-78.1095881) [78.110464,305m/data=!3m1!1e3!4m5!3m4!1s0x8e2a24b4be843869:0xbfc356](https://www.google.com/maps/place/Yuracruz/@0.3813826,-78.110464,305m/data=!3m1!1e3!4m5!3m4!1s0x8e2a24b4be843869:0xbfc356416c65c8b0!8m2!3d0.3814616!4d-78.1095881) [416c65c8b0!8m2!3d0.3814616!4d-78.1095881](https://www.google.com/maps/place/Yuracruz/@0.3813826,-78.110464,305m/data=!3m1!1e3!4m5!3m4!1s0x8e2a24b4be843869:0xbfc356416c65c8b0!8m2!3d0.3814616!4d-78.1095881)
- GREEF. (2016). GV-300W Vertical wind turbine. GreeF energy. https://www.greefenergy.com/post/55
- Greef. (2022). 300W, 500W, 1kw de NdFeB Mini Aerogenerador Vertical China Turbina vertical del viento, las turbinas eólicas. MadeinChina. https://es.madein-china.com/co\_qd-greef/product\_300W-500W-1kw-Mini-NdFeB-Vertical-

Wind-Turbine\_egiuyiohy.html

- Grian52. (2021). 300-5000 W Vertical Axis Wind Turbine for Renewable Generation. https://grian52.ie/wp-content/uploads/2021/03/VAWT.pdf
- GROWATT. (2022). Inverter Growatt 1000S / 1500S Datasheet. Growatt New Energy Technology Co., Ltd. China.
- Guevara Díaz, J. M. (2013). Cuantificación del perfil del viento hasta 100 m de altura desde la superficie y su incidencia en la climatología eólica Quantification of the Profile Wind up 100m from Surface and its Incidence in Air Climatology. Revista Terra Volumen XXIX, 46. https://www.redalyc.org/pdf/721/72130181006.pdf
- GWEC. (11 de 07 de 2019). Consejo Global de Energia Eólica. Obtenido de Global Wind Report: https://gwec.net/global-wind-report-2019/
- [GWEC. \(2019\). Global Wind Report 2019. Wind Energy Technology.](https://gwec.net/global-wind-report-2019/)  <https://gwec.net/global-wind-report-2019/>
- [GWEC. \(2021\). Global Wind Report 2021. Obtenido de https://gwec.net/wp](https://gwec.net/wp-content/uploads/2021/03/GWEC-Global-Wind-Report-2021.pdf)[content/uploads/2021/03/GWEC-Global-Wind-Report-2021.pdf](https://gwec.net/wp-content/uploads/2021/03/GWEC-Global-Wind-Report-2021.pdf)
- Huertas Rosero, B. P. (2021). Análisis técnico-económico de un sistema de generación híbrido para la alimentación del alumbrado público de la Universidad Técnica del Norte [UNIVERSIDAD TÉCNICA DEL NORTE]. http://repositorio.utn.edu.ec/bitstream/123456789/12384/2/04 MEL 151 TRABAJO DE GRADO.pdf
- iContainers. (2013, noviembre 14). Incoterm CFR (Cost and Freight) . https://www.icontainers.com/es/ayuda/incoterms/cfr/
- IEEE Copyright. (2008). Energía Eólica. Argentina: Secretaria de Energia .
- INELDEC. (2022). Medidor bidireccional contador trifásico ISKRA MT-174. https://ineldec.com/producto/medidor-bidireccional-contador-trifasicoiskra/
- IRENA. (2019). International Renewable Energy Agency. Obtenido de Renewable Capacity Statistics: https://www.irena.org/publications/2019/Mar/Renewable-Capacity-Statistics-2019
- Jaume, C., & Massa, A. (2022). Nuevas soluciones de almacenamiento de IBM. laSalle. https://blogs.salleurl.edu/es/nuevas-soluciones-de-almacenamientode-ibm
- [Loachamin, S. D. \(2016\). Los incentivos tributarios que promueven el uso de energías](https://www.repositoriointerculturalidad.ec/jspui/bitstream/123456789/3196/1/TESIS%20SANTIAGO%20PITO.pdf)  [renovables en el desarrollo de inversión nuevas en el ecuador \[Tesis pregrado,](https://www.repositoriointerculturalidad.ec/jspui/bitstream/123456789/3196/1/TESIS%20SANTIAGO%20PITO.pdf)  [Pontificia Universidad Católica del Ecuador\].](https://www.repositoriointerculturalidad.ec/jspui/bitstream/123456789/3196/1/TESIS%20SANTIAGO%20PITO.pdf)  [https://www.repositoriointerculturalidad.ec/jspui/bitstream/123456789/3196/1/T](https://www.repositoriointerculturalidad.ec/jspui/bitstream/123456789/3196/1/TESIS%20SANTIAGO%20PITO.pdf) [ESIS SANTIAGO PITO.pdf](https://www.repositoriointerculturalidad.ec/jspui/bitstream/123456789/3196/1/TESIS%20SANTIAGO%20PITO.pdf)

[MadeinChina. \(2022\). 12V150ah Long Life Solar Battery and Solar](https://aoguanbattery.en.made-in-china.com/product/rMqQwgYjrFUX/China-12V150ah-Long-Life-Solar-Battery-and-Solar-Street-Light-Battery-AGM.html) Street Light Battery, AGM. **https://aoguanbattery.en.made-in**[china.com/product/rMqQwgYjrFUX/China-12V150ah-Long-Life-Solar-Battery](https://aoguanbattery.en.made-in-china.com/product/rMqQwgYjrFUX/China-12V150ah-Long-Life-Solar-Battery-and-Solar-Street-Light-Battery-AGM.html)[and-Solar-Street-Light-Battery-AGM.html](https://aoguanbattery.en.made-in-china.com/product/rMqQwgYjrFUX/China-12V150ah-Long-Life-Solar-Battery-and-Solar-Street-Light-Battery-AGM.html)

MadeinChina. (2022a). 300W off-Grid Maglev turbina aerogeneradora de eje vertical. https://windwing.en.made-in-china.com/product/KeamkGAJadrZ/China-300Woff-Grid-Maglev-Vertical-Axis-Wind-Generator-Turbine.html

MadeinChina. (2022b). Controlador de carga híbrido solar eólico MPPT para generador de turbina eólica y sistema de energía solar . https://sunwayenergy.en.madein-china.com/product/XdamLhAcgHku/China-MPPT-Wind-Solar-Hybrid-Charge-Controller-for-Wind-Turbine-Generator-and-Solar-Power-System.html

MadeinChina. (2022c). Fkj-Gt 1.5kw Controlador híbrido conectado a la red eólica con controlador de carga híbrido solar eólico solar.

MadeinChina. (2022d). Growatt Solar Inverter 1kw 2kw 3kw 4kw 5kw on Grid Tied AC Solar Power Panel Inverter Single Three Phase China Manufacturer Price Home. https://sunpalsolar.en.made-inchina.com/product/dZqElHFVSihI/China-Growatt-Solar-Inverter-1kw-2kw-3kw-4kw-5kw-on-Grid-Tied-AC-Solar-Power-Panel-Inverter-Single-Three-Phase-China-Manufacturer-Price-Home.html

Manualslib. (2022). Sunway SSWC-06-1224-TA Manual de usuario. https://www.manualslib.com/manual/987141/Sunway-Sswc-06-1224- Ta.html#manual

MASGROUP. (2019). ¿Cuánto se debe pagar en tributos por un producto importado? Malva. https://masgroup.com.ec/cuanto-se-debe-pagar-en-tributos-por-unproducto-importado/

MAX. (2022). Computadora All In One Core i5. Ditribuidora Electronica S.A. https://www.max.com.gt/computadora-all-in-one-core-i5-memoria-ram-12gbalmacenamiento-512gb-ssd-pantalla-de-23-8-hewlet-packard-hp24df1501la

MEER. (2021). Ecuador consolida la producción eléctrica a partir de fuentes renovables. https://www.recursosyenergia.gob.ec/ecuador-consolida-laproduccion-electrica-a-partir-de-fuentes-renovables/

Melo Paillacho, C. A. (2019). Implementación de un sistema de microgeneración eólica con integración a la red eléctrica en el edificio de la carrera de electricidad en la Universidad Técnica del Norte [Tesis pregrado, Universidad Técnica del Norte]. http://repositorio.utn.edu.ec/bitstream/123456789/10108/2/04 MEL 077 TRABAJO GRADO.pdf

Mendoza Uribe, I. (2018). Valoración del viento como fuente de energía eólica en el

estado de Guerrero. redalyc, 22(3), 30-46. https://www.redalyc.org/journal/467/46759491003/html/

- Moya, O. (2016). Desarrollo de una estación meteorológica usando una Raspberry-Pi [Trabajo Fin de Curso, Universidad Politécnica de Valencia]. https://riunet.upv.es/bitstream/handle/10251/74585/MOYA - DESARROLLO DE UNA ESTACIÓN METEOROLÓGICA USANDO UNA RASBERRI PI.pdf
- MPPSOLAR. (2022). EP20-0312 PRO (12 VCC/300 W) Datasheet. https://www.mppsolar.net/product/ep20-0312-pro-low-frequency-powerinverter-charger-12vdc-300w/
- Must. (2022). Low Frequency Power Inverter / Charger EP2000 Pro Series Datasheet. https://www.mustups.com/wp-content/uploads/2017/04/05-EP2000-PRO-1.pdf
- Neira, R., & Velecela, M. (2014). Estudio de factibilidad de generación eléctrica mediante energía eólica y energía solar fotovoltaica para el sector de Garauzhí de la parroquia Quingeo perteneciente a la ciudad de Cuenca [Tesis pregrado, Universidad **Politécnica** Politécnica **Salesiana**l. https://dspace.ups.edu.ec/bitstream/123456789/6756/1/UPS-CT003484.pdf
- [ODS7 energía. \(2021\). Energía eólica. https://ods7energia.com.co/Servicios/energia](https://ods7energia.com.co/Servicios/energia-eolica/)[eolica/](https://ods7energia.com.co/Servicios/energia-eolica/)
- Olmedo, J., & Curillo, J. (2019). Valoración de la producción de energía eléctrica a partir del biogás que se genera en el relleno sanitario Ceibales de la ciudad de Machala [Tesis de Grado, Universidad Politecnica Salesiana Sede Cuenca]. En Universidad Politecnica Salesiana. https://dspace.ups.edu.ec/bitstream/123456789/18166/1/UPS-CT008634.pdf
- Oñate Males, B. A. (2020). Estimación de la producción de energía eléctrica en base a la velocidad de viento registrado en la estación meteorológica ubicada en el campus sur de la sede quito de la universidad politécnica salesiana [Tesis pregrado, Universidad Politécnica Salesiana Sede Quito]. https://dspace.ups.edu.ec/bitstream/123456789/18563/1/UPS - ST004492.pdf
- [Parra Aguirre, J. Z. \(2018\). Análisis de la matriz energética ecuatoriana y plan de](https://riunet.upv.es/bitstream/handle/10251/106306/P070408412_TFM_15304976095031077995400793855203.pdf)  [desarrollo energético sostenible para la ciudad de Machala. \[Tesis de maestría,](https://riunet.upv.es/bitstream/handle/10251/106306/P070408412_TFM_15304976095031077995400793855203.pdf)  [Politécnica De Valencia.\].](https://riunet.upv.es/bitstream/handle/10251/106306/P070408412_TFM_15304976095031077995400793855203.pdf)  [https://riunet.upv.es/bitstream/handle/10251/106306/P070408412\\_TFM\\_1530](https://riunet.upv.es/bitstream/handle/10251/106306/P070408412_TFM_15304976095031077995400793855203.pdf) [4976095031077995400793855203.pdf](https://riunet.upv.es/bitstream/handle/10251/106306/P070408412_TFM_15304976095031077995400793855203.pdf)
- Párraga Palacios, Á. G., Intriago Rodríguez, S. A., Velasco Fuentes, E. D., Cedeño Quinto, V. M., Murillo Párraga, N. L., & Zambrano Gavilanes, F. E. (2019). Producción de energía eólica en Ecuador. Manabi: Ciencia Digital.
- Pazouki, S., Haghifam, M. R., & Pazouki, S. (2016). Transition from fossil fuels power

plants toward Virtual Power Plants of distribution networks. Electrical Power Distribution Network Conference, 21(May), 82-86. https://doi.org/10.1109/EPDC.2016.7514787

- Pupiales Mugmal, W. F., & Vega Tulcanazo, J. A. (2012). IMPLEMENTACIÓN DE UN GENERADOR EÓLICO COMO SISTEMA ALTERNATIVO DE ENERGÍA RENOVABLE, EN LA CABAÑA EL SOL DEL SECTOR EL TABLÓN UBICADA EN LA COMUNIDAD NARANJITO PARROQUIA CARANQUI CANTÓN IBARRA, A PARTIR DEL AÑO 2012 [UNIVERSIDAD TÉCNICA DEL NORTE]. http://repositorio.utn.edu.ec/handle/123456789/1336
- remica. (2019, octubre 25). Tipos de Energía: Renovables y no Renovables. https://remicaserviciosenergeticos.es/blog/tipos-de-energia/
- Renewables Energy. (2022). Global Status Report Latin America Factsheet. https://www.ren21.net/wp-

content/uploads/2019/05/GSR2022\_Fact\_Sheet\_Latin\_America-.pdf

- Renewables Energy. (2022). Global Status Report. Paris: REN21, Secretariat, 2022. http://www.ren21.net/gsr2022-data-pack
- RENW. (2021, Febrero 9). Wind Power Technology. Power Engineering. https://www.renewableenergyworld.com/types-of-renewable-energy/windpower-tech/
- [Restrepo, J., Viola, J., & Quizhpi, F. \(2015\). Banco de Emulación de Perfiles de Viento](https://doi.org/10.37116/revistaenergia.v11.n1.2015.74)  [para Aplicaciones en Energía Eólica. Revista Técnica Energía, 11\(1\), 10.](https://doi.org/10.37116/revistaenergia.v11.n1.2015.74)  <https://doi.org/10.37116/revistaenergia.v11.n1.2015.74>
- [RIKA. \(2015\). RK100-02 wind speed sensor Datasheet. Hunan Rika Electronic](https://drive.google.com/file/d/1ISrKHoE5zxMxKNrzQEVzobFo8zxvgA9w/view)  Technology Co., Co., Co., Ltd.

<https://drive.google.com/file/d/1ISrKHoE5zxMxKNrzQEVzobFo8zxvgA9w/view>

Salvador Cevallos, M. B., & Carrera Jácome, L. A. (2019). Diseño de un modelo de financiamiento a través de la titularizacion de venta futura de energía considerando los principales riesgos asociados, para proyectos hidroeléctricos en el Ecuador [Tesis de Grado, Universidad Central del Ecuador]. http://www.dspace.uce.edu.ec/bitstream/25000/20110/1/T-UCE-0012-FIG-011-P.pdf

SICE. (2022). Diccionario de Términos de Comercio. http://www.sice.oas.org/dictionary/tntm\_s.asp

sixth framework programme. (2008). La Energia Eolica en Ecuador. Tech4CDM, 23.

- SUNAT. (2022). Tratamiento Arancelario por Subpartida Nacional. http://www.aduanet.gob.pe/itarancel/arancelS01Alias
- Terrado, M., González, N., Lledo, L., Torralba, V., Soret, A., & Dobl, F. J. (2017).

Servicios climáticos para una energía eólica asequible (Vol. 66). Europa: Organización Meteorológica Mundial.

- TOSHIBA. (2022). Wind energy- [Power for sustainable living. Wind Turbine](https://asia.toshiba.com/wind-energy/)  [Technology. https://asia.toshiba.com/wind-energy/](https://asia.toshiba.com/wind-energy/)
- Trejo, R. A. (2021). Estudio de factibilidad técnica económica para la implementación de un sistema de generación fotovoltaica en el edificio de la facultad de ingeniería en ciencias aplicadas. [Tesis de grado, Universidad Técnica del Norte]. http://repositorio.utn.edu.ec/bitstream/123456789/11213/2/04 MEL 107 TRABAJO GRADO.pdf
- URUWIRE. (2015). Dimensiones norteamericanas para cables y conductores Comparación con dimensiones europeas. En International (p. 1). https://uruwire.com/wp-content/uploads/2015/07/Tabla-de-equivalencias-AWG-a-MM2.pdf
- Valdivieso, V. (2021, marzo 21). ¿Cuál es la clasificación arancelaria de turbogeneradores? Comunidad todo comercio exterior. https://comunidad.todocomercioexterior.com.ec/profiles/blogs/cu-l-es-laclasificaci-n-arancelaria-de-turbogeneradores
- VARELA, S. (2019). Informe parques eólicos en Ecuador. https://www.studocu.com/ec/document/escuela-superior-politecnica-dechimborazo/maquinas-electricas/informe-parques-eolicos-enecuador/8602475
- [Vílchez, J. R. \(2017\). Estudio técnico y económico, de la utilización de energía eólica](https://repositorioslatinoamericanos.uchile.cl/handle/2250/32699)  [y solar, para generar energía eléctrica en el caserío la Lima Distrito Santo](https://repositorioslatinoamericanos.uchile.cl/handle/2250/32699)  Tomas – [Cutervo -Cajamarca. \[Tesis pregrado, Universidad Nacional "Pedro](https://repositorioslatinoamericanos.uchile.cl/handle/2250/32699)  [Ruiz Gallo".\]. https://repositorioslatinoamericanos.uchile.cl/handle/2250/32699](https://repositorioslatinoamericanos.uchile.cl/handle/2250/32699)

# **ANEXOS**

**Anexo A:** Registro de la velocidad del viento del mes de septiembre*.*

Se organizó los datos e información estadística donde se emplea la distribución de Weibull, un modelo que describe con bastante fiabilidad la distribución del viento en el intervalo de un mes, lo cual es adecuado para el conjunto de datos con el que se contaba, se determinó las velocidades del viento para luego sacar un promedio de velocidades según el mes.

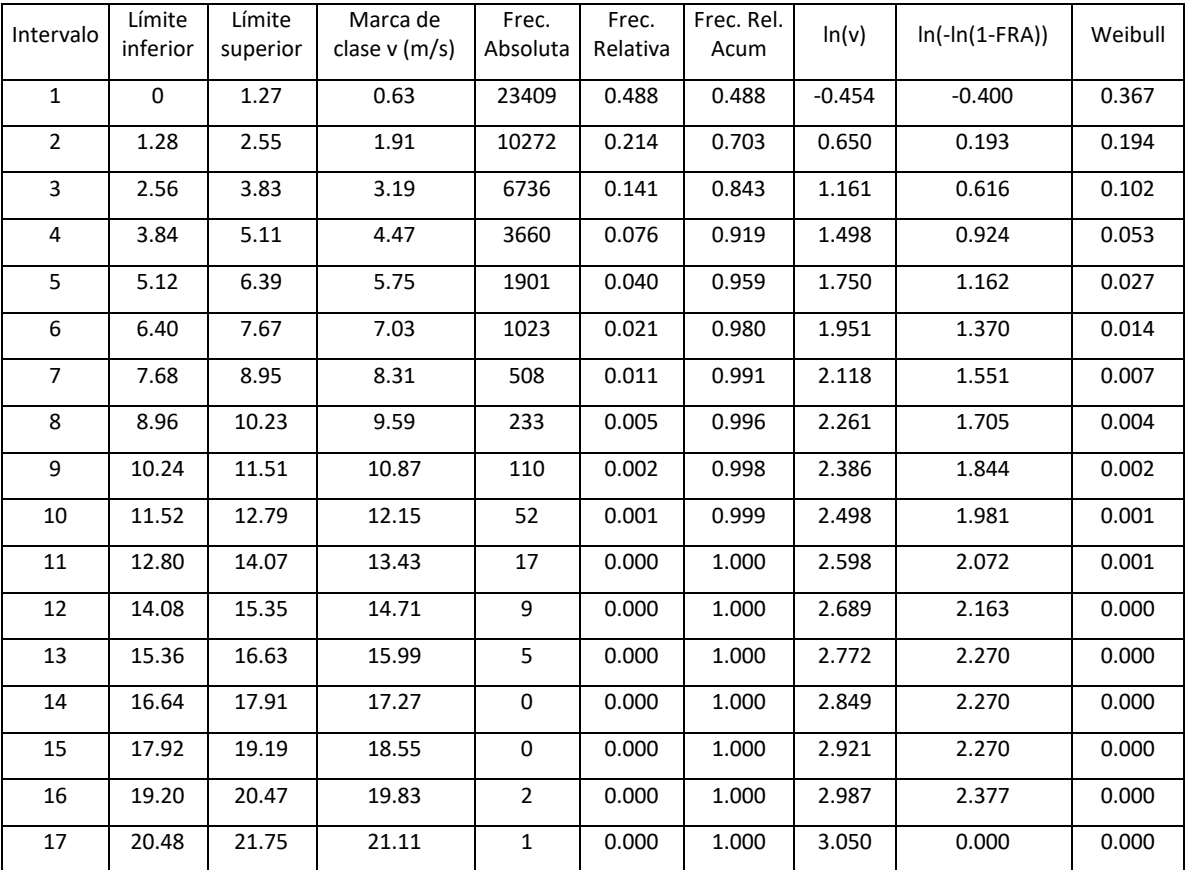

Registro histórico de la velocidad del viento en el mes de septiembre donde la media es de 5.15 m/s dicha medida representa el valor promedio del mes.

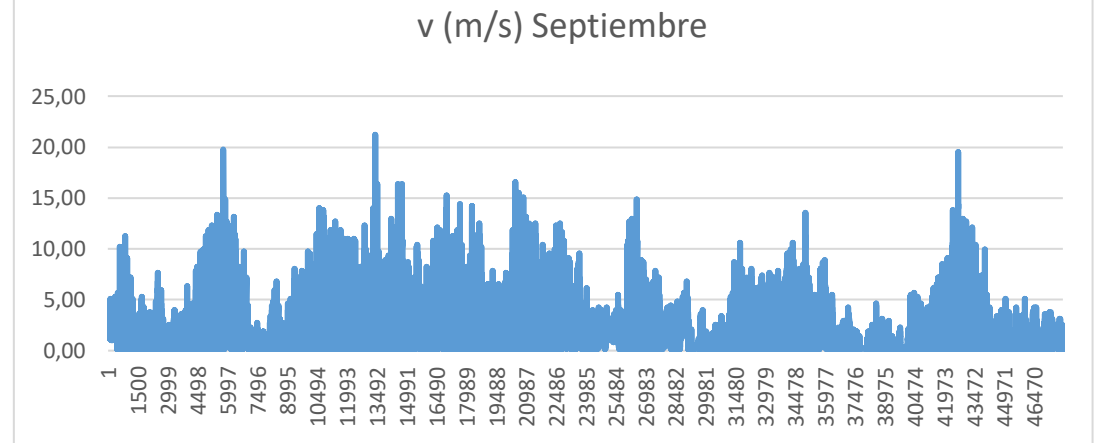

### **Anexo B:** Registro de la velocidad del viento del mes de octubre

Análisis estadístico de los datos y las curvas del comportamiento del viento realizado en los meses de octubre. Estos datos son generados por el sensor RK100-02.

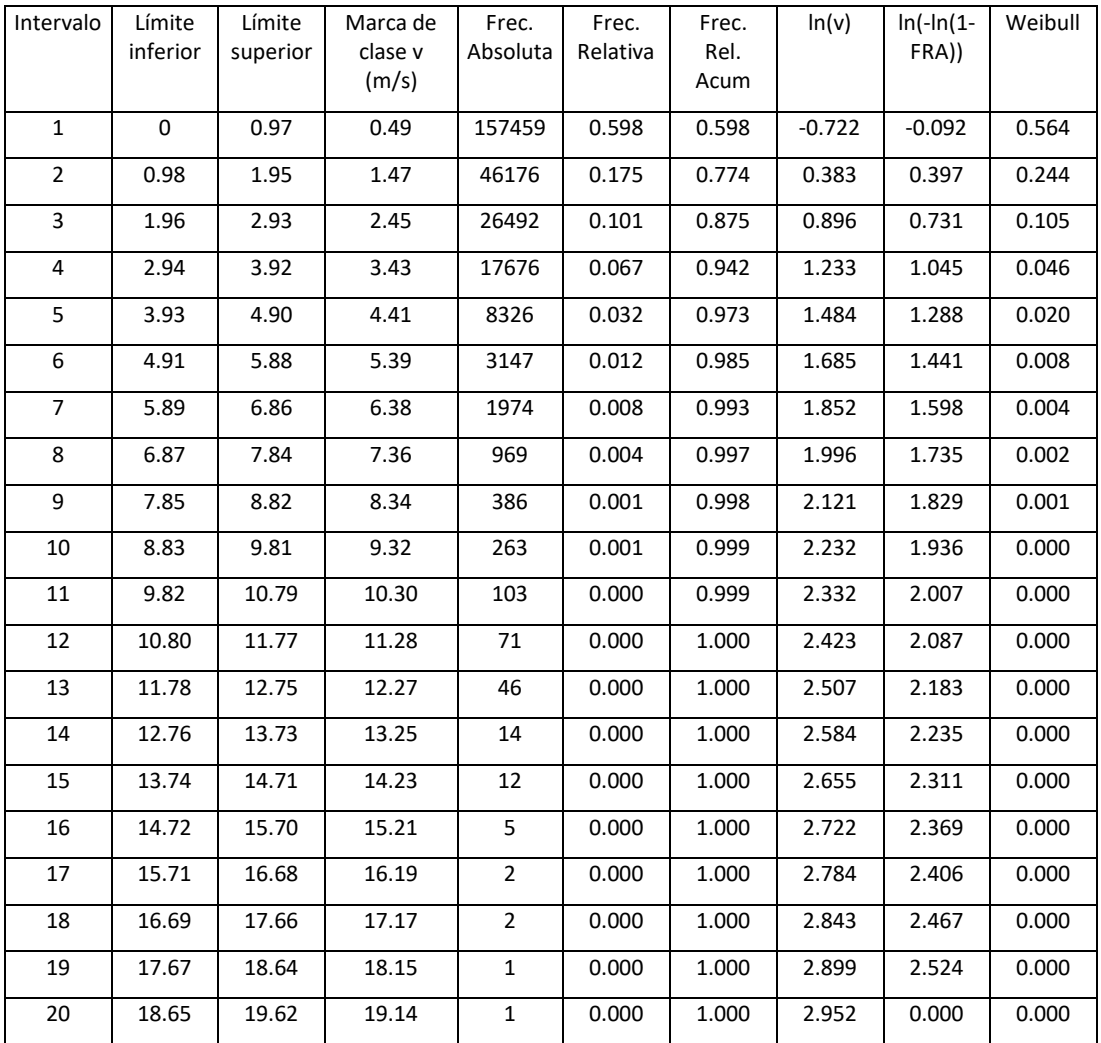

Registro histórico de la velocidad del viento en el mes de octubre donde la media es de 5.29 m/s dicha medida representa el valor promedio del mes.

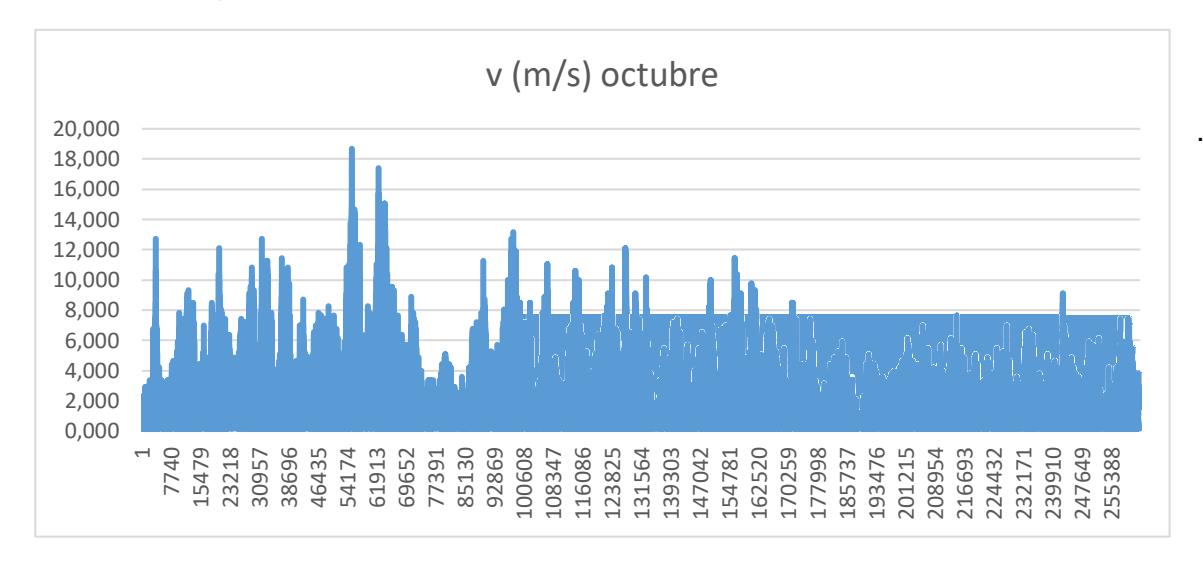

**Anexo C:** Registro de la velocidad del viento del mes de noviembre

Entre los valores estadísticos obtenidos durante los cuatro meses se tiene que la velocidad del mes de noviembre es de 3.77 m/s.

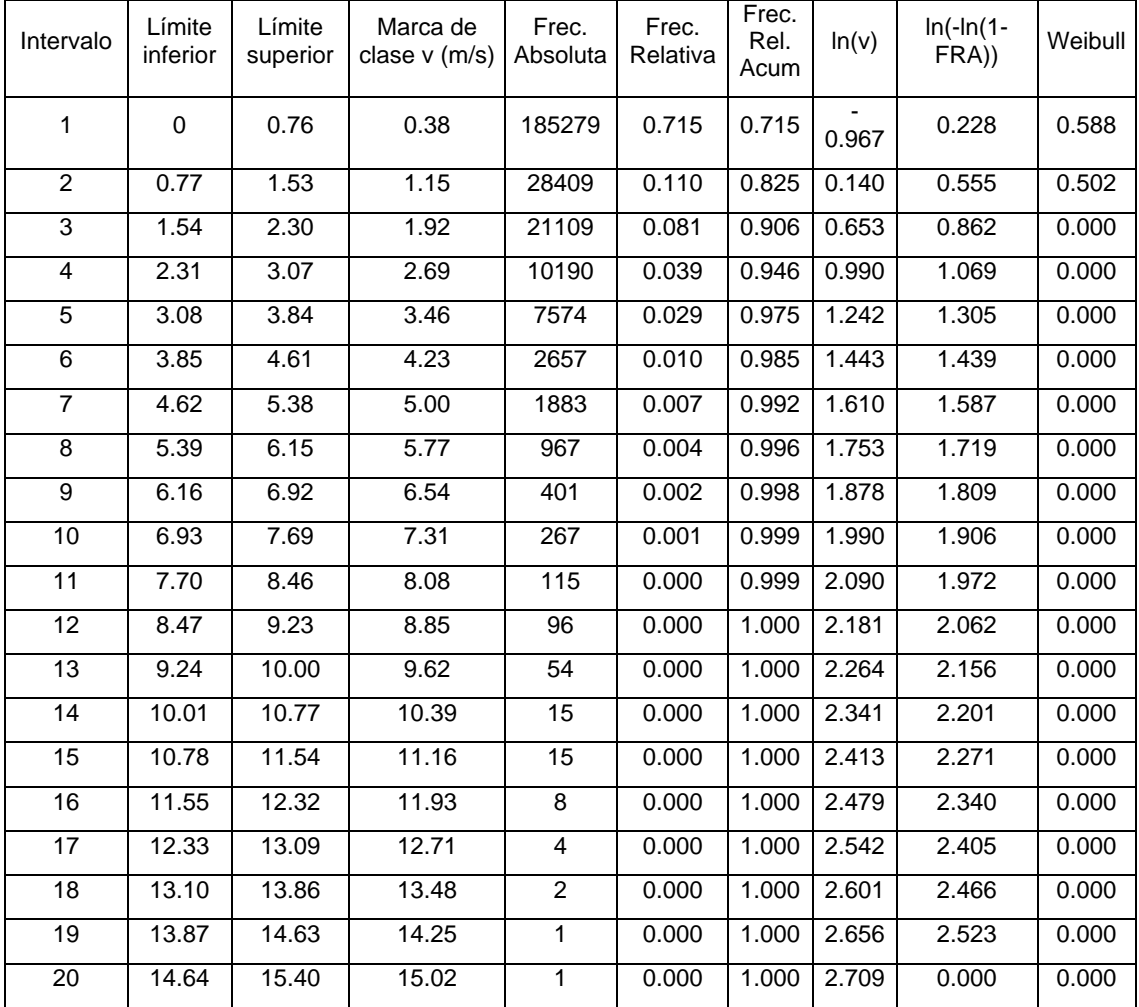

Registro histórico de la velocidad del viento en el mes de noviembre.

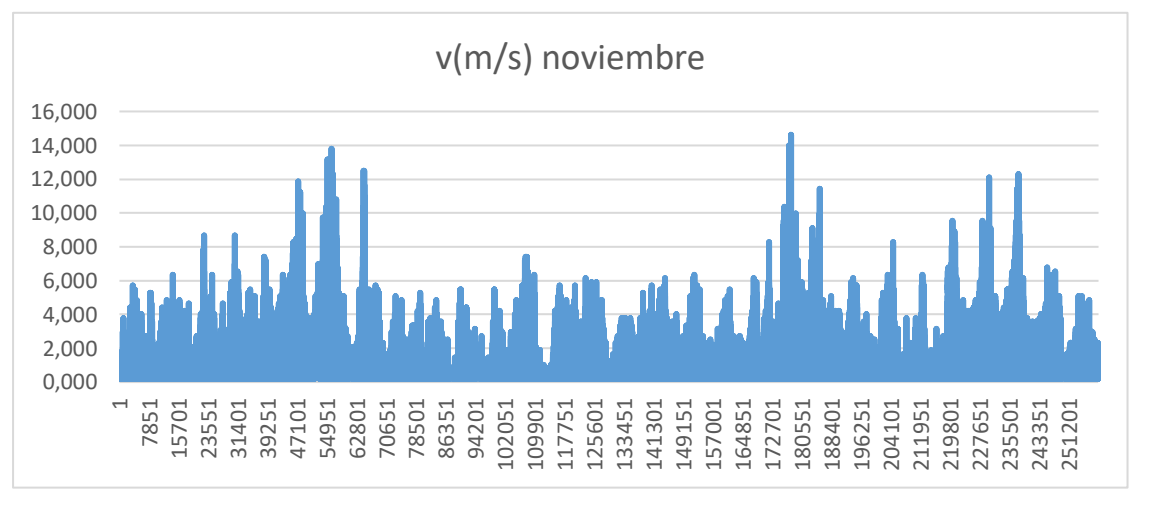

**Anexo D:** Registro de la velocidad del viento del mes de diciembre

Entre los valores

estadísticos obtenidos durante el mes de diciembre se obtiene una velocidad de 4.59 m/s.

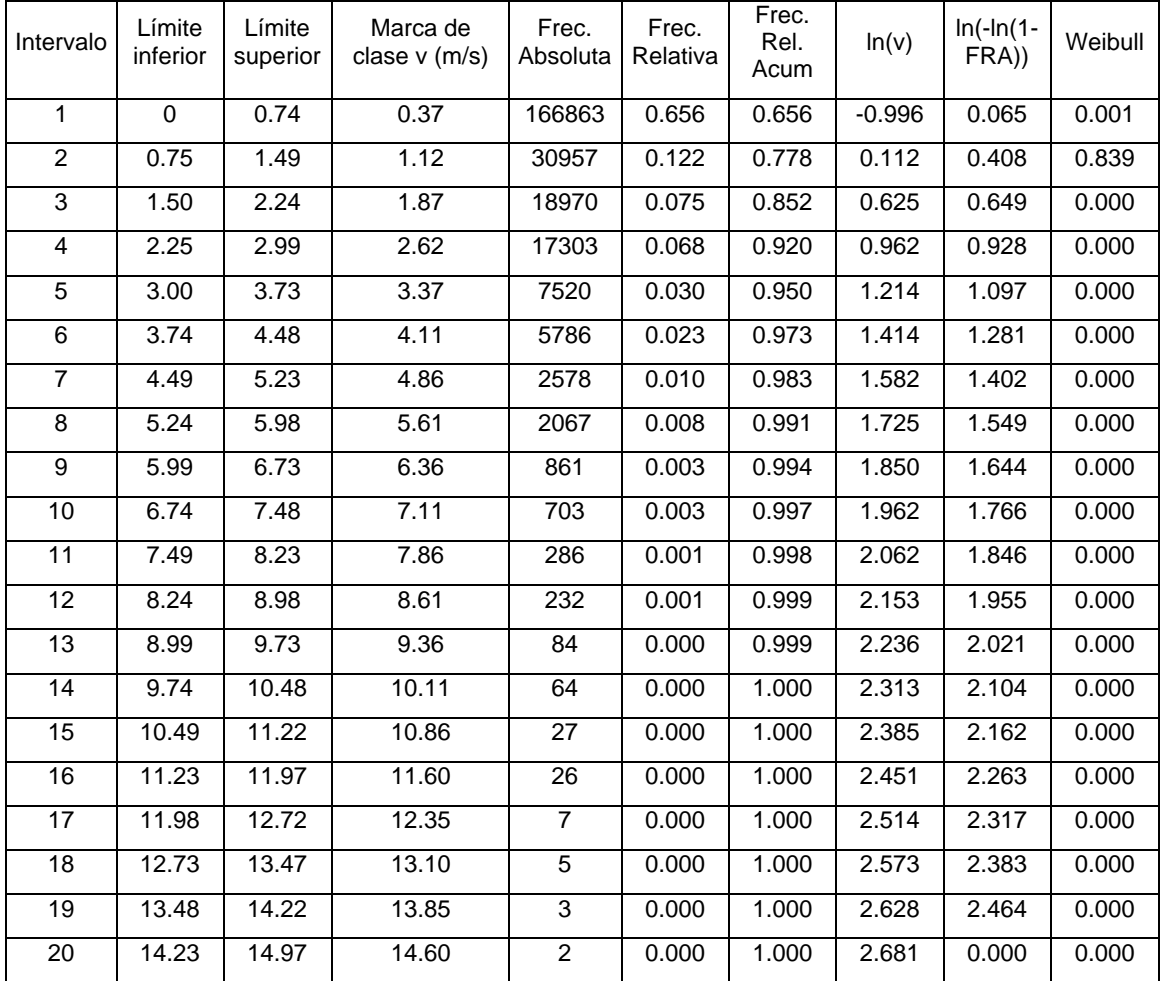

Registro histórico de la velocidad del viento en el mes de diciembre.

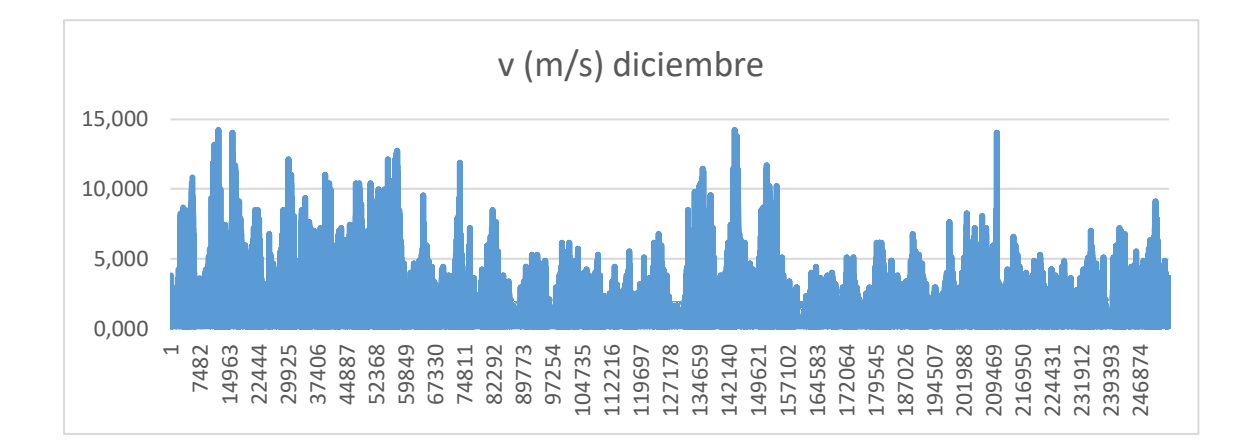

### **Anexo E**: Distribución de Weibull

Se realiza la curva de distribución de Weibull, se comprobó con el análisis de la curva de frecuencias y la de Weibull y se ajustó la distribución de Weibull con la herramienta Solver ya que se ajusta a la realidad y la distribución es más real.

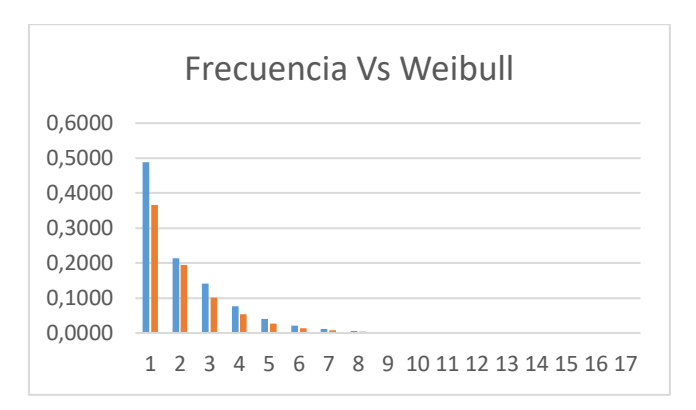

### **Septiembre**

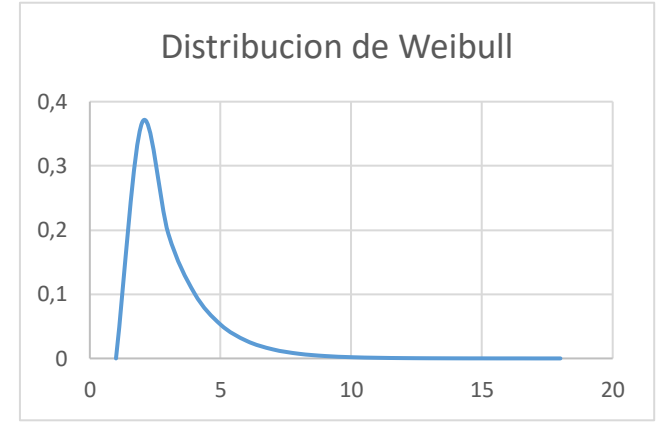

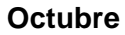

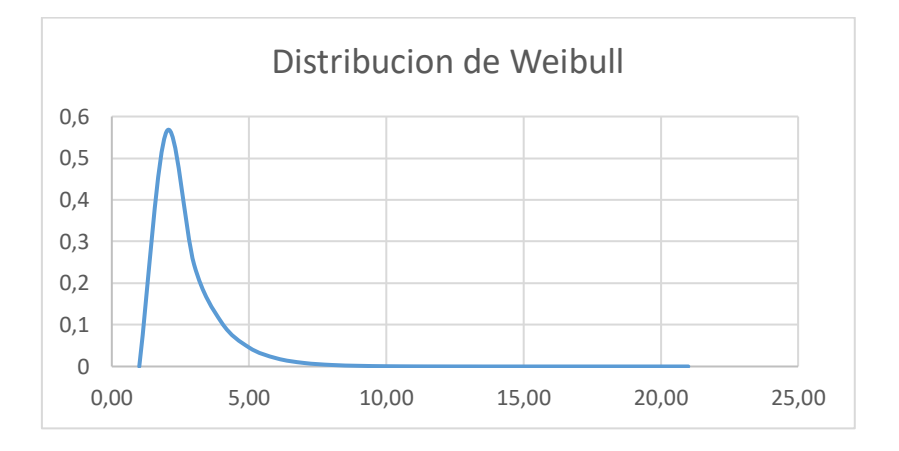

## **Noviembre**

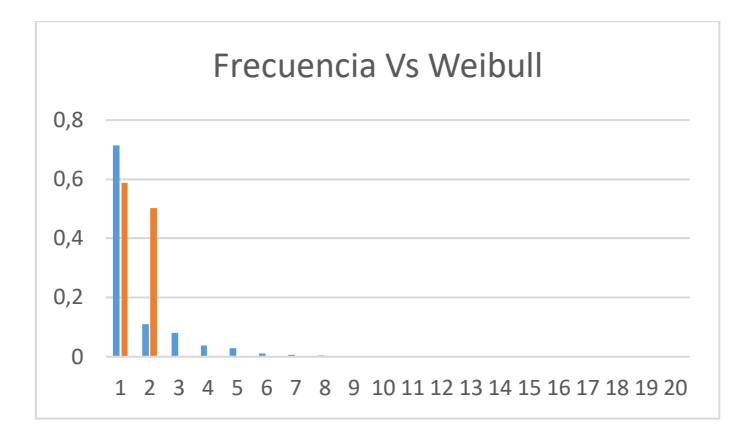

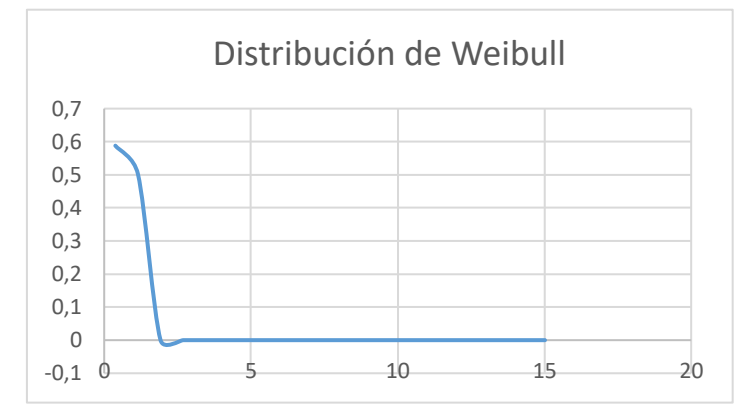

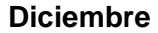

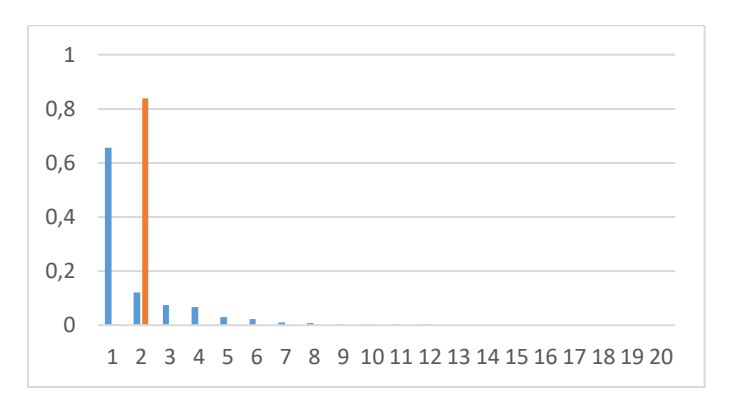

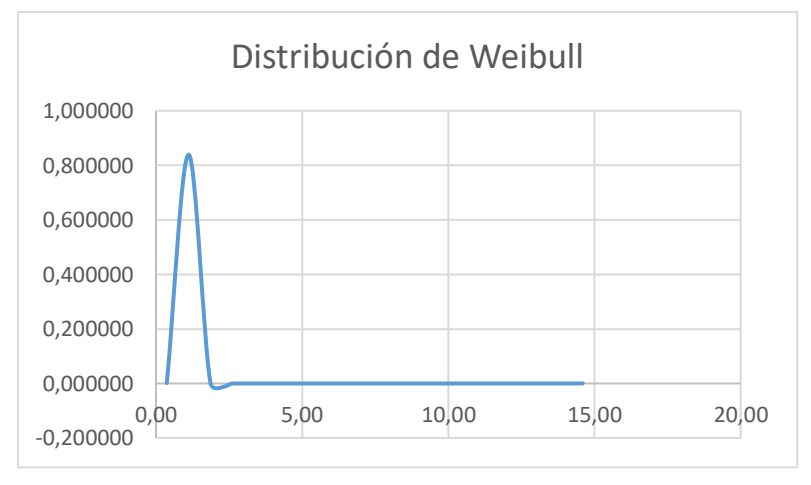

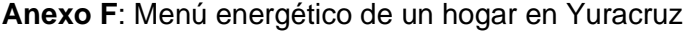

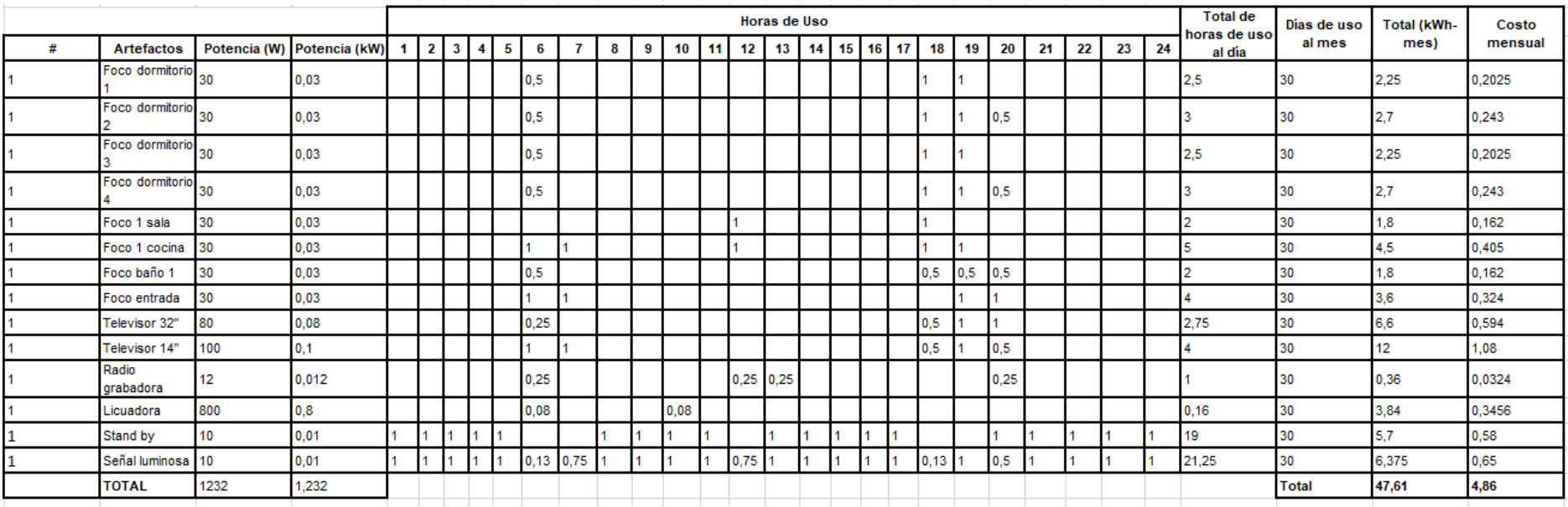

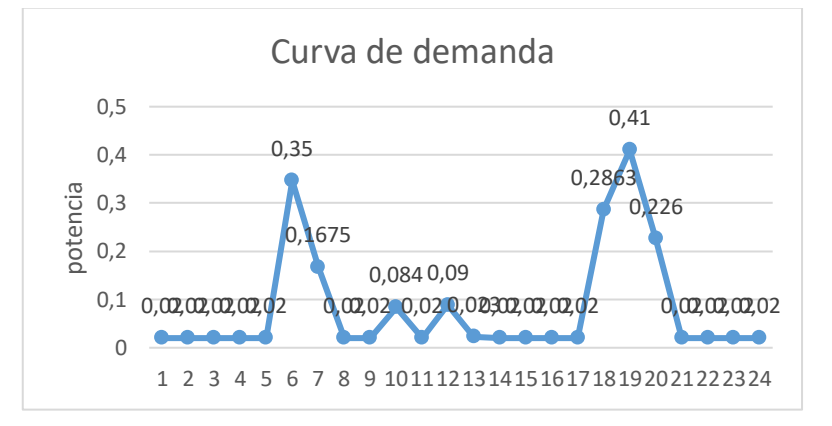

**Anexo G:** Equipos seleccionados para la conexión a la red

**Anexo G1:** Selección del controlador

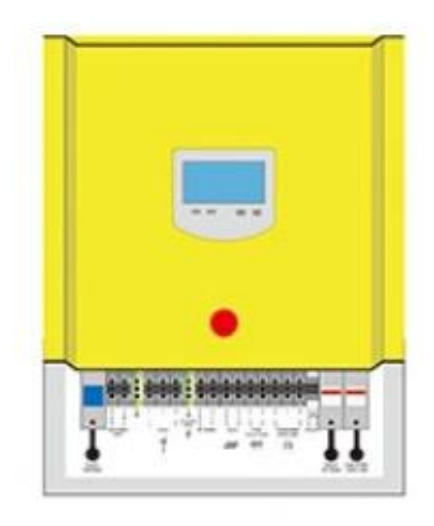

*Controlador On Grid FKJ-GT1.5kW Fuente:* (MadeinChina, 2022c)

Especificaciones Técnicas del controlador On Grid modelo FKJ-GT1.5kW

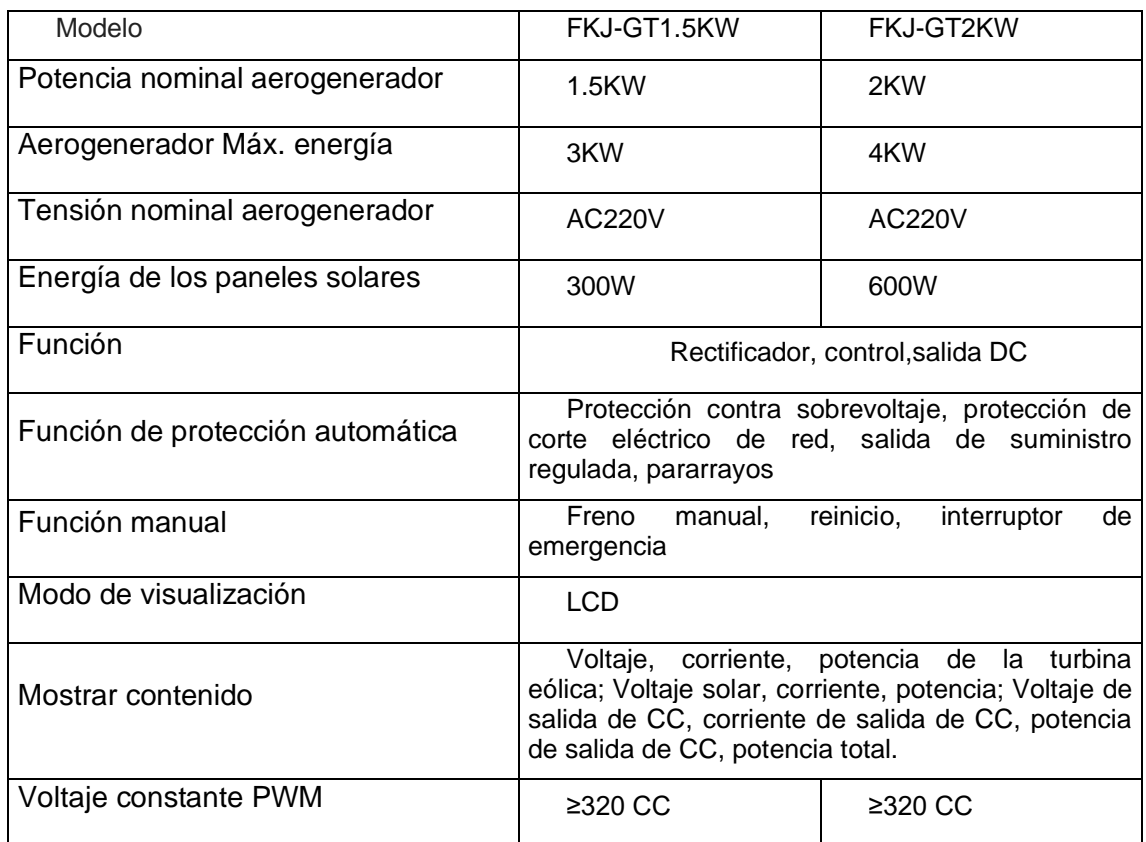

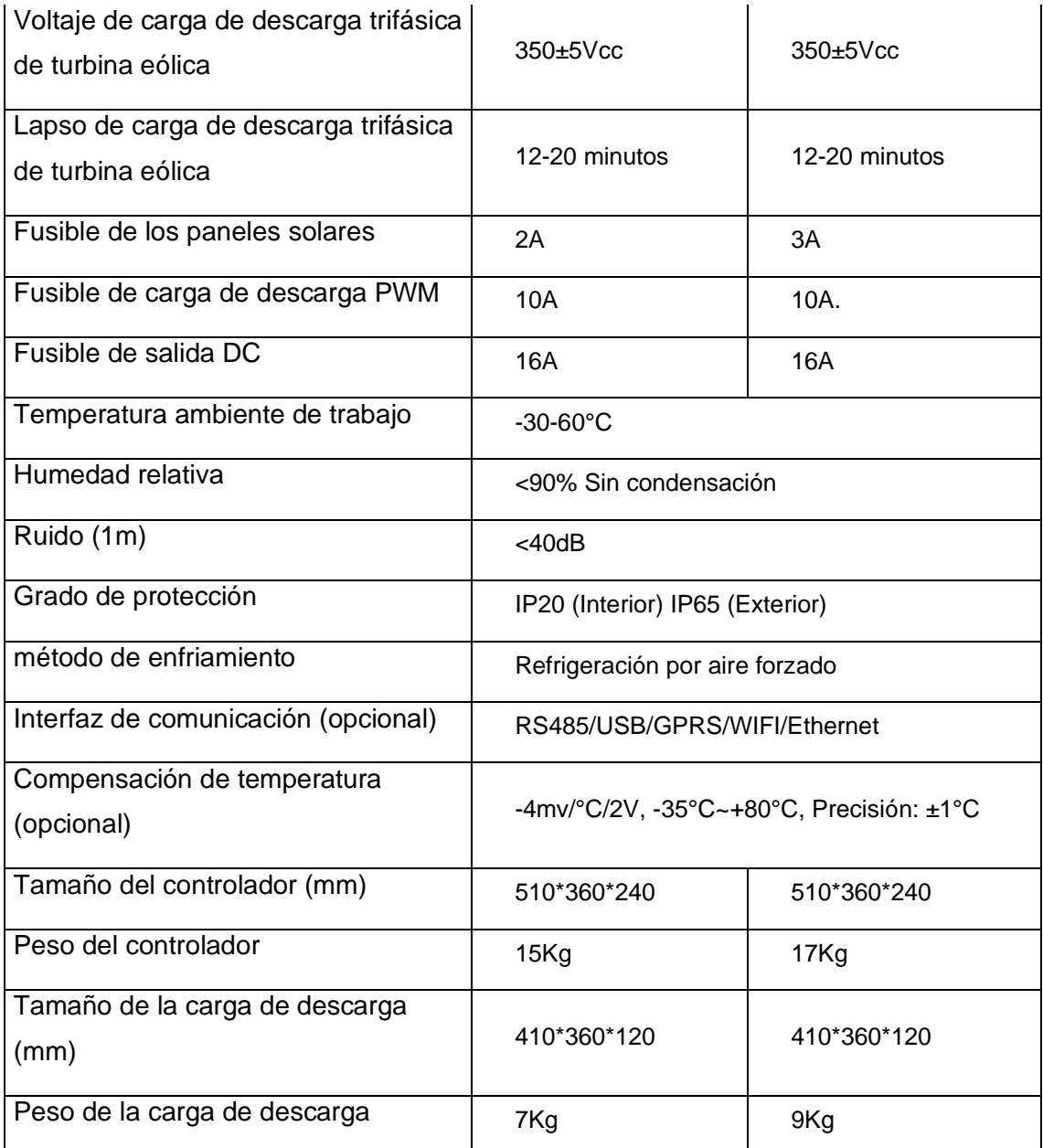

*Fuente:*(Alibaba, 2022b; MadeinChina, 2022c)

## **Anexo G2:** Selección del Inversor

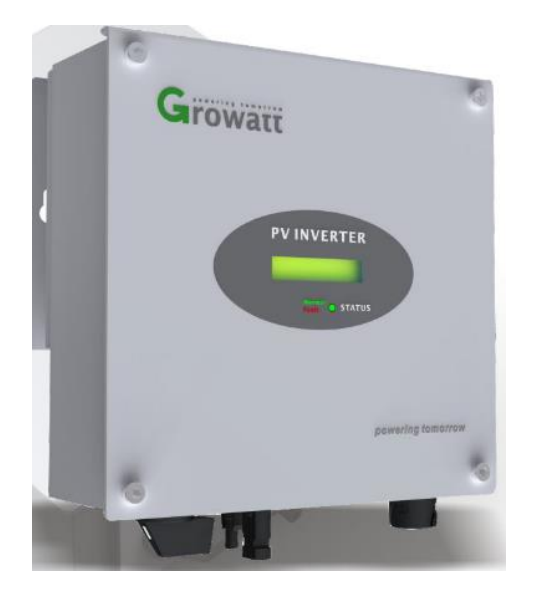

*Inversor Growatt 1500S Fuente: (GROWATT, 2022)*

Especificaciones técnicas del Inversor Growatt 1500S.

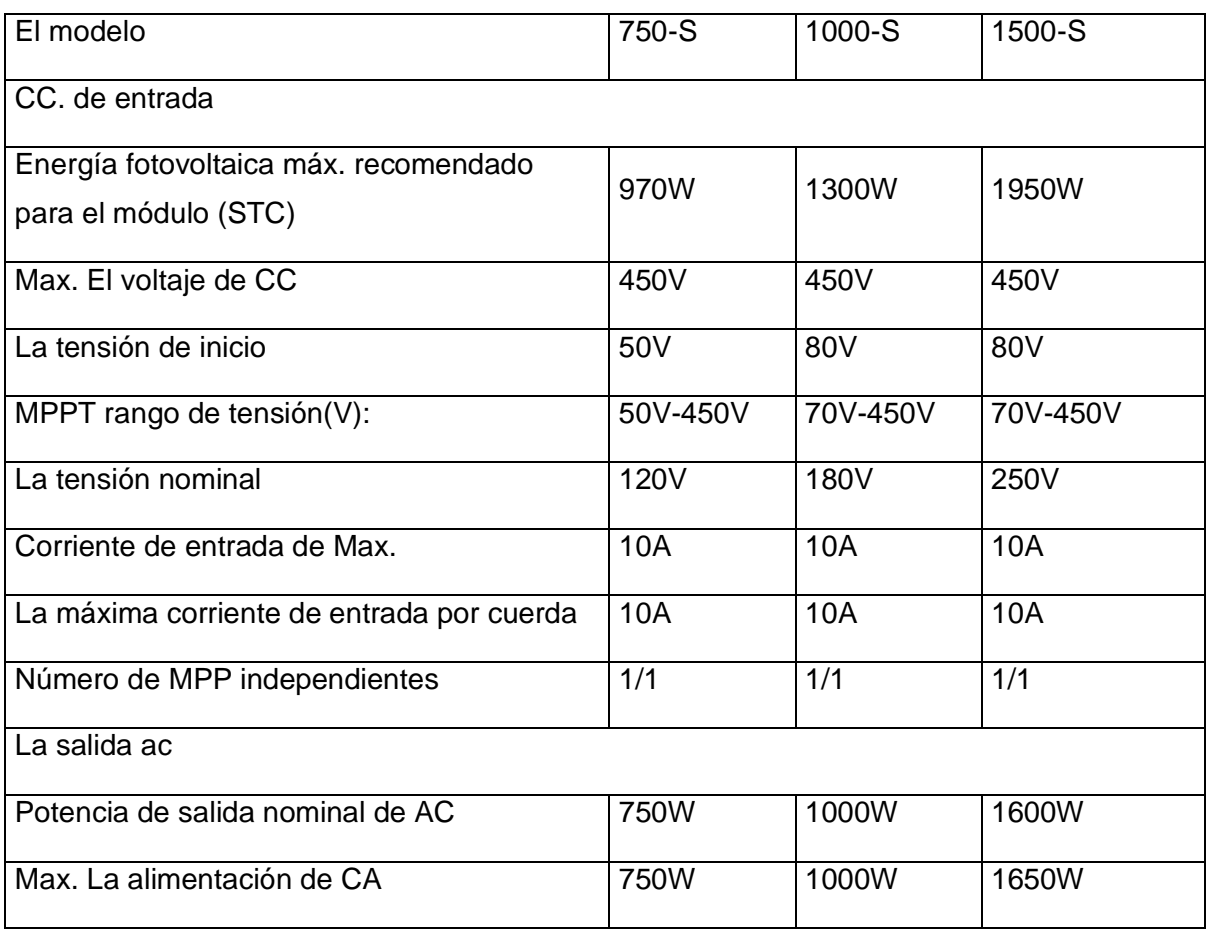

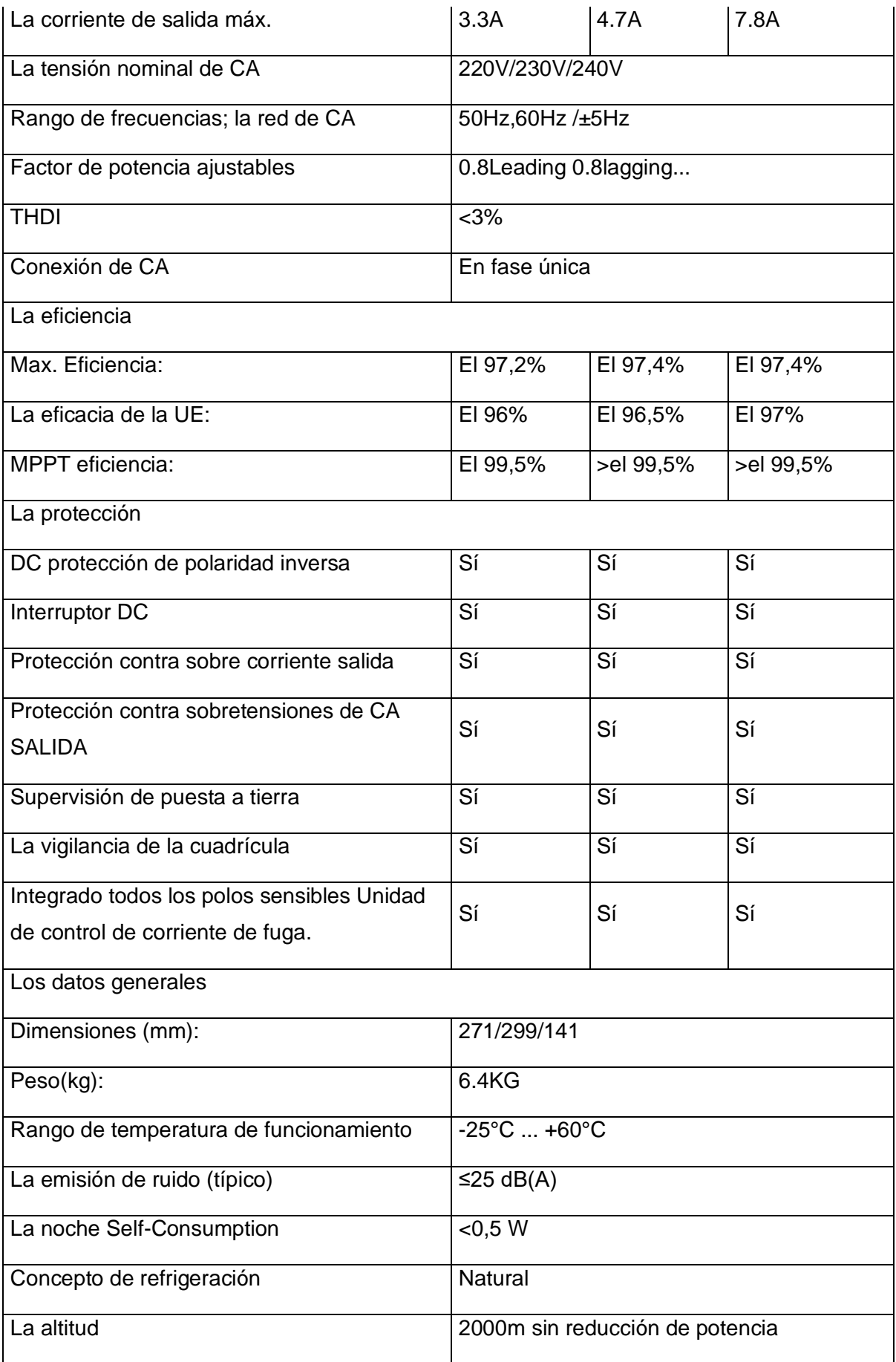

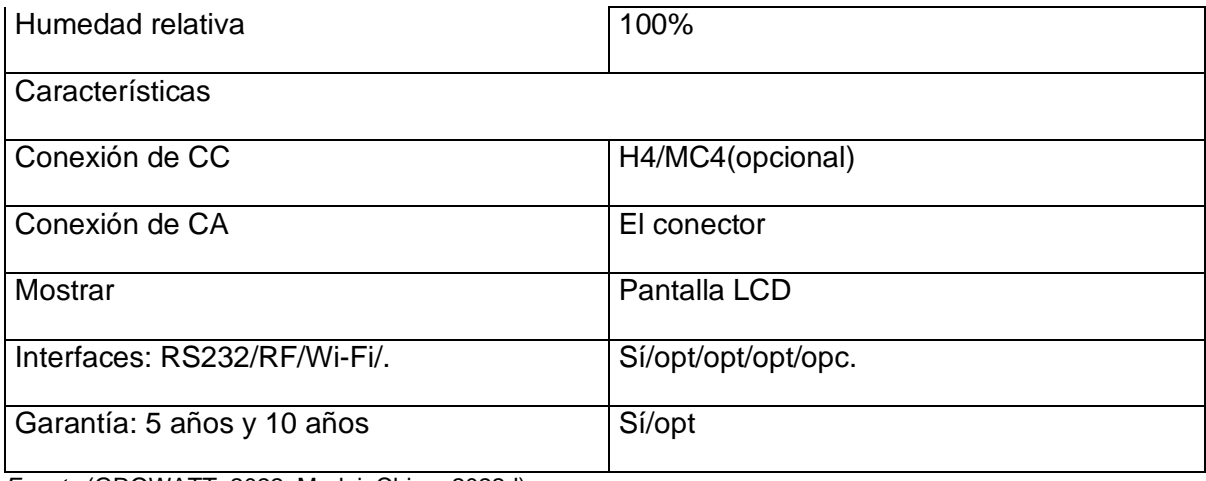

*Fuente:*(GROWATT, 2022; MadeinChina, 2022d)

**Anexo H:** Equipos seleccionados para la conexión aislado a la red

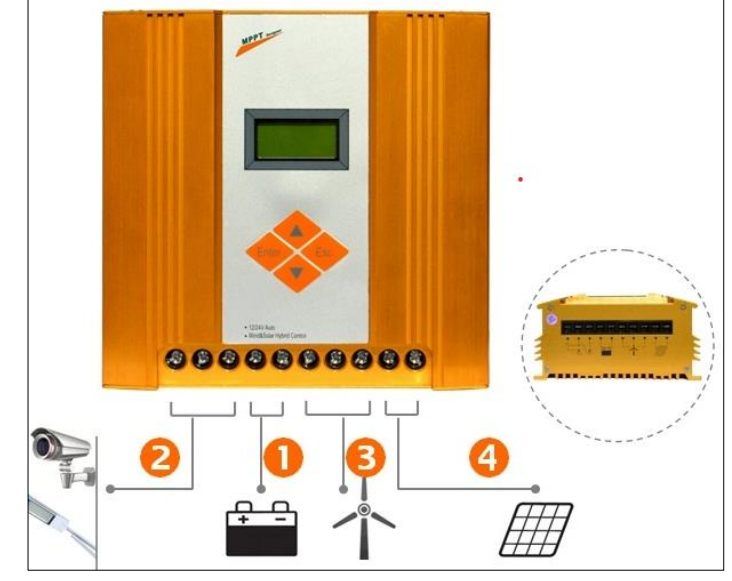

**Anexo H1:** Selección del controlador

*Controlador SSWC-06-1224-TA Fuente: (Manualslib, 2022)*

| ESPECIFICACIONES TECNICAS DEL CONTROLADOR |  |
|-------------------------------------------|--|
|                                           |  |

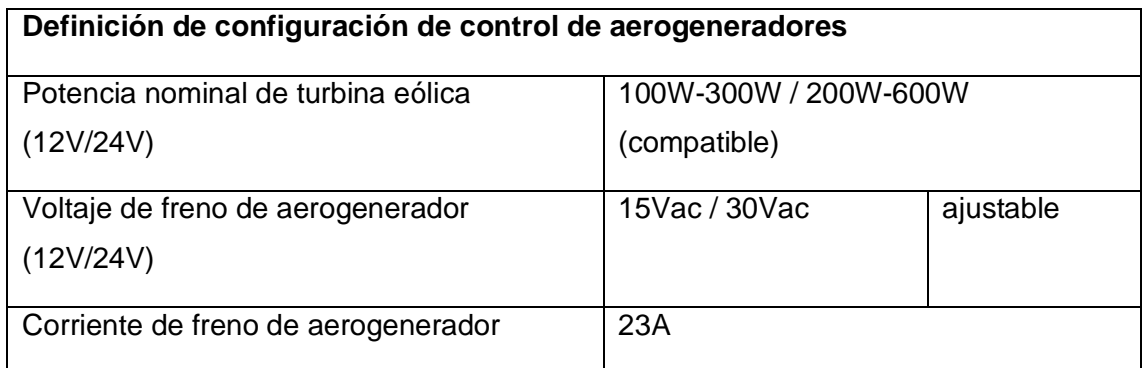

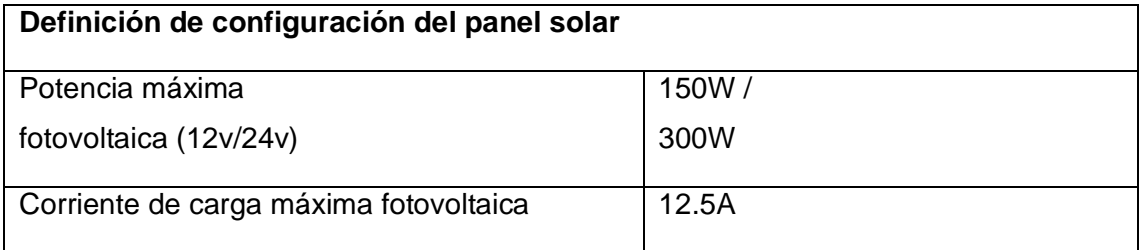

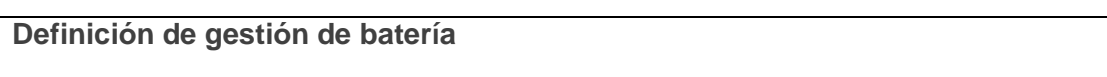

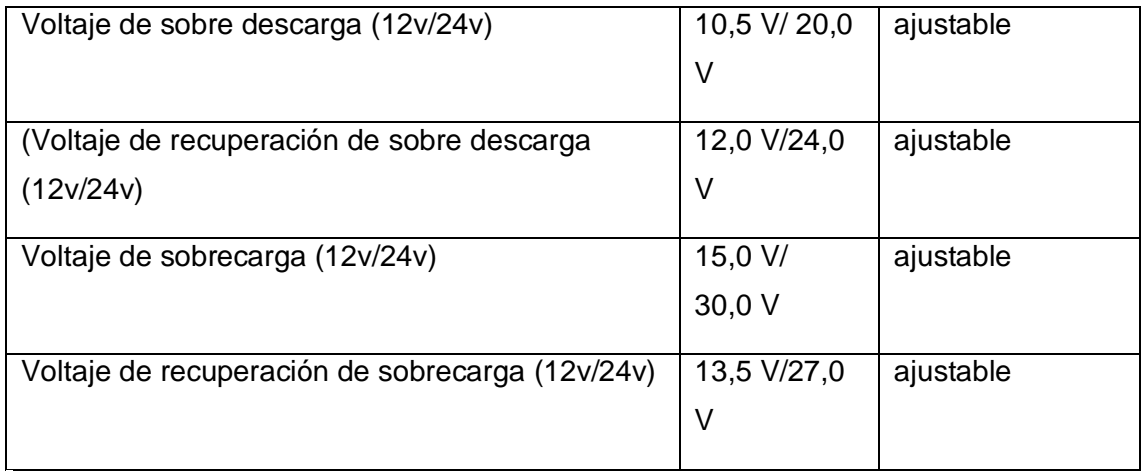

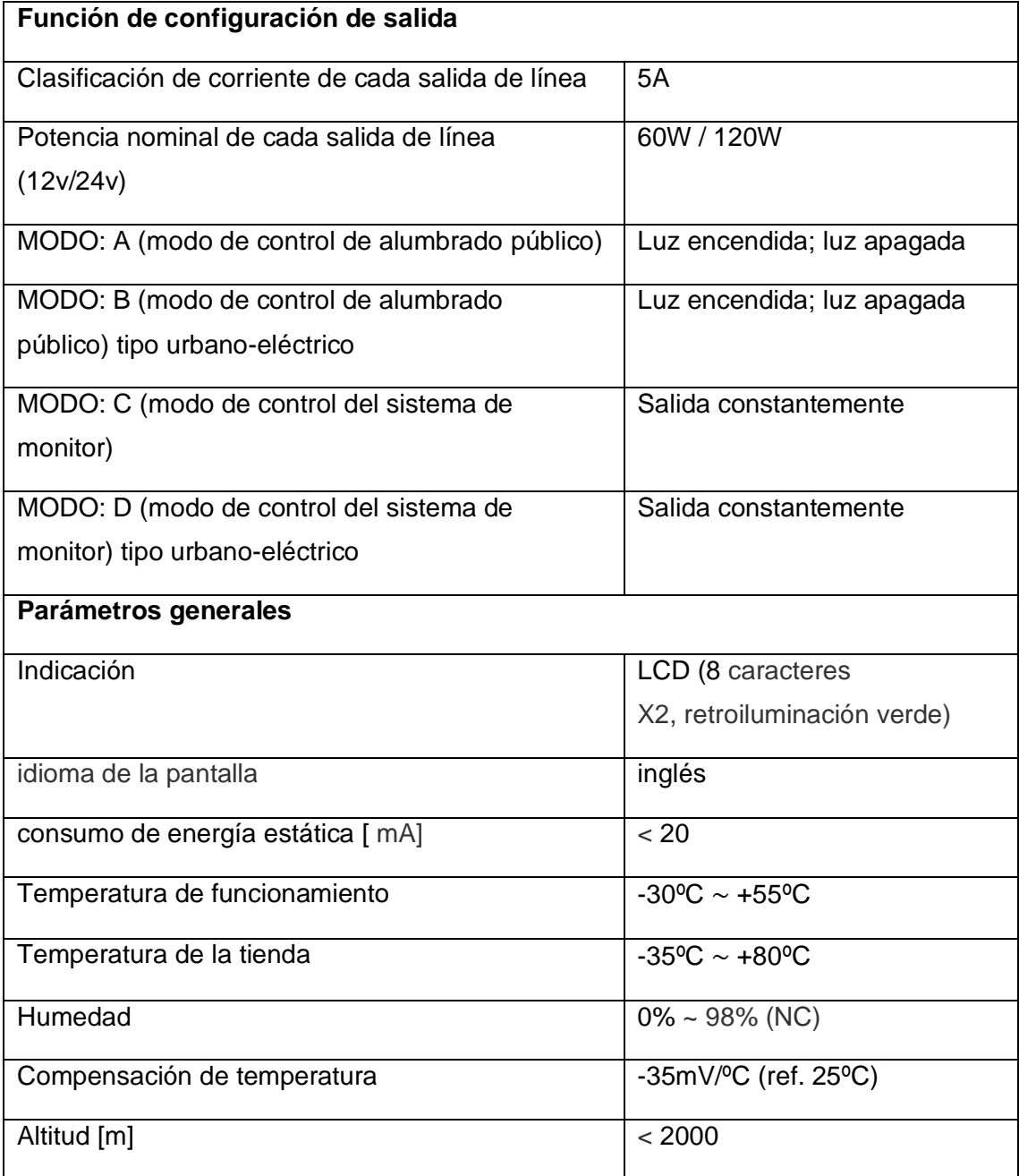

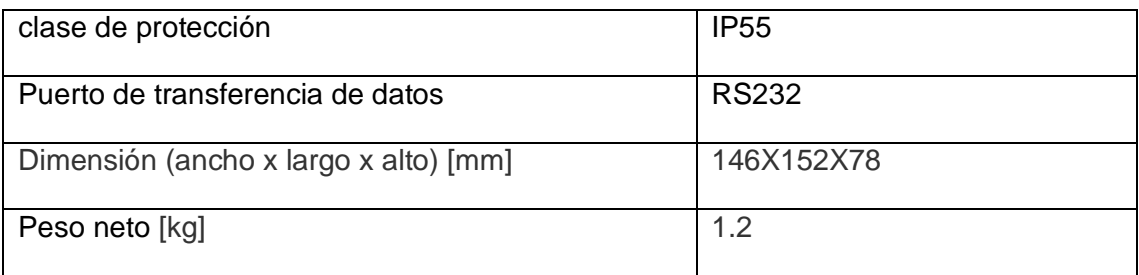

*Fuente:* (MadeinChina, 2022b)*(Manualslib, 2022)*

**Anexo H2:** Selección de Batería

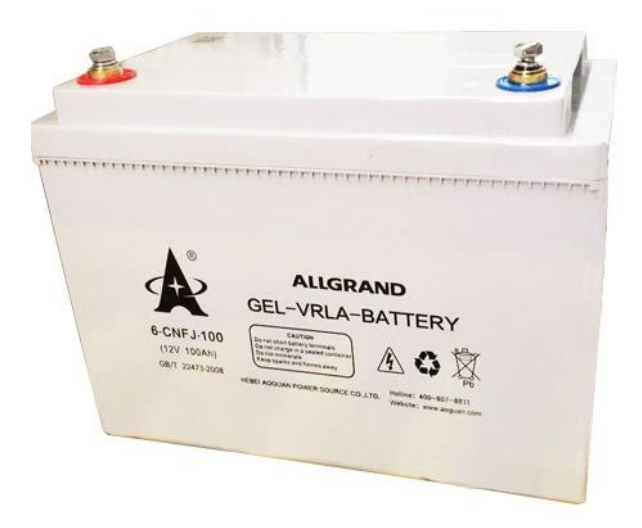

*Batería de Gel solar de ciclo profundo modelo 6cnfj-150*

*Fuente: (Alibaba, 2022a)*

Especificaciones de la batería de Gel modelo 6-cnfj-150

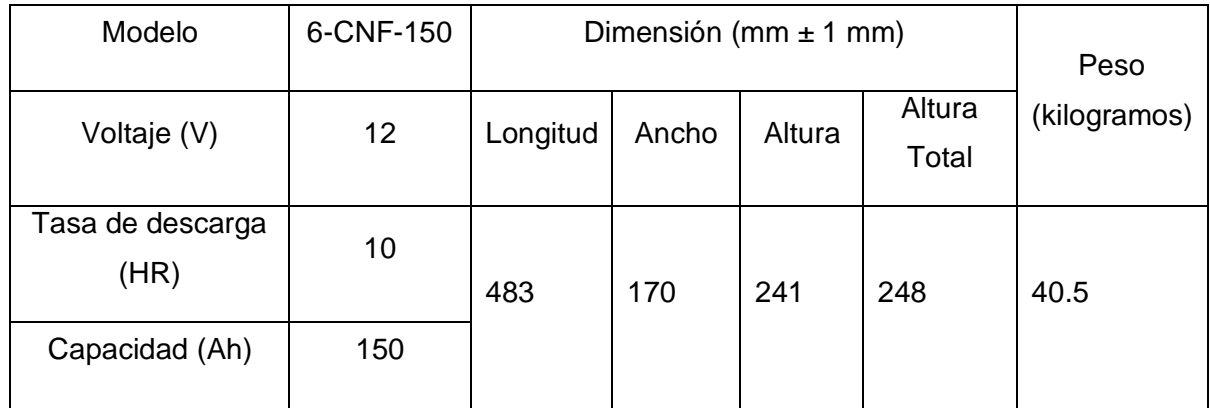

*Fuente: (Alibaba, 2022a)*

### **Anexo H3;** Selección del Inversor

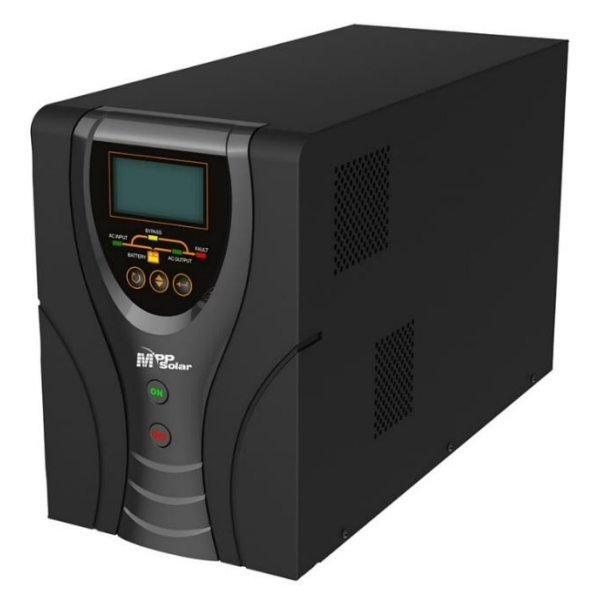

*Inversor modelo EP20-0312 PRO Fuente:(MPPSOLAR, 2022; Must, 2022)*

# Especificaciones técnicas del inversor modelo EP20-0312 PRO

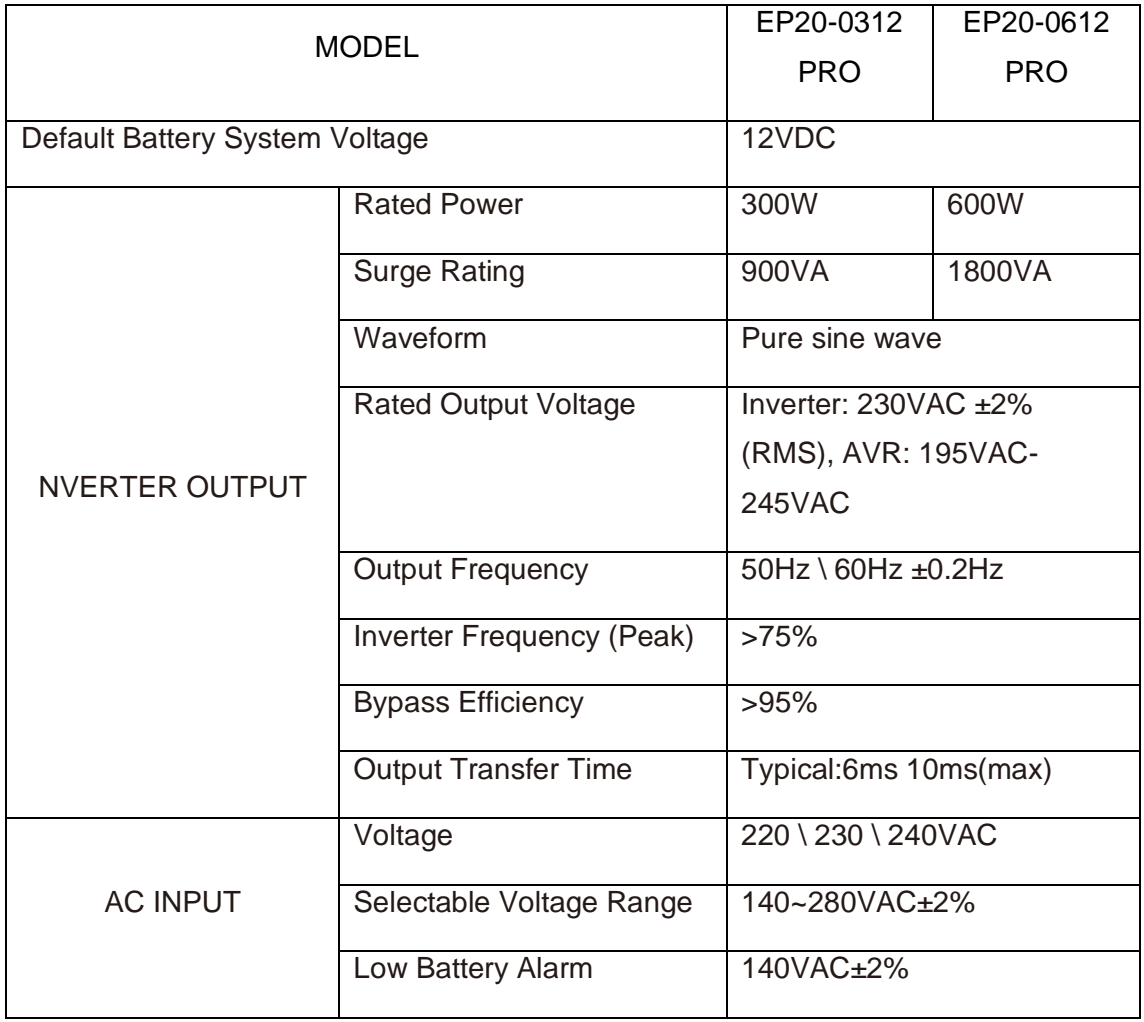

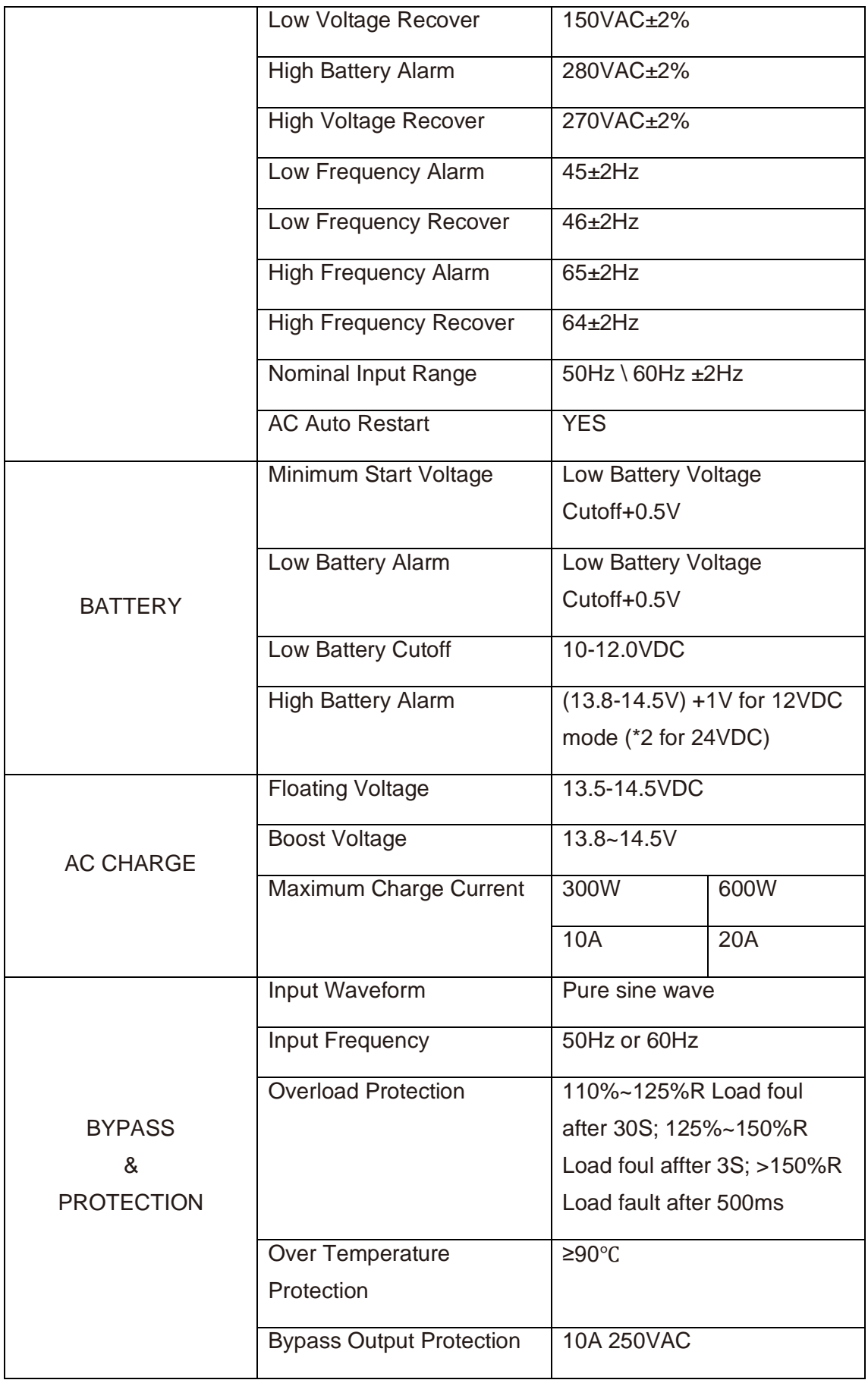

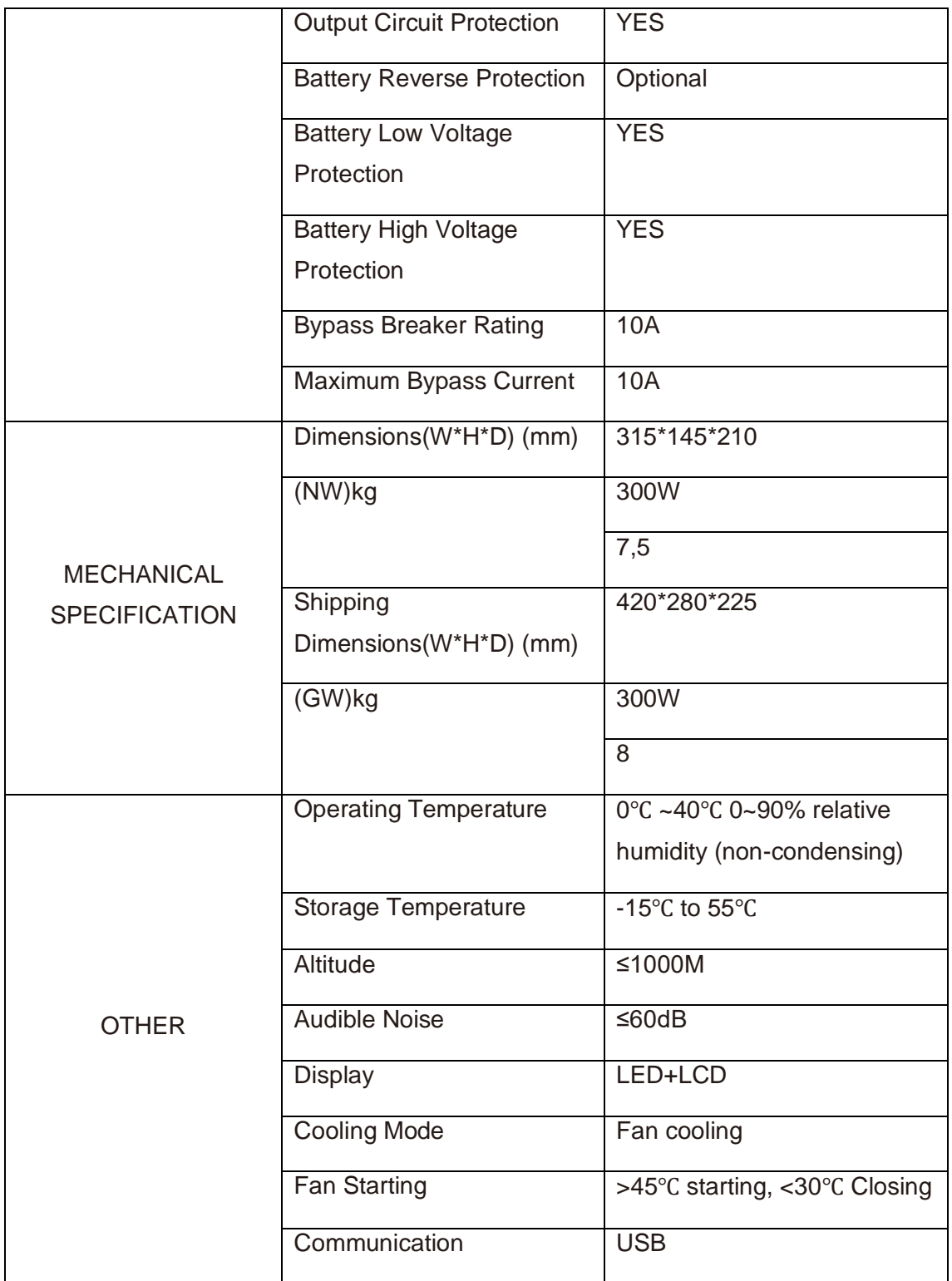

Fuente:(MPPSOLAR, 2022; Must, 2022)

**Anexo I:** Sección del conductor

Los cálculos de los conductores realizados expresan una dimensión métrica en mm<sup>2</sup>, con ayuda de esta tabla se determinó el calibre en AWG.
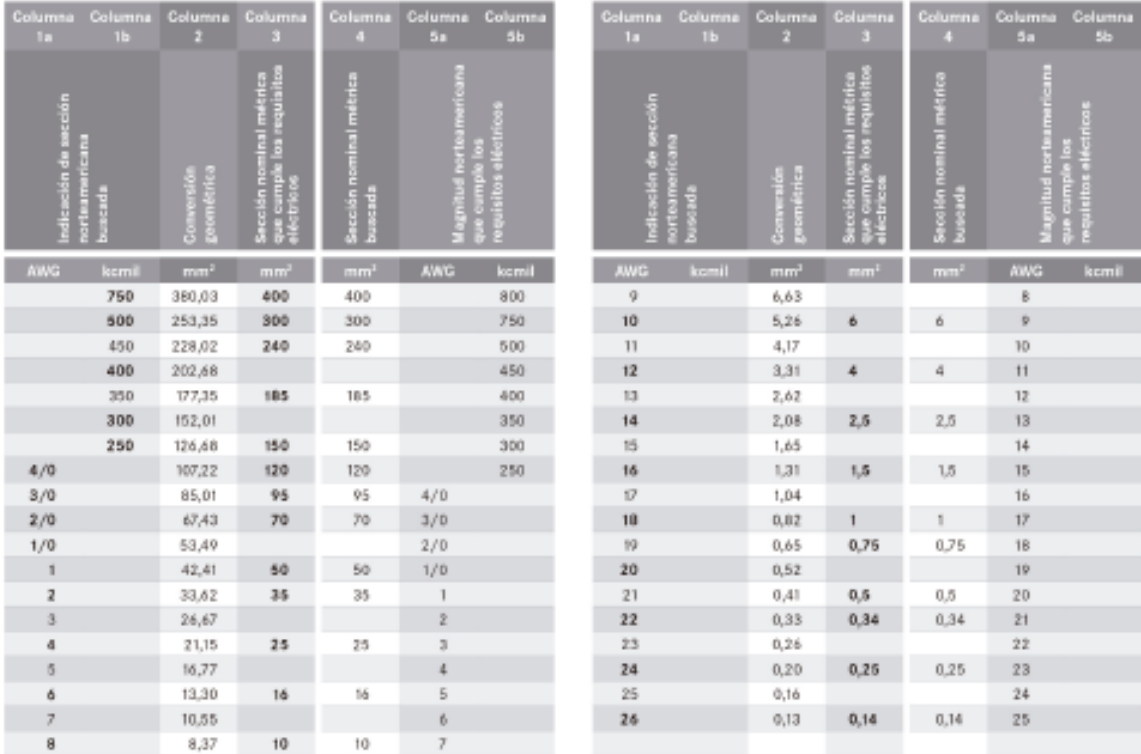

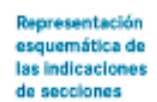

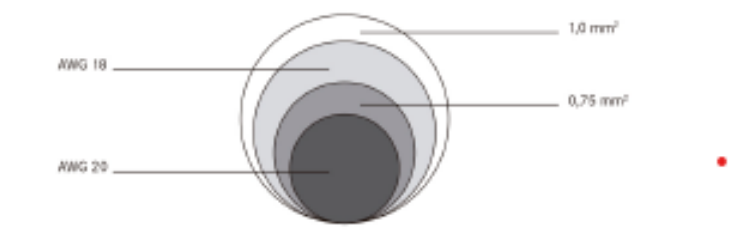

*Fuente: (URUWIRE, 2015)*

**Anexo J:** Cotizaciones

**Anexo J1:** Conectado a la red

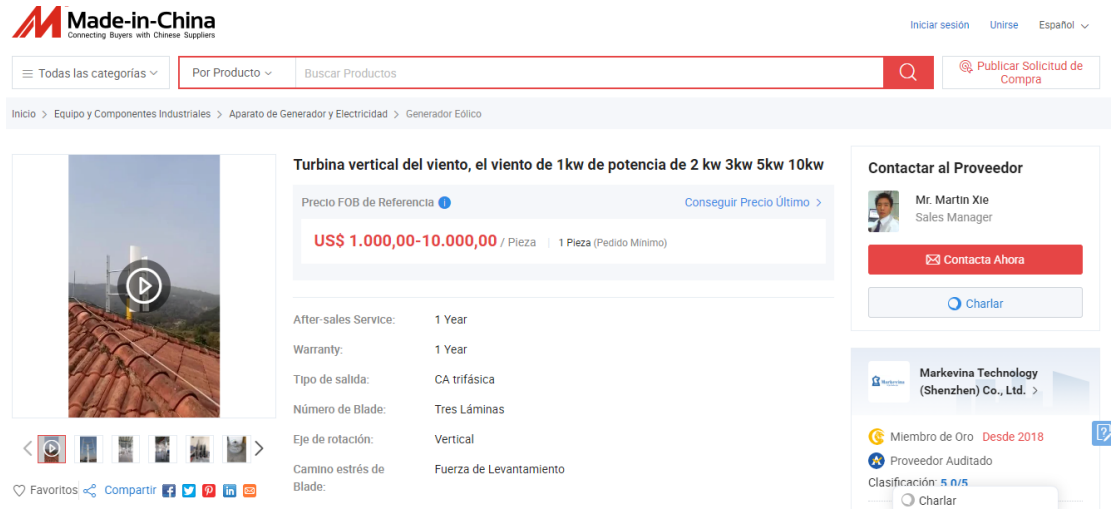

Para cotizar el aerogenerador encontramos el mejor precio que es de 1108 USD para el aerogenerador ST-1500W que es un aerogenerador de baja potencia, también está el precio que tiene un aerogenerador de mayor potencia que es el ST-10kW que tiene un costo más elevado de 10.000 USD

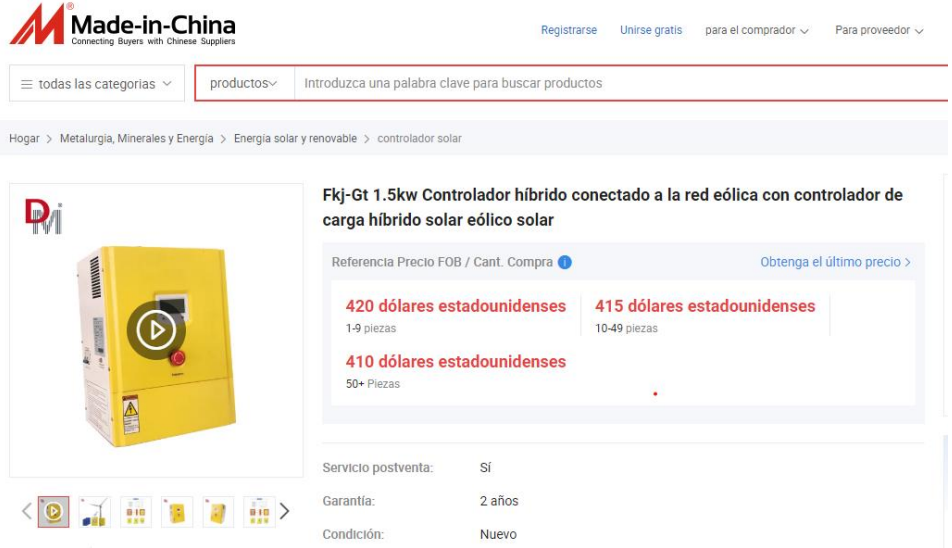

Para el controlador debido a que solo se necesita de una unidad tiene el precio de 420 USD entre una a nueve unidades.

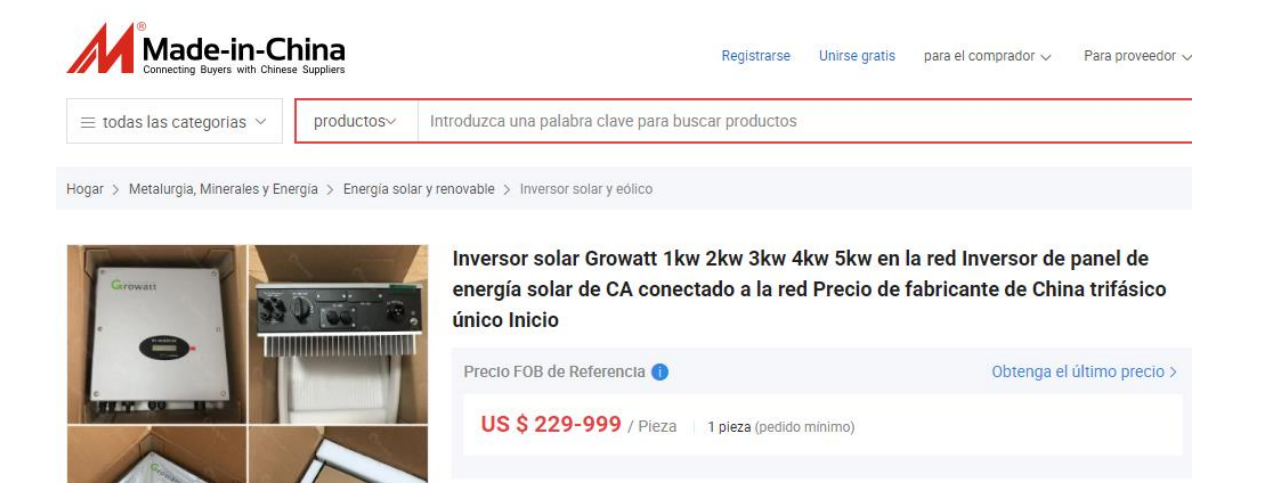

5 años 10 años

Único

inversor activo

Para el inversor Growatt 1500S tiene un precio de 229 USD ya que si se necesita uno con mayor potencia como de 5kW tendría el valor de 999 USD

Servicio postventa:

Naturaleza del flujo

Garantía:

Fase:

< O. [- 모음 몽동 음음 중

de la fuente:

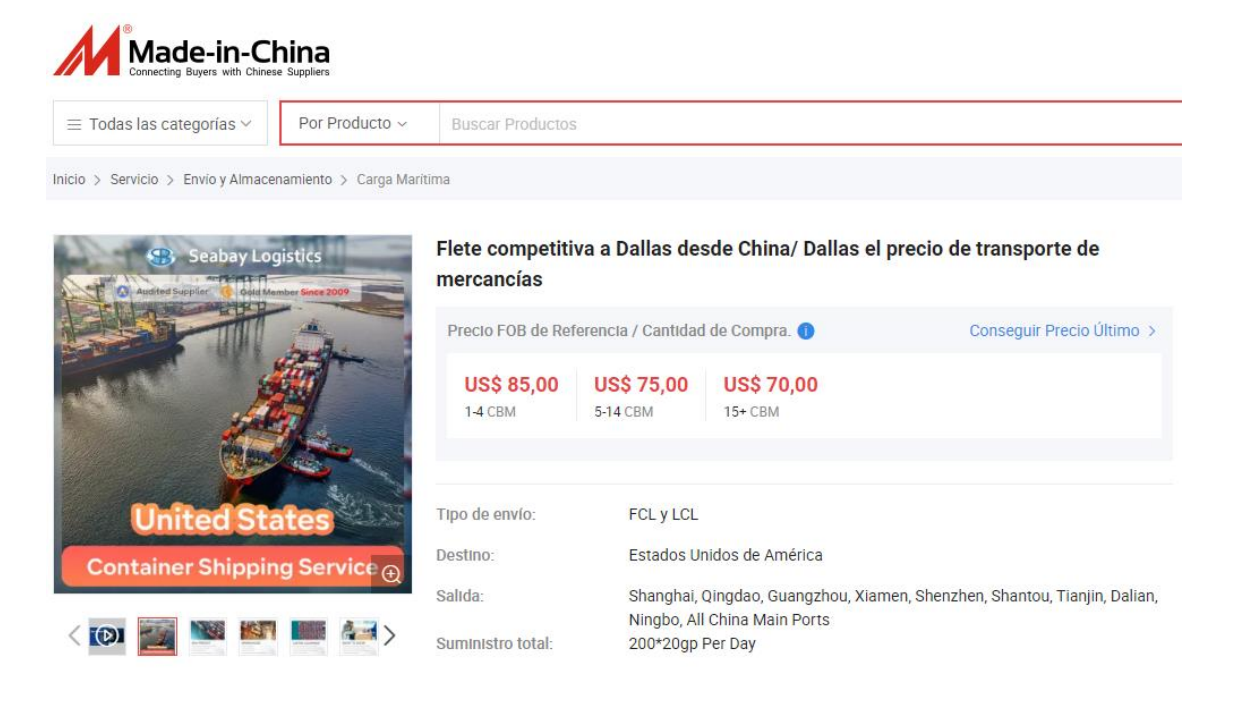

El precio de envió marítimo en esta plataforma es según el CBM, en el cálculo realizado obtuvimos un CBM de 4.51 por lo que tendría un valor de 75USD debido al peso.

## **Anexo J2:** Aislado a la Red

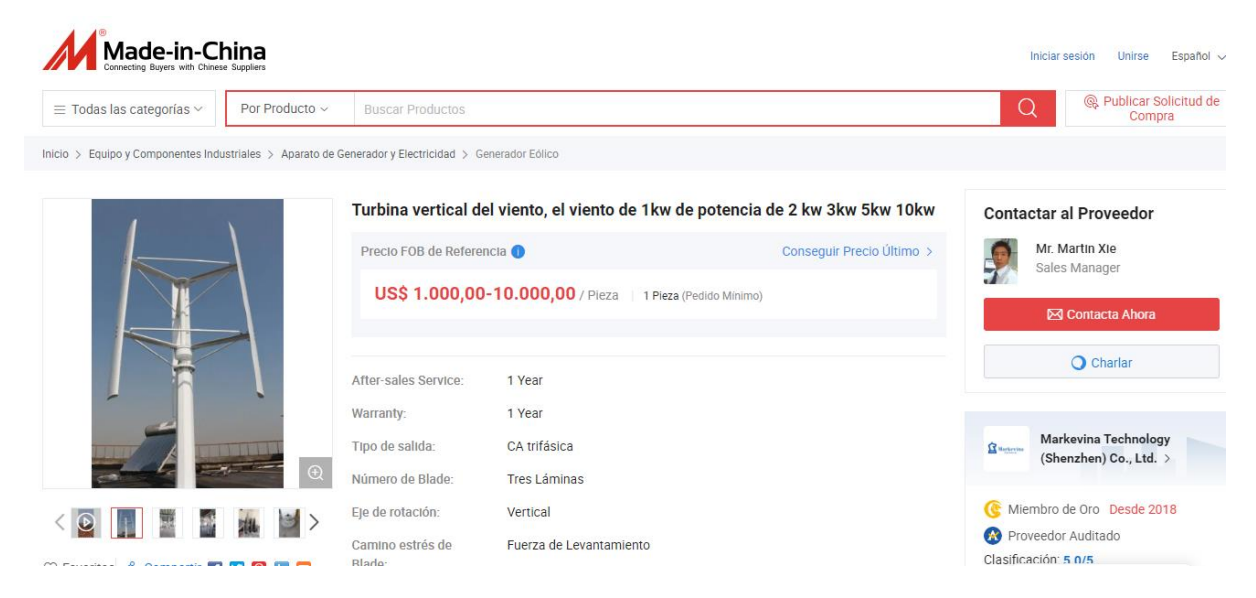

El aerogenerador es el mismo de 300W de modelo GV-300W que tiene el precio de 798 USD debido a su baja potencia.

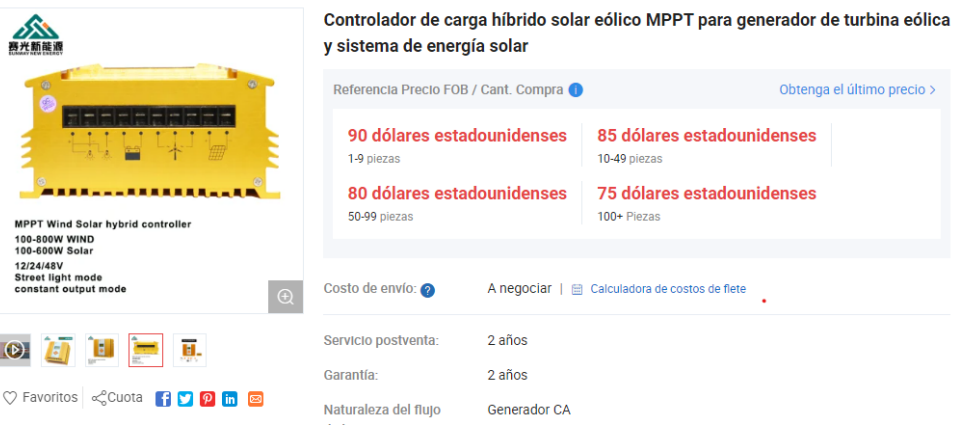

Para el controlador tiene el valor de 90 USD de una a nueve unidades.

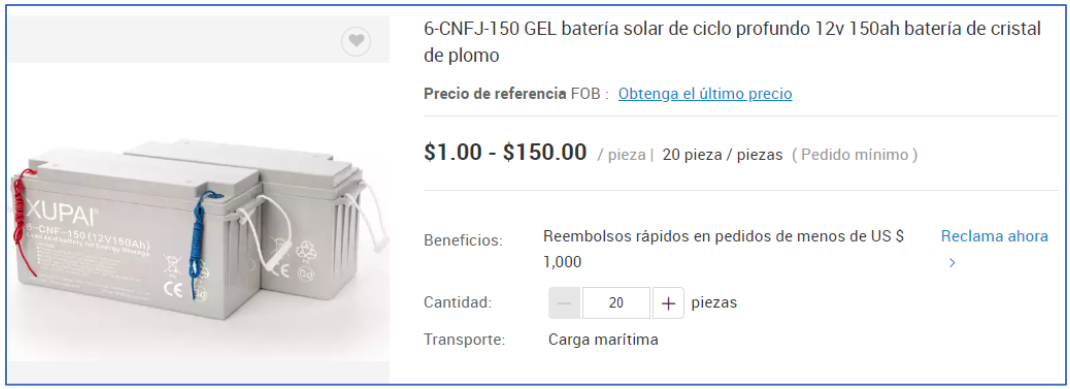

Las baterías de Gel solar de ciclo profundo 12V, 150Ah tienen el precio de 150USD

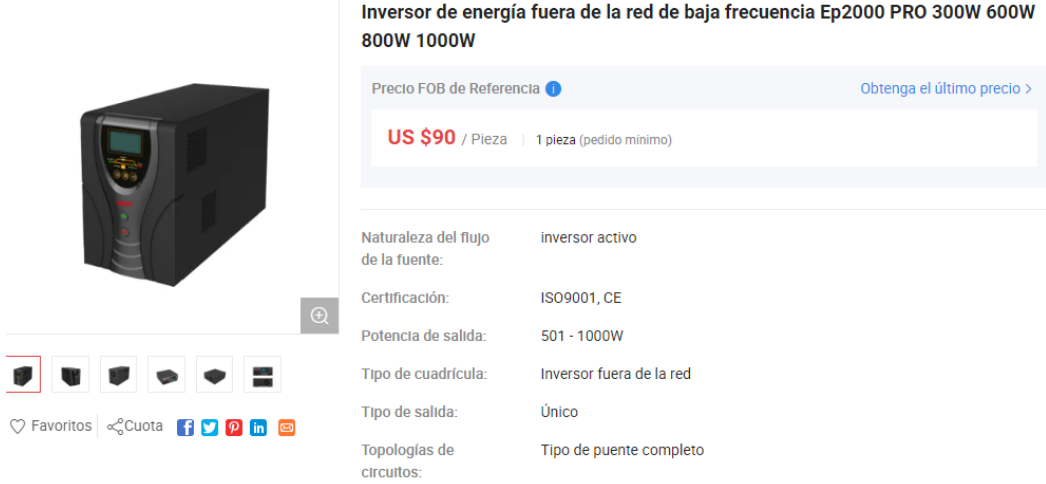

El precio del inversor, debido a que solo es necesaria una unidad tiene el precio de 90USD

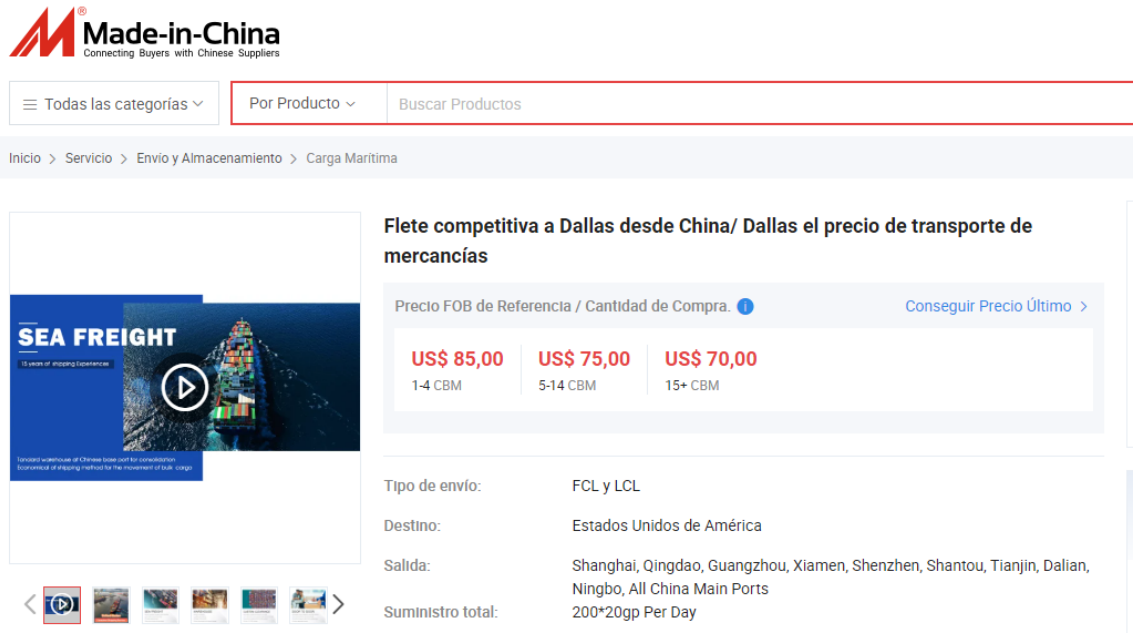

El precio de envió por mar es según el CBM, en el cálculo realizado obtuvimos un CBM de 2.08 por lo que tendría un valor de 85USD debido a su peso.

## **Anexo K:** Análisis Financiero

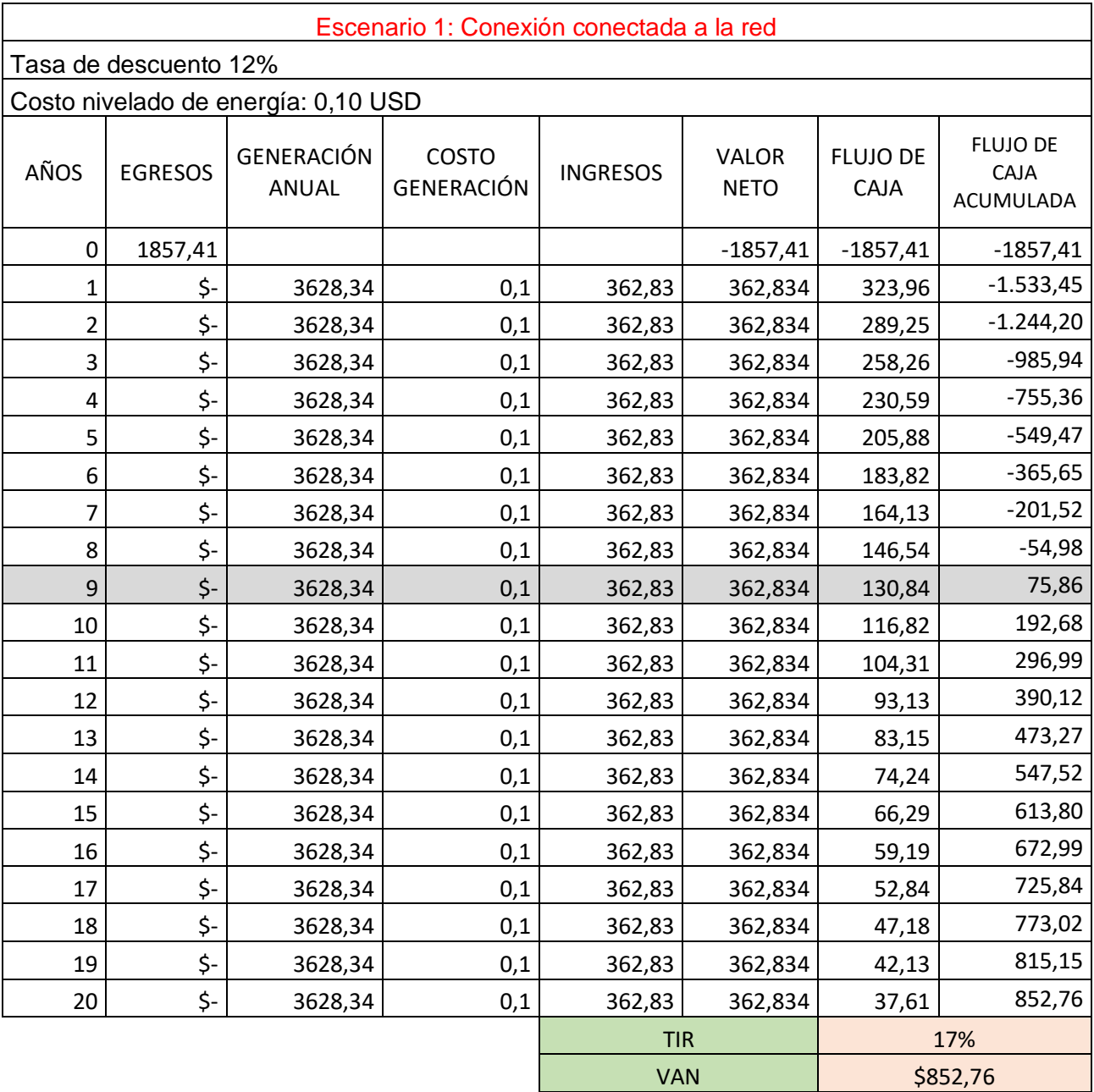